Унифицированная форма № СМК.11.ДП.ОР.237.002-16 от12.04.2016г.№ 26-п

# **ЧАСТНОЕ ПРОФЕССИОНАЛЬНОЕ ОБРАЗОВАТЕЛЬНОЕ УЧРЕЖДЕНИЕ «ГАЗПРОМ ТЕХНИКУМ НОВЫЙ УРЕНГОЙ»**

## **Сборник методических указаний**

для студентов

по выполнению практических работ

по учебной дисциплине

ОП.02 «Электротехника»

профессионального цикла

программы подготовки специалистов среднего звена

15.02.07 Автоматизация технологических процессов и производств

(по отраслям)

Новый Уренгой 2017

Методические указания для выполнения практических работ разработаны в соответствии рабочей программой учебной дисциплины «Электротехника» на основе ФГОС СПО по специальности 15.02.07 Автоматизация технологических процессов и производств (по отраслям) и содержат требования по подготовке, выполнению и оформлению результатов практических работ.

Методические указания по выполнению практических работ адресованы студентам очной формы обучения.

### РАЗРАБОТЧИК:

Татьяна Валерьевна Коробейникова, преподаватель профессионального цикла

Данные методические указания являются собственностью © ЧПОУ «Газпром Техникум Новый Уренгой»

> Рассмотрены на заседании кафедры электротехнических специальностей и рекомендованы к применению Протокол №1 от «14» сентября 2016 г. Зав. кафедрой Носелей Е.Г. Константинова Зарегистрированы в реестре банка программной, оценочной и учебно-методической документации

Регистрационный номер  $\frac{376}{100}$ . Лу/ПР) АП. ОП. ОД.

# **СОДЕРЖАНИЕ**

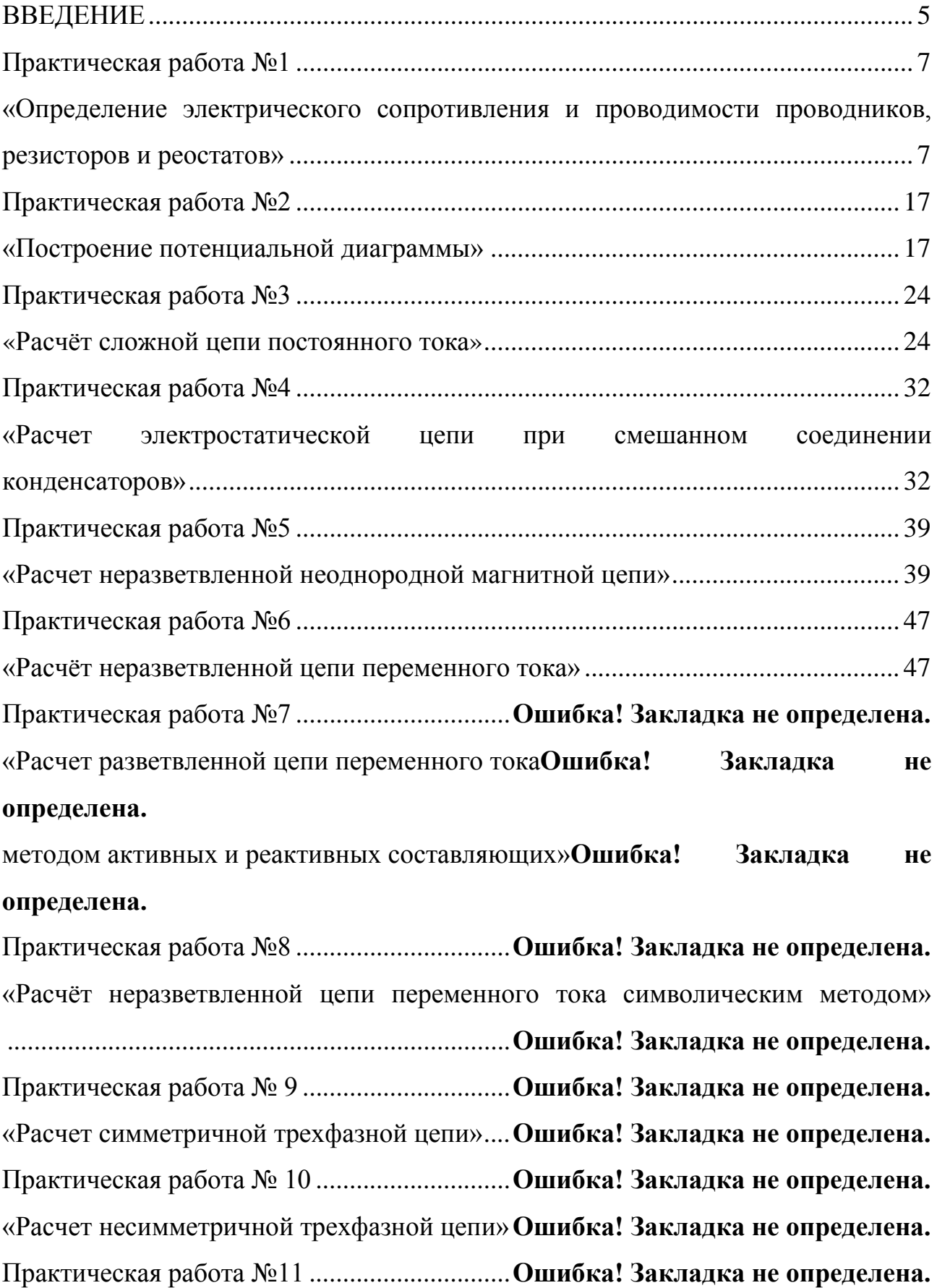

«Расчет электрических цепей с несинусоидальными ЭДС и токами» ....**Ошибка!** 

## **Закладка не определена.**

Критерии оценки результатов выполнения практической работы..........**Ошибка!** 

## **Закладка не определена.**

Список использованных источников ............**Ошибка! Закладка не определена.** Приложение А..................................................**Ошибка! Закладка не определена.** Образец оформления Отчета по практической работе**Ошибка! Закладка не определена.** ЛИСТ СОГЛАСОВАНИЯ ..............................**Ошибка! Закладка не определена.**

### **ВВЕДЕНИЕ**

#### Уважаемый студент!

<span id="page-4-0"></span>Представленный сборник методических указаний представляет собой руководство по выполнению практических работ и создан Вам в помощь для работы на занятиях.

Bce представленные работы включают  $\mathbf{B}$ себя 30 вариантов индивидуальных заданий, каждое из которых содержит: исходные данные; электрическую схему; параметры, которые необходимо определить. Характер заданий - расчетный. Все работы выполняются в отдельных тетрадях в соответствии с формой отчета, приведённой в приложении А.

Прежде чем приступить к выполнению практической работы, необходимо изучить краткие теоретические материалы, условие и порядок выполнения. Каждый из Вас самостоятельно проводит все расчеты и оформляет отчет. Электрические схемы должны быть выполнены в соответствии с правилами и нормами ЕСКД, а графики и векторные диаграммы в масштабе.

Практическая работа считается выполненной, если отчет соответствует требованиям. выделены данные в условии предъявленным величины. переведены в систему СИ все внесистемные единицы, рационально сделаны числовые расчеты по формулам, в частности с учетом приближенных вычислений, написаны ответы на поставленные к каждой практической работе контрольные вопросы.

Наличие выполненных практических работ необходимо для допуска к экзамену, поэтому в случае отсутствия на занятии по любой причине или получения неудовлетворительной оценки за практическую работу Вы должны найти время для ее выполнения или пересдачи.

Выполнение практических работ направлено на достижение следующих целей:

- обобщение, систематизация, углубление, закрепление полученных теоретических знаний;

− формирование умений, получение первоначального практического опыта по выполнению профессиональных задач в соответствии с требованиями к результатам освоения учебной дисциплины. Освоенные на практических занятиях умения в совокупности с усвоенными знаниями и полученным практическим опытом при прохождении учебной и производственной практики формируют профессиональные компетенции;

− совершенствование умений применять полученные знания на практике, реализация единства интеллектуальной и практической деятельности;

− выработка при решении поставленных задач таких профессионально значимых качеств, как творческая инициатива, самостоятельность, ответственность, способность работать в команде и брать на себя ответственность за работу всех членов команды, способность к саморазвитию и самореализации, которые соответствуют общим компетенциям, перечисленным в ФГОС СПО.

Рабочей программой учебной дисциплины «Электротехника» предусмотрено выполнение 11 (одиннадцати) практических работ для очной формы обучения.

*Внимание!* Если в процессе подготовки к практическим работам у Вас возникают вопросы, разрешить которые самостоятельно не удается, необходимо обратиться к преподавателю для получения разъяснений или указаний в день проведения консультации.

### **Желаем Вам успехов!!!**

### **Раздел 1 «Электрические цепи постоянного тока»**

### **Тема 1.1 «Основные сведения об электрическом токе»**

### **Практическая работа №1**

<span id="page-6-1"></span><span id="page-6-0"></span>**«**Определение электрического сопротивления и проводимости проводников,

резисторов и реостатов»

**Учебная цель:** закрепить навыки расчета и выбора электрических сопротивлений.

#### **Обеспеченность занятия (средства обучения):**

- − Методические указания по выполнению практической работы;
- − Калькулятор;
- − Карандаш;
- − Шариковая ручка;
- − Линейка.

### **Краткие теоретические материалы по теме практической работы.**

Решение задач этой группы требует знания учебного материала по темам «Электрическое сопротивление и проводимость», «Электрическая цепь».

Электрическим сопротивлением называется противодействие, которое оказывает среда электрическому току.

Физическая сущность сопротивления объясняется тем, что при движении по проводнику свободные электроны на своем пути сталкиваются с атомами и молекулами вещества, из которых состоит проводник, и передает ему часть своей энергии. При этом энергия движущихся электронов превращается в тепловую энергию, в результате чего проводник нагревается. Чем больше столкновений имеет электрон с атомами и молекулами, тем больше оказывается ему противодействие и тем больше кинетическая энергия движения электронов превращается в тепловую.

Сопротивление проводника обозначается буквой *R* или *r* и определяется по формуле:

$$
R = \frac{U}{I}
$$

где *U* – напряжение между двумя точками проводника, В;

*I* – ток в проводнике, А.

Данное выражение формулируется так: сопротивление равно отношению напряжения к току в проводнике.

В системе СИ за единицу сопротивления принято сопротивление такого участка цепи, в котором устанавливается ток в 1 А при напряжении в 1 В:

$$
[R] = 1 B / 1 A = 1 OM.
$$

Более крупными единицами сопротивления являются 1 кОм (килоОм)  $=10^3$  Om =1000 Om, 1MOm (мегаОм)=10<sup>6</sup> Om =1 000 000 Om.

Сопротивление проводника зависит от материала, из которого он изготовлен, от его геометрических размеров (длины  $l$  и площади поперечного сечения S), а также от температуры. Зависимость сопротивления от материала и размеров определяется формулой:

$$
R = \rho \frac{l}{S}
$$

где *R* – сопротивление проводника, Ом;

– удельное сопротивление материала проводника, Ом∙м;

 $l$  – длина проводника, м;

 $S$  – площадь поперечного сечения проводника, м<sup>2</sup>.

Удельное сопротивление  $(\rho)$  – это сопротивление проводника из данного материала длиной 1 м с площадью поперечного сечения 1  $\mu^2$  при температуре  $20^{\circ}$ C.

Единицей измерения удельного сопротивления в системе СИ является ом на метр (Ом∙м):

$$
\rho = \frac{RS}{l} = 1 \frac{OM \cdot M^1}{M} = 1 \text{ OM} \cdot M
$$

Значение удельных сопротивлений наиболее применяемых материалов при  $t = 20^{\circ}$  С приведены в таблице 1.1.

|          | Удельное                 |          | Удельное                 |            | Удельное                 |  |
|----------|--------------------------|----------|--------------------------|------------|--------------------------|--|
| Материал | сопротивление            | Материал | сопротивление            | Материал   | сопротивление            |  |
|          | $10^{-6}$ , OM $\cdot$ M |          | $10^{-6}$ , OM $\cdot$ M |            | $10^{-6}$ , OM $\cdot$ M |  |
| Серебро  | 0,016                    | Цинк     | 0,059                    | Нейзильбер | 0,30                     |  |
| Медь     | 0,0175                   | Никель   | 0.1                      | Никелин    | 0,42                     |  |
| Золото   | 0,023                    | Латунь   | 0,0250,06                | Манганин   | 0,42                     |  |
| Алюминий | 0,029                    | Олово    | 0,14                     | Константан | $0,40-0,51$              |  |
| Вольфрам | 0,055                    | Сталь    | $0,12-0,25$              | Нихром     | 1,10                     |  |
| Молибден | 0,057                    | Свинец   | 0,23                     | Фехраль    | 1,2                      |  |

Таблица 1.1 – Удельное сопротивление материалов

Удельное сопротивление диэлектриков составляет очень большую величину, например, полиэтилена  $10^{11}$ - $10^{12}$ Ом⋅м, эбонита  $10^{10}$ - $10^{11}$ Ом⋅м.

Величину, обратную сопротивлению называют проводимостью  $G$ :

$$
G=\frac{1}{R}
$$

В системе СИ единица измерения проводимости называется сименс (См): 1 См=1/1 Ом.

Удельной проводимостью называется величина, обратная удельному сопротивлению.

Удельная проводимость обозначается  $\gamma$  и измеряется в  $\frac{1}{2}$ Ом×м :

$$
\gamma = \frac{1}{\rho}
$$

Элементы электрической цепи, характеризующиеся сопротивлением *R,*  называют резистивными, а промышленные изделия, предназначенные для выполнения роли сопротивления электрическому току, называют резисторами. Резисторы бывают регулируемые и нерегулируемые, проволочные и непроволочные, пленочные, композиционные и др.

Сопротивление проводников зависит от температуры.

При изменении температуры в пределах примерно от 20 до  $+200^{\circ}C$ сопротивление металлов и сплавов можно определять по формуле:

$$
R_2 = R_1[1 + \alpha(t_2 - t_1)]
$$

где  $R_1$  – сопротивление резистора при начальной температуре  $t_1$ , Ом;

 $R_2$  – сопротивление резистора при конечной температуре  $t_2$ , Ом;

 $\alpha$  – температурный коэффициент сопротивления,  $\mathrm{C}^{-1}$ .

Температурный коэффициент сопротивления определяет относительное изменение сопротивления проводника при изменении его температуры на 1°С.

Для различных материалов температурный коэффициент имеет различные значения (Таблица 1.2).

| $\frac{1}{2}$ |                                |              |                                     |            |                                     |  |  |  |  |  |  |
|---------------|--------------------------------|--------------|-------------------------------------|------------|-------------------------------------|--|--|--|--|--|--|
| Материал      | Температурны<br>й коэффициент, | Материа<br>Л | Температурный<br>коэффициент, $1/°$ | Материал   | Температурный<br>коэффициент, $1/°$ |  |  |  |  |  |  |
|               | 1/°C                           |              |                                     |            |                                     |  |  |  |  |  |  |
| Серебро       | 0,004                          | Платина      | 0,0034                              | Никелин    | 0,0003                              |  |  |  |  |  |  |
| Олово         | 0,004                          | Цинк         | 0,0037                              | Нейзильбер | 0,00036                             |  |  |  |  |  |  |
| Свинец        | 0,0041                         | Сталь        | 0,0062                              | Манганин   | 0,00045                             |  |  |  |  |  |  |
| Алюминий      | 0,0042                         | Железо       | 0,0024                              | Константан | 0,00003                             |  |  |  |  |  |  |
| Медь          | 0,0044                         | Латунь       | 0,002                               | Уголь      | $-0,0005$                           |  |  |  |  |  |  |
| Вольфрам      | 0,0046                         | Нихром       | 0,00011                             |            |                                     |  |  |  |  |  |  |

Таблица 1.2 – Значение температурного коэффициента

Для металлических проводников температурный коэффициент сопротивления положителен, т.е. с ростом температуры сопротивление металлических проводников увеличивается. Объясняется это тем, что при нагревании увеличивается подвижность атомов и молекул металла, а, следовательно, и число столкновений с ними электрических зарядов увеличивается. Таким образом, возрастает противодействие направленному перемещению этих зарядов, т.е. увеличивается сопротивление металлического проводника.

Для проводников второго рода (электролитов) и угля температурный коэффициент сопротивления отрицателен, т.е. с ростом температуры их сопротивление уменьшается. Объясняется это тем, что с повышением температуры ослабляются связи между положительно и отрицательно заряженными частицами, что приводит к усилению ионизации, обуславливающей электропроводность, т.е. уменьшается сопротивление электролитов и угля.

Температурный коэффициент сопротивления проводников определяет их применение. Например, такие сплавы, как константан и манганин, имеют малый температурный коэффициент сопротивления, т.е. их сопротивление почти не зависит от температуры, поэтому их применяют в качестве материала для изготовления шунтов (резисторов малой величины) и добавочных сопротивлений, служащих для расширения пределов измерения амперметров и вольтметров, на точность которых не должна влиять температура.

При понижении температуры некоторых металлов и сплавов до очень низких значений, порядка нескольких градусов Кельвина (0  $\degree$  K  $\approx -273\textsuperscript{0}C$ ), возникает явление сверхпроводимости.

Сверхпроводником называют проводник, сопротивление которого практически равно нулю. В сверхпроводнике совершенно не выделяется тепло при прохождении тока, так как электроны при направленном движении не встречают препятствий. В нем невозможно существование магнитного поля.

Эти металлы становятся идеальными проводниками, обладающими свойствами долгое время пропускать ток по замкнутой цепи без воздействия источника электрической энергии. Такое явление наблюдается у ниобия, алюминия, цинка, олова, свинца, тантала и у многих других металлов и сплавов металлов.

Физическая природа этого явления пока полностью не раскрыта, но значение сверхпроводимости для техники очень велико.

Переходным сопротивлением называется сопротивление места соединения (контакта) в электрической цепи.

В технике применяют скользящие контакты в регулирующей аппаратуре, разрывные контакты включающих и отключающих устройств. Если контакты не имеют плотного соединения, окислены, обгорели, то переходное сопротивление может достигать большой величины. При эксплуатации аппаратуры необходимо добиваться плотности контактов и чистоты их поверхности.

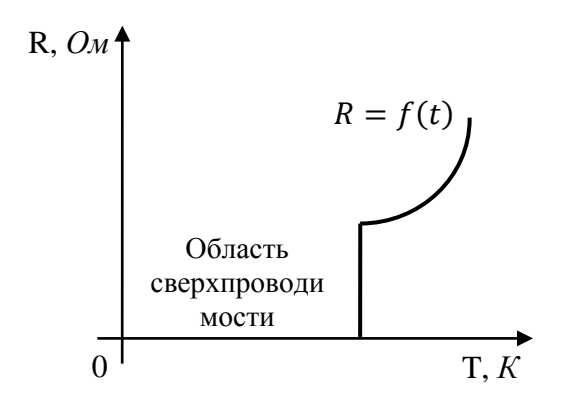

Рисунок 1.1 – Зависимость сопротивления от температуры при сверхпроводимости

### **Инструкция по выполнению практической работы.**

1. Используя таблицу 1.3 запишите условие указанных задач согласно своему варианту.

| Вари           | Номер     | Вариа     | Номер     | Вариан | Номер     | Вариан | Номер     | Вариа | Номер     |
|----------------|-----------|-----------|-----------|--------|-----------|--------|-----------|-------|-----------|
| ант            | задачи    | <b>HT</b> | задачи    | T      | задачи    | T      | задачи    | HT    | задачи    |
|                | 1, 13, 25 |           | 7, 13, 29 | 13     | 1, 12, 23 | 19     | 2, 12, 17 | 25    | 3, 12, 34 |
| 2              | 2, 12, 26 | 8         | 6, 12, 28 | 14     | 7, 11, 22 | 20     | 1, 11, 16 | 26    | 2, 11, 32 |
| $\mathfrak{Z}$ | 3, 11, 34 | 9         | 5, 11, 27 | 15     | 6, 10, 21 | 21     | 7, 10, 15 | 27    | 1, 10, 31 |
| $\overline{4}$ | 4, 10, 32 | 10        | 4, 10, 26 | 16     | 5, 9, 20  | 22     | 6, 9, 14  | 28    | 7, 9, 30  |
| 5              | 5, 9, 31  | 11        | 3, 9, 25  | 17     | 4, 8, 19  | 23     | 5, 8, 25  | 29    | 6, 8, 29  |
| 6              | 6, 8, 30  | 12        | 2, 8, 24  | 18     | 3, 13, 18 | 24     | 4, 13, 35 | 30    | 5, 13, 28 |

Таблица 1. 3 – Варианты с номерами задач

#### **Задачи**

1. Определить сопротивление катушки, намотанной из медного провода длиной 180м и площадью поперечного сечения 1,5мм $^2$  при 20 и 60 $^{\circ}$ С.

2. Определить сопротивление воздушной двухпроводной линии длиной 1000м, выполненной из медных проводов сечением  $8$ мм<sup>2</sup> при температуре окружающей среды 20; 0 и 40° С.

3. Обмотка электромагнитного реле включена на напряжение 30В. В первое время после включения амперметр в цепи обмотки показывал 0,25А, а после нагревания обмотки до установившейся температуры 0,215А. Найти температуру обмотки, учитывая, что температура воздуха 18° С.

4. Определить диаметр и длину нихромовой проволоки для нагревательного элемента кипятильника с напряжением 220В и токе 2,0А. Допустимая плотность тока 9А/мм<sup>2</sup>. Удельное сопротивление нихрома при рабочей температуре принять равным 1,3Ом·мм $^2$ /м.

5. Обмотка возбуждения генератора включена на напряжение 120В. В первое время после включения амперметр в цепи обмотки показывал 1,5А, а после нагревания обмотки до установившейся температуры – 1,2А. Найти температуру обмотки, учитывая, что температура воздуха в помещении 20° С. Температурный коэффициент сопротивления принять равным 0,004 град<sup>-1</sup>.

6. Для двух резисторов была выбрана проволока одной и той же длины, изготовленная из одного материала. При каком соотношении диаметров проволок сопротивление одного из резисторов будет: а) в 3 раза меньше; б) в 4 раза больше?

7. Определить диаметр медной проволоки длиной 100м, если ее сопротивление не должно превышать 1 Ом. Чему равно сопротивление 1м медной проволоки диаметром 2мм?

8. Найти сопротивление вольфрамовой нити длиной 70м и диаметром 0,1мм. Каково сечение вольфрамовой проволоки, если ее сопротивление составляет 0,5Ом на каждый метр длины?

9. Определить сопротивление резистора, обмотка которого выполнена из нихромового провода диаметром 0,1мм, намотанного в один ряд виток к витку на керамический каркас длиной 10мм и диаметром 0,4мм. Как изменится сопротивление при двухрядной намотке?

10. При измерениях было установлено, что проволочный резистор, изготовленный из проволоки длиной 100м и диаметром 0,6мм, имел сопротивление 50 Ом. Из какого металла или сплава был изготовлен резистор?

11. Рассчитать сопротивление сталеалюминиевого провода воздушной линии, если он состоит из 54алюминиевых и 7стальных жил диаметром 3мм. Длина провода составляет 300км, все жилы соединены между собой параллельно.

12. Определить сопротивление медного резистора при температурах  $T_1$ =323К и 353К, если при начальной температуре  $T_0$  = 293К его сопротивление было равно 50 Ом.

13. Каков температурный коэффициент сопротивления резистора, если при изменении температуры среды на 100К его сопротивление изменилось на 500Ом? Номинальное значение сопротивления 1кОм.

14. Сопротивление резистора при температуре  $T_1=323K$  составляет 270Ом, а при температуре  $T_2 = 353K$  достигает 293Ом. Найти температурный коэффициент резистора и его номинальное сопротивление при температуре 293К. Из какого материала изготовлен резистор?

15. Сопротивление электрической лампы с номинальными параметрами 60Вт и 220В при температуре 293К (т. е. в ненагретом состоянии) равно 62Ом. Найти температуру накаленной вольфрамовой нити при номинальном напряжении, приняв температурный коэффициент равным  $5 \cdot 10^{-3}$  1/К во всем диапазоне температур.

16. Через проводник в течение 0,5ч проходит заряд 2700 Кл. Определить ток в электрической цепи.

17. Определить время прохождения заряда  $Q = 0.6K$ л по проводнику при заданном значении тока: 1) I=0,5A; 2) I=0,03A; 3) I=2мA; 4) I=15A.

18. Через поперечное сечение проводника 2,5мм<sup>2</sup> за время 0,04с прошел заряд 20 ∙ 10−3Кл. Определить плотность тока в проводнике.

19. По проводнику с поперечным сечением  $0.24$ мм<sup>2</sup> проходит ток, плотность которого 5А/мм<sup>2</sup>. Определить ток и заряд, прошедшие через проводник за время: 1) 0,005 с; 2) 1 с; 3) 5 с.

20. Определить сопротивление провода, имеющего длину *l*=150м и диаметр 0,2мм, выполненного из: 1) константана; 2) фехраля; 3) алюминия.

21. Определить длину медного изолированного провода, если его диаметр 0,3мм, а сопротивление  $R = 82$ Ом.

22. Сопротивление манганинового провода при 20°С равно 500Ом, а при температуре 280°С – 500,8Ом. Определить температурный коэффициент манганина.

23. Сопротивление R датчика, выполненного из медного провода, при температуре 20°С составляет 25Ом. Определить измеренную с его помощью температуру, если сопротивление датчика возросло до 32,8 м.

24. Определить материал проводника, если его сопротивление при температуре 20°С составляет 400Ом, а при 75 °С равно 503,2Ом.

25. Сопротивление провода R = 2,35Ом при длине 150м и диаметре 1,5мм. Определить материал провода.

26. Определить длину провода диаметром 0,5мм для нагревательного элемента при включении его в сеть с напряжением 220В при токе потребления 6,5А, выполненного из: 1) нихрома; 2) константана; 3) алюминия. Определить плотность тока.

27. Определить длину медного провода, намотанного на катушку, если при подаче на выводы этой катушки напряжения U = 27В значение тока составило 5А. Диаметр провода 0,8мм. Определить плотность тока.

28. Определить необходимую длину нихромового провода диаметром 0,1мм для изготовления паяльника мощностью 80Вт на напряжение 220В.

29. Медный провод диаметром d=1,2мм имеет длину *l*=120м. Определить его сопротивление при температурах 20°С и 80°С.

30. Сопротивление R обмотки трансформатора до его включения в сеть при температуре 20 °С было равно 2Ом. Определить температуру нагрева его обмотки в процессе работы, если ее сопротивление увеличилось до 2,28Ом. Обмотка выполнена из медного провода.

31. При испытании двигателя постоянного тока измерили сопротивление обмотки якоря до начала работы двигателя при температуре 18°С. Обмотка выполнена из меди, и ее сопротивление 0,52Ом. По окончании работы сопротивление якоря увеличилось до 0,58Ом. Определить температуру нагрева якорной обмотки.

32. Определить сопротивление резистора и напряжение, подведенное к нему, если потребляемый ток 3,5А, а количество теплоты, выделившееся на резисторе в течение 1 ч, 81,65 ккал.

33. Нагревательный элемент сопротивлением 15Ом подключен к источнику напряжением 120В. Определить время, на которое необходимо его включить, чтобы выделилось 1200 кДж теплоты. Определить также потребляемый им ток и стоимость электроэнергии, если 1кВт∙ч стоит 2,58 руб.

34. Электропечь, работающая при напряжении 200В, потребляет мощность 3кВт. Определить сопротивление и ток в обмотке, количество теплоты и стоимость электроэнергии, если печь работала в течение 8ч. Стоимость 1 кВт∙ч электроэнергии – 2,58 руб.

35. При зарядке аккумуляторной батареи в течение времени 4ч 45 мин при напряжении U = 220В была затрачена энергия,5 кВт∙ч. Определить ток зарядки батареи и потребляемую ею мощность.

### **Контрольные вопросы.**

1. Дайте определение понятия «Электрическое сопротивление» и назовите единицы его измерения.

2. Дайте определение понятия «проводимость» и назовите ее единицы измерения.

3. Дайте определение понятия «Удельное сопротивление» и назовите его единицы измерения.

4. Представьте формулу зависимости сопротивления проводника от его геометрических параметров. В какой зависимости находится сопротивление проводника от температуры?

**Содержание отчета по практической работе (форма отчета приведена в приложении А).**

1. Номер практической работы, ее тема.

2. Учебная цель работы.

3. Решение задач согласно своему варианту.

4. Ответы на контрольные вопросы.

## **Раздел 1 «Электрические цепи постоянного тока»**

### <span id="page-16-0"></span>**Тема 1.2 «Электрические цепи постоянного тока»**

### **Практическая работа №2**

### «Построение потенциальной диаграммы»

<span id="page-16-1"></span>**Учебная цель:** закрепить навыки расчета по определению потенциалов отдельных точек электрической цепи и по построению потенциальной диаграммы.

#### **Обеспеченность занятия (средства обучения):**

- − Методические указания по выполнению практической работы;
- − Калькулятор;
- − Карандаш;
- − Шариковая ручка;
- − Линейка.

### **Краткие теоретические материалы по теме практической работы.**

Потенциальной диаграммой называется графическое изображение распределения электрического потенциала вдоль замкнутого контура в зависимости от сопротивления участков, входящих в выбранный контур.

Для построения потенциальной диаграммы выбирают замкнутый контур. Этот контур разбивают на участки таким образом, чтобы на участке находился один потребитель или источник энергии. Пограничные точки между участками обозначают буквами или цифрами. Строят потенциальную диаграмму в прямоугольной системе координат, при этом по оси абсцисс откладывают в соответствующем масштабе сопротивления всех участков цепи, а по оси ординат – потенциалы соответствующих точек. При построении потенциальной диаграммы одна из точек цепи условно заземляется, т.е. потенциал этой точки

принимается равным нулю. На диаграмме эта точка помещается в начало координат.

Например, для электрической цепи постоянного тока (рисунок 2.1) ЭДС источников питания  $E_1 = 16$  B;  $E_2 = 14$  B, внутреннее известны сопротивление  $R_{01} = 3$  Ом;  $R_{02} = 2$  Ом, сопротивления резисторов  $R_1 =$ 20 Ом;  $R_2 = 15$  Ом;  $R_3 = 10$  Ом. Необходимо определить потенциалы всех точек и построить потенциальную диаграмму.

Обходим замкнутую электрическую цепь по часовой стрелке от точки с нулевым потенциалом, т.е. от точки  $A$  к точке  $E$ .

Ток в цепи определяют по уравнению, составленному по второму закону Кирхгофа, приведенному к виду, при этом ЭДС источника записывается со знаком «+», если его направление совпадает с направлением обхода контура, со знаком «-», если не совпадает:

$$
I = \frac{\sum E}{\sum R} = \frac{E_1 + E_2}{R_1 + R_{01} + R_2 + R_{02} + R_3} = \frac{16 + 14}{20 + 3 + 15 + 2 + 10} = \frac{30}{60} = 0,6 \text{ A}
$$

Если значение тока получилось положительным, значит направление тока совпадает с произвольно выбранным направлением обхода контура, если отрицательным – то направлен в противоположную сторону. Далее знак «-» не

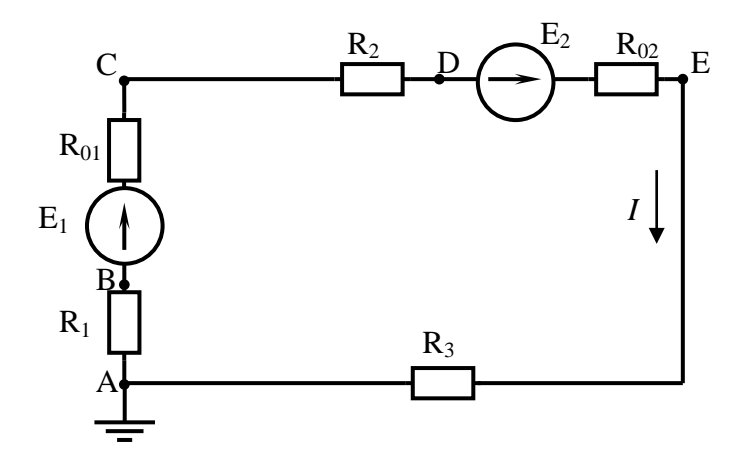

Рисунок 2.1 - Электрическая цепь постоянного тока

учитывается.

Потенциал точек электрической цепи относится к числу таких величин, которые зависят от выбора точки отсчета, т.е. от точки с нулевым значением. К таким величинам относятся, например, температура (как известно, имеется несколько температурных шкал с различными точками).

Поэтому в ряде случаев удобно считать, что в цепи существует точка с потенциалом, равная нулю, например, точка А (рисунок 2.1). Такую точку обозначают и присоединяют к заземляющему установку проводу или к корпусу прибора.

В этом случае между точками А и В (рисунок 2.1) разность потенциалов или напряжение будет равно  $U_{AB} = \varphi_A - \varphi_B$ , т.к.  $\varphi_A = 0$ , то потенциал точки В будет равен  $\varphi_B = \varphi_A - U_{AB}$ . Таким образом, мы можем сказать, что потенциал точки равен потенциалу предыдущей точки, минус падение напряжения на участке цепи с сопротивлением; минус ЭДС источника, работающего в режиме потребителя, плюс ЭДС источника, работающего в режиме генератора.

Мы получим,  $\varphi_R = \varphi_A - IR_1 = 0 - 0.6 \cdot 20 = -12 B$ . Координаты точки В:  $R = 20$  Ом;  $\varphi_B = -12$  В.

Определим потенциал следующей точки С:

 $\varphi_C = \varphi_R + E_1 - IR_{01} = -12 + 16 - 0.6 \cdot 3 = 2.2$  B. Координаты точки *C*:  $R = 20 + 3 = 23$  Ом;  $\varphi_C = 2.2$  В.

Аналогично определяем потенциал точки D:

 $\varphi_{\text{D}} = \varphi_{\text{C}} - IR_2 = 2.2 - 0.6 \cdot 15 = -6.8 \text{ B}.$ Координаты точки D:  $R = 23 + 15 = 38$  Ом;  $\varphi_D = -6.8$  В.

Определяем потенциал точки Е:

 $\varphi_{\rm E} = \varphi_{\rm D} + E_2 - IR_{02} = -6.8 + 14 - 0.6 \cdot 2 = 6$  B. Координаты точки  $E: R = 38 + 2 = 40$  Ом;  $\varphi_E = 6$  В.

Определяем потенциал точки А:

$$
\varphi_A = \varphi_E - IR_3 = 6 - 0.6 \cdot 10 = 0 \text{ B}.
$$

Координаты точки A:  $R = 40 + 10 = 50$  Ом;  $\varphi_A = 0$  B.

Определив потенциалы всех точек электрической цепи (рисунок 2.1) можно строить потенциальную диаграмму, представленную на рисунке 2.2.

По оси абсцисс (или R) откладываем сопротивление всех участков. Они расположены одно за другим в той же последовательности, как и в рассмотренной цепи рисунок 2.1.

Так как ось R представляет собой как бы линейную развертку сопротивлений замкнутого контура, то в начале и в конце этой оси оказывается олна и та же точка А.

По оси ординат (или  $\varphi$ ) отложены потенциалы точек с учетом их знака: положительные потенциалы вверх, а отрицательные вниз от оси R.

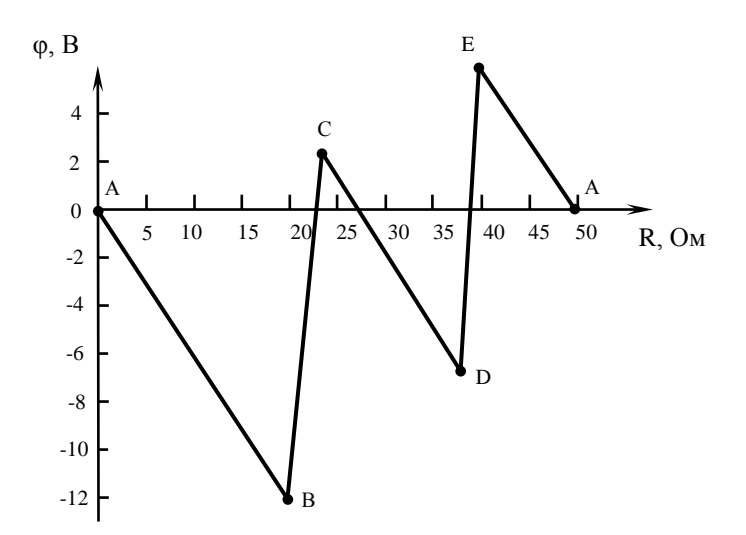

Рисунок 2.2 – Потенциальная диаграмма цепи по рисунку 2.1

Анализ потенциальной диаграммы раскрывает следующие возможности ее использования:

1) По виду потенциальной диаграммы можно изобразить схему электрической цепи;

2) Если потенциальная диаграмма построена в масштабе, по ней можно определить параметры элементов цепи, силу тока в цепи, его направление, а также напряжения между любыми ее точками как разность потенциалов между ними;

3) Потенциальная диаграмма позволяет сделать выводы о состоянии реальной электрической цепи при ее тестировании и определить характер неисправности, если таковая имеется.

Баланс мощностей является следствием закона сохранения энергии суммарная мошность вырабатываемая (генерируемая) источниками электрической энергии равна сумме мощностей, потребляемой в цепи:

$$
P_{\text{HCT.}} = P_{\text{hphemh.}}
$$

$$
EI = I^2 R
$$

Баланс мощностей используют для проверки правильности расчета электрических цепей.

Источники Е<sub>1</sub> и Е<sub>2</sub> вырабатывают электрическую энергию, т.к. направление ЭДС и тока с источниками совпадают (если ЭДС и ток в ветвях направлены в противоположную сторону, то источник ЭДС потребляет энергию и его записывают со знаком «минус»). Баланс мощностей для заданной цепи запишется так:

$$
E_1I + E_2I = I^2(R_1 + R_{01} + R_2 + R_{02} + R_3);
$$
  
16 \cdot 0,6 + 14 \cdot 0,6 = 0,6<sup>2</sup>(20 + 3 + 15 + 2 + 10).

 $18 B<sub>T</sub> = 18 B<sub>T</sub>$ 

Баланс мощности должен равняться нулю, но если мы округляем некоторые значения при расчете, то возникает погрешность, которая может составлять примерно  $0.1 - 5\%$  от потребляемой мощности.

### Инструкция по выполнению практической работы.

1. Используя значения таблицы 2.1, запишите исходные данные согласно своему варианту.

2. Начертите схему согласно своему варианту (таблица 2.1).

3. Определите силу тока, потенциалы соответствующих точек и постройте потенциальную диаграмма электрической цепи в масштабе.

4. Составьте баланс мощностей.

Таблица 2.1 – Исходные данные

| $N_{\! \! \Omega}$ |            |                     |                          |                          |                |                |                          |                          |                |       |                |                |                              | N <sub>2</sub> |
|--------------------|------------|---------------------|--------------------------|--------------------------|----------------|----------------|--------------------------|--------------------------|----------------|-------|----------------|----------------|------------------------------|----------------|
| вариан             | $E_1$<br>B | E <sub>2</sub><br>B | $E_3$<br>B               | $E_4$<br>B               | $R_{01}$       | $R_{02}$       | $R_{03}$                 | $R_{04}$                 | $R_1$          | $R_2$ | $R_3$          | $R_4$          | $R_{5}$                      | рисунк         |
| та                 |            |                     |                          |                          | O <sub>M</sub> | O <sub>M</sub> | O <sub>M</sub>           | O <sub>M</sub>           | O <sub>M</sub> | Oм    | O <sub>M</sub> | O <sub>M</sub> | Oм                           | $\mathbf{a}$   |
| $\mathbf{1}$       | 36         | 24                  | 12                       | $\overline{\phantom{a}}$ | 6              | $\mathfrak{Z}$ | $\overline{2}$           | $\overline{\phantom{a}}$ | 16             | 5     | 12             | $\overline{4}$ | $\frac{1}{2}$                | 2.3            |
| $\overline{2}$     | 20         | 10                  | $\overline{\phantom{0}}$ | $\overline{\phantom{a}}$ | $\overline{4}$ | $\overline{2}$ | $\overline{\phantom{0}}$ | $\overline{\phantom{0}}$ | 10             | 20    | 15             | 5              | $\overline{4}$               | 2.4            |
| $\overline{3}$     | 40         | 10                  | 20                       | 30                       | $\mathbf{1}$   | $\overline{3}$ | $\overline{4}$           | $\overline{2}$           | 40             | 30    | 15             | 5              | $\overline{\phantom{a}}$     | 2.5            |
| $\overline{4}$     | 24         | 12                  | 36                       | $\overline{a}$           | $\overline{4}$ | $\overline{2}$ | 3                        | $\overline{\phantom{0}}$ | 33             | 20    | 10             | 8              | $\qquad \qquad -$            | 2.3            |
| 5                  | 36         | 24                  | $\overline{a}$           | $\overline{\phantom{a}}$ | 5              | 3              | $\overline{\phantom{0}}$ | $\overline{\phantom{a}}$ | 10             | 12    | 20             | 25             | 5                            | 2.4            |
| 6                  | 10         | 20                  | 30                       | 40                       | $\overline{7}$ | 6              | $\overline{4}$           | 3                        | 50             | 40    | 30             | 20             | $\overline{\phantom{0}}$     | 2.5            |
| $\boldsymbol{7}$   | 24         | 12                  | 6                        | $\overline{a}$           | 5              | $\overline{4}$ | 6                        | $\overline{\phantom{0}}$ | 22             | 30    | 42             | 11             | $\overline{\phantom{0}}$     | 2.3            |
| 8                  | 48         | 36                  | $\overline{a}$           | $\overline{\phantom{a}}$ | 6              | $\overline{4}$ | $\overline{\phantom{0}}$ | $\overline{\phantom{0}}$ | 30             | 20    | 10             | 25             | 15                           | 2.4            |
| 9                  | 12         | 24                  | 36                       | 48                       | $\overline{7}$ | $8\,$          | 6                        | $\overline{4}$           | 40             | 30    | 20             | 10             | $\overline{\phantom{0}}$     | 2.5            |
| 10                 | 48         | 36                  | 24                       | $\overline{a}$           | 8              | 6              | $\overline{4}$           | $\overline{\phantom{0}}$ | 15             | 10    | $\overline{5}$ | 12             | $\overline{\phantom{a}}$     | 2.3            |
| 11                 | 36         | 24                  | $\overline{a}$           | $\overline{a}$           | 6              | $\overline{4}$ | $\overline{a}$           | $\overline{a}$           | 15             | 20    | 6              | 10             | 14                           | 2.4            |
| 12                 | 36         | 24                  | 12                       | 16                       | $\mathfrak{2}$ | $\mathfrak{Z}$ | 6                        | 7                        | 30             | 22    | 20             | 10             | $\overline{\phantom{0}}$     | 2.5            |
| 13                 | 24         | 36                  | 48                       | $\overline{\phantom{m}}$ | 6              | $\overline{4}$ | $\overline{2}$           | $\qquad \qquad -$        | 52             | 44    | 30             | 22             | $\qquad \qquad \blacksquare$ | 2.3            |
| 14                 | 12         | 24                  | $\overline{a}$           | $\overline{\phantom{0}}$ | 5              | $\overline{3}$ | $\overline{\phantom{0}}$ | $\overline{\phantom{a}}$ | 17             | 25    | 10             | 12             | 8                            | 2.4            |
| 15                 | 48         | 36                  | 24                       | 12                       | 6              | 5              | $\overline{4}$           | 3                        | 25             | 15    | 30             | 12             | $\overline{\phantom{0}}$     | 2.5            |
| 16                 | 12         | 24                  | 36                       | $\overline{\phantom{a}}$ | 5              | $\mathfrak{Z}$ | $\overline{2}$           | $\overline{\phantom{0}}$ | 30             | 18    | 10             | 12             | $\overline{\phantom{0}}$     | 2.3            |
| 17                 | 36         | 48                  |                          | $\overline{a}$           | $\overline{4}$ | $\overline{2}$ | $\overline{\phantom{0}}$ | $\qquad \qquad -$        | 10             | 15    | 18             | 23             | 28                           | 2.4            |
| 18                 | 12         | 24                  | 36                       | 48                       | $\overline{7}$ | 6              | $\overline{4}$           | 3                        | 40             | 30    | 20             | 10             | $\qquad \qquad \blacksquare$ | 2.5            |
| 19                 | 48         | 36                  | 24                       | $\overline{\phantom{a}}$ | 5              | $\mathbf{2}$   | 3                        | $\overline{\phantom{a}}$ | 25             | 20    | 15             | 10             | $\overline{\phantom{0}}$     | 2.3            |
| 20                 | 36         | 24                  | $\blacksquare$           | $\overline{\phantom{a}}$ | $\mathbf{2}$   | 3              | $\overline{a}$           | $\overline{\phantom{a}}$ | 35             | 30    | 22             | 20             | 13                           | 2.4            |
| 21                 | 26         | 14                  | 48                       | 40                       | 5              | 6              | $\overline{3}$           | $\overline{4}$           | 50             | 30    | 20             | 10             | $\overline{\phantom{a}}$     | 2.5            |
| 22                 | 12         | 24                  | 36                       | $\overline{\phantom{0}}$ | $\overline{4}$ | 3              | $\overline{2}$           | $\overline{\phantom{0}}$ | 12             | 10    | 5              | $\overline{4}$ | $\overline{\phantom{0}}$     | 2.3            |
| 23                 | 30         | 20                  | $\overline{a}$           | $\overline{\phantom{m}}$ | 3              | $\mathfrak s$  | $\overline{a}$           | $\qquad \qquad -$        | 18             | 20    | 30             | 14             | 15                           | 2.4            |
| 24                 | 20         | 40                  | 30                       | 10                       | 3              | $\overline{4}$ | 6                        | $\mathfrak{2}$           | 10             | 20    | 30             | 5              | $\overline{\phantom{0}}$     | 2.5            |
| 25                 | 40         | $30\,$              | $20\,$                   |                          | 6              | 3              | $\overline{c}$           | -                        | 16             | 5     | $10\,$         | $8\,$          | $\overline{\phantom{a}}$     | 2.3            |
| 26                 | 25         | 35                  | $\equiv$                 | $\overline{\phantom{a}}$ | $\overline{4}$ | 3              | $\overline{\phantom{0}}$ | $\overline{\phantom{0}}$ | 16             | 12    | 6              | 20             | 14                           | 2.4            |
| 27                 | 48         | 36                  | 24                       | 12                       | $\overline{2}$ | 3              | $\overline{4}$           | 6                        | 30             | 25    | 20             | 10             | $\overline{\phantom{a}}$     | 2.5            |
| 28                 | 30         | 20                  | 10                       | $\overline{\phantom{a}}$ | $\overline{3}$ | $\overline{2}$ | $\overline{4}$           | $\overline{\phantom{0}}$ | 15             | 5     | $\overline{7}$ | $\overline{4}$ | $\overline{\phantom{a}}$     | 2.3            |
| 29                 | 20         | 40                  | $\overline{a}$           |                          | 6              | $\overline{4}$ | $\overline{\phantom{0}}$ | $\overline{\phantom{0}}$ | 20             | 10    | 15             | 5              | 25                           | 2.4            |
| 30                 | 12         | 36                  | 18                       | 24                       | $\overline{2}$ | 3              | $\overline{4}$           | $\mathbf{1}$             | 35             | 20    | 10             | 15             |                              | 2.5            |

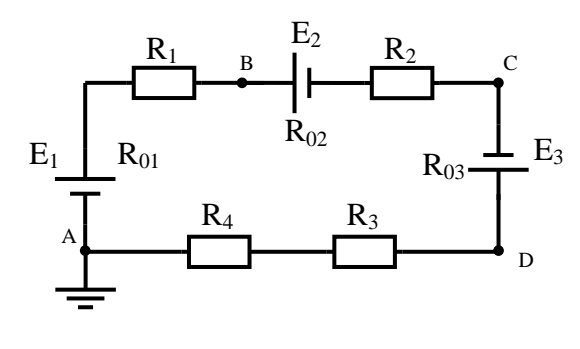

Рисунок 2.3

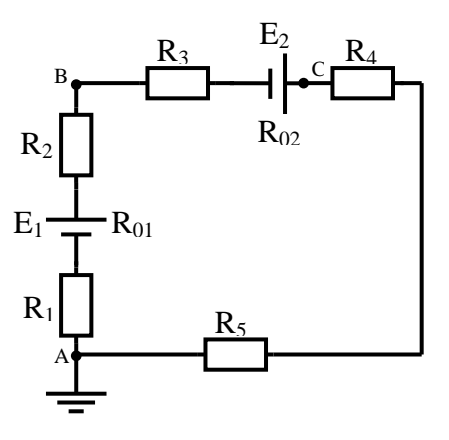

Рисунок 2.4

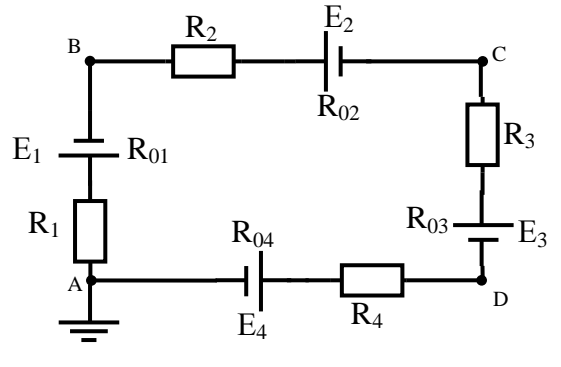

Рисунок 2.5

## Контрольные вопросы.

1. Что представляет собой потенциальная диаграмма и каково ее назначение?

2. Какие режимы работы источников электрической энергии возможны в электрических цепях?

3. Составьте формулу для определения тока схемы вашего варианта.

4. Что такое потенциалы точек и как их определяют?

# Содержание отчета по практической работе (форма отчета приведена в приложении А).

- 1. Номер практической работы, ее тема.
- 2. Учебная цель работы.
- 3. Схема и исходные данные согласно своему варианту.
- 4. Расчеты силы тока, потенциалов точек электрической цепи.
- 5. Проверка решения задачи составлением уравнения баланса мощностей.
- 6. Построенная в масштабе потенциальная диаграмма.
- 7. Ответы на контрольные вопросы.

## **Раздел 1 «Электрические цепи постоянного тока»**

### <span id="page-23-0"></span>**Тема 1.2 «Электрические цепи постоянного тока»**

### **Практическая работа №3**

<span id="page-23-1"></span>«Расчёт сложной цепи постоянного тока»

**Учебная цель:** закрепить навыки расчета сложных цепей постоянного тока различными методами: законов Кирхгофа, методом контурных токов, методом наложения, методом узлового напряжения.

#### **Обеспеченность занятия (средства обучения):**

− Методические указания по выполнению практической работы;

− Калькулятор;

− Карандаш;

− Шариковая ручка;

− Линейка.

### **Краткие теоретические материалы по теме практической работы.**

*1.Расчет разветвленных электрических цепей методом законов Кирхгофа.*

С помощью законов Кирхгофа можно рассчитать токи в сколь угодно сложных цепях. Для этого необходимо проделать следующее.

1. Определить количество ветвей в заданной цепи.

2. Задаться предполагаемыми токами во всех ветвях и направлениями обходов в контурах (например, по часовой стрелке).

3. По первому закону составить n – 1 уравнений, где n – количество узлов в цепи. Составлять уравнения можно для любых узлов, лишь бы количество уравнений было на единицу меньше, чем количество узлов. Например, для цепи рисунок 3.1.

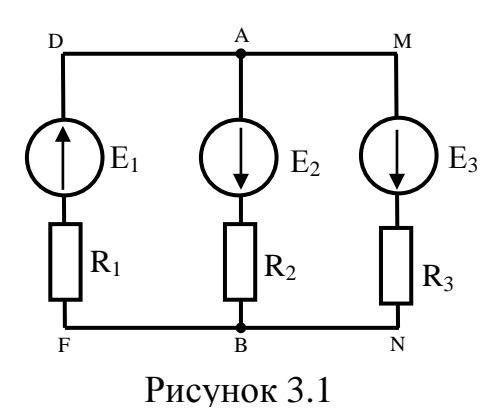

4. Определить количество элементарных контуров в цепи. Составить по второму закону Кирхгофа m уравнений, где m - число элементарных контуров. При составлении уравнений следует иметь ввиду, что составлять уравнения можно по любым контурам и совсем не обязательно по элементарным. Важно, чтобы количество уравнений, составленных по второму закону Кирхгофа, равнялось бы количеству элементарных контуров. Например, в цепи рисунка 3.1 по второму закону Кирхгофа можно составить два – DABFD и AMNBA, но составлять уравнения можно для любых двух контуров. Правила составления уравнений по второму закону Кирхгофа. Сумма (n-1)+m равняется количеству ветвей цепи, для которой данные уравнения составляются, и, следовательно, количеству токов, которые подлежат расчету. Таким образом, получается система К уравнений с К неизвестными, где К - количество ветвей в цепи.

5. В получившуюся систему уравнений подставить числовые значения и любым методом рассчитать неизвестные, т.е. в данном случае токи в ветвях. Напомним, действительные направления ЧTO **BCCX** токов. имеющих положительное значение, совпадают с предполагаемыми, а имеюших отрицательные значения - противоположные.

6. Нанести на схему действительные токи, желательно с указанием их величин.

7. Произвести проверку правильности нахождения токов. Для этого следует проверить выполнение первого закона Кирхгофа в узлах, второго закона – в контурах и балансы мощности – во всей цепи. Если все проверки сходятся, то задача решена правильно.

*2. Расчет сложной электрической цепи методом контурных токов.*

Метод контурных токов дает возможность определить токи в цепи с помощью стольких уравнений, сколько элементарных контуров имеет цепь.

Контурные токи являются условными алгебраическими величинами, одинаковыми по величине для всех участков данного контура. Направления их выбирают произвольно и показывают в электрических схемах дугообразными стрелками. Величины контурных токов в отличие от реальных токов обозначают римскими или буквенными индексами  $I_I$ ,  $I_{II}$ ,  $I_{III}$  или  $I_A$ ,  $I_B$ ,  $I_C$  и т.д.

Расчет сложной электрической цепи методом контурных токов выполняется в следующем порядке.

1. Произвольно выбирают направления контурных токов, обозначают их (рисунок 3.2) и для удобства считают такое же направление обхода по

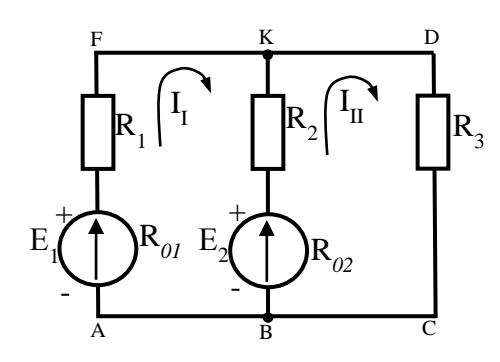

Рисунок 3.2

контурам.

2. Составляют уравнения второго закона Кирхгофа с контурными токами. При этом если на участке цепи действуют несколько контурных токов, то падение напряжения на этом участке равно алгебраической сумме падений напряжений, созданных каждым контурным током.

3. Для определения величины и направления реальных токов применяют правила:

а) если на участке цепи действует только один контурный ток, то действительный ток равен контурному и имеет такое же направление;

б) если на участке цепи действуют два тока противоположных направлений, то действительный ток равен их разности и направлен в сторону большего тока;

в) если в ветви действуют контурные токи одинакового направления, то действительный ток равен их сумме и совпадает по направлению с ними.

#### *3.Расчет сложной электрической цепи методом узлового напряжения*

Метод узлового напряжения применяют для расчета сложных электрически цепей, имеющих две узловые точки. Такие электрические цепи широко используются при параллельной работе источников электрической энергии. Узловым напряжением называется напряжение между двумя узловыми точками  $U_{\text{KB}} = U$ .

При расчете задач методом узлового напряжения необходимо:

а) указать на схеме внутреннее сопротивление реального источника ЭДС;

б) расставить направления токов в ветвях: все токи либо вытекают из узла, либо втекают в него.

в) рассчитать электрическую проводимость каждой ветви:  $g = \frac{1}{R}$  (См);

г) рассчитать напряжение между узловыми точками по формуле:  $U_{AB}$  =  $\frac{\sum Ex \times g}{\sum g}$ . В этой формуле ЭДС берется со знаком "+", если ее направление совпадает с направлением тока в ветви;

д) рассчитать значения токов в ветвях по формуле:  $I_i = (E_i - U_{AB}) \times g_i$ . В этой формуле ЭДС берется со знаком "+", если ее направление совпадает с направлением тока в ветви;

е) т.к. направления токов в ветвях были выбраны произвольно, то при расчете токи получаются алгебраическими величинами (либо положительными, либо отрицательными). Если какой-то ток получился отрицательным, это значит, что модуль его равен полученному значению, а действительное направление на схеме в противоположную сторону.

# **Инструкция по выполнению практической работы. Вариант 01-20.**

1. Начертите схему согласно своему варианту (таблица 3.1).

2. Используя значения таблицы 3.1, запишите исходные данные согласно своему варианту.

3. Определите токи в ветвях *методом контурных токов*. Проверьте решение задачи *методом узлового напряжения.* Внутренним сопротивлением источников пренебречь.

**Вариант 21-35.**

1. Начертите схему согласно своему варианту (таблица 3.1).

2. Используя значения таблицы 3.1, запишите исходные данные согласно своему варианту.

3. Определите токи в ветвях *методом законов Кирхгофа*. Проверьте решение задачи *методом наложения.* Внутренним сопротивлением источников пренебречь.

| $N_2$    | $N_2$   | $R_1$          | $R_2$          | $R_3$          | $R_4$                    | $R_5$                    | $R_6$                           | $E_1$ | E <sub>2</sub> | $E_3$                    |
|----------|---------|----------------|----------------|----------------|--------------------------|--------------------------|---------------------------------|-------|----------------|--------------------------|
| варианта | рисунка | Oм             | Oм             | Ом             | O <sub>M</sub>           | O <sub>M</sub>           | Oм                              | B     | B              | $\mathbf{B}$             |
| 01       | 3.3     | 10             | 20             | 10             | $\overline{\phantom{0}}$ | —                        |                                 | 10    | 5              | $\overline{\phantom{0}}$ |
| 02       | 3.4     | 20             | 10             | 10             | $\qquad \qquad -$        |                          | $\overbrace{\phantom{1232211}}$ | 10    | 5              | —                        |
| 03       | 3.5     | 10             | 20             | $\overline{4}$ | 5                        | 6                        | $\overbrace{\phantom{1232211}}$ | 10    | 20             |                          |
| 04       | 3.6     | 10             | 20             | 8              | 10                       | $\overline{2}$           | $\overline{\phantom{0}}$        | 20    | 10             |                          |
| 05       | 3.7     | $\overline{2}$ | $\overline{4}$ | 5              | $\overline{2}$           | $\overline{4}$           | $\overline{4}$                  | 10    | 6              | —                        |
| 06       | 3.8     | 3              | $\overline{7}$ | 8              | $\overline{2}$           | 6                        | 8                               | 10    | 20             | $\overline{\phantom{0}}$ |
| 07       | 3.9     | $\overline{2}$ | 3              | 5              | 6                        | $\overline{4}$           |                                 | 10    | 50             | 20                       |
| 08       | 3.10    | $\overline{4}$ | 3              | $\overline{2}$ | 8                        | 5                        | $\overline{\phantom{0}}$        | 10    | 20             | $\overline{4}$           |
| 09       | 3.11    | $\overline{2}$ | 3              | 5              | $\overline{4}$           | 6                        | $\overline{\phantom{0}}$        | 10    | 5              | $\overline{2}$           |
| 10       | 3.12    | 3              | $\overline{2}$ | 10             | $\overline{2}$           | $\overline{4}$           | —                               | 5     | $\overline{2}$ | $\overline{4}$           |
| 11       | 3.3     | $\overline{2}$ | 3              | 5              | $\overline{\phantom{0}}$ | $\overline{\phantom{0}}$ | $\overline{\phantom{0}}$        | 5     | 3              | $\overline{\phantom{0}}$ |
| 12       | 3.4     | 5              | $\overline{2}$ | 6              | $\qquad \qquad -$        | $\overline{\phantom{0}}$ | $\overline{\phantom{0}}$        | 10    | $\overline{4}$ | $\overline{\phantom{0}}$ |
| 13       | 3.5     | $\overline{2}$ | 8              | 10             | 5                        | $\overline{4}$           | —                               | 5     | 10             | $\overline{\phantom{0}}$ |
| 14       | 3.6     | 6              | 3              | 9              | 5                        | $\overline{4}$           | —                               | 10    | 20             | $\overline{\phantom{0}}$ |
| 15       | 3.7     | $\overline{4}$ | $\overline{2}$ | 6              | 8                        | 5                        | $\overline{2}$                  | 10    | 5              |                          |
| 16       | 3.8     | $\mathbf{1}$   | 3              | $\overline{2}$ | 5                        | 10                       | $\overline{2}$                  | 10    | $\overline{4}$ |                          |
| 17       | 3.9     | 20             | 10             | 15             | 10                       | 6                        | $\overline{\phantom{0}}$        | 10    | 20             | 30                       |
| 18       | 3.10    | $\overline{4}$ | 3              | $\overline{2}$ | 8                        | $\overline{2}$           | —                               | 5     | 3              | $\mathbf{1}$             |

Таблица 3.1 – Исходные данные

№ варианта № рисунка  $R_1$  |  $R_2$  |  $R_3$  |  $R_4$  |  $R_5$  |  $R_6$  |  $E_1$  |  $E_2$  |  $E_3$  $\text{OM}$  |  $\text{OM}$  |  $\text{OM}$  |  $\text{OM}$  |  $\text{OM}$  |  $\text{OM}$  |  $\text{B}$  |  $\text{B}$  |  $\text{B}$  |  $\text{B}$ 19 | 3.11 | 2 | 3 | 5 | 10 | 15 | - | 5 | 10 | 2 20 | 3.12 | 4 | 3 | 8 | 5 | 10 | - | 5 | 3 | 2 21 | 3.3 | 10 | 20 | 10 | – | – | – | 10 | 5 | – 22 | 3.4 | 20 | 10 | 10 | – | – | – | 10 | 5 | – 23 | 3.5 | 10 | 20 | 4 | 5 | 6 | - | 10 | 20 | -24 | 3.6 | 10 | 20 | 8 | 10 | 2 | - | 20 | 10 | -25 | 3.7 | 2 | 4 | 5 | 2 | 4 | 4 | 10 | 6 | – 26 | 3.8 | 3 | 7 | 8 | 2 | 6 | 8 | 10 | 20 | – 27 | 3.9 | 2 | 3 | 5 | 6 | 4 | - | 10 | 50 | 20 28 | 3.10 | 4 | 3 | 2 | 8 | 5 | - | 10 | 20 | 4 29 | 3.11 | 2 | 3 | 5 | 4 | 6 | - | 10 | 5 | 2 30 | 3.12 | 3 | 2 | 10 | 2 | 4 | - | 5 | 2 | 4

*Продолжение таблицы 3.1*

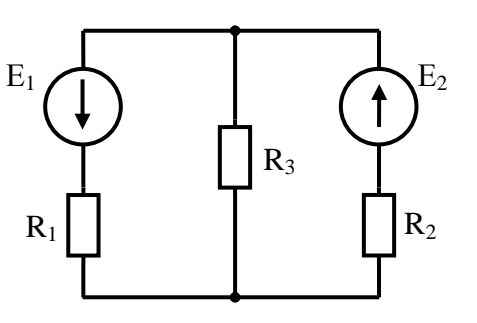

Рисунок 3.3

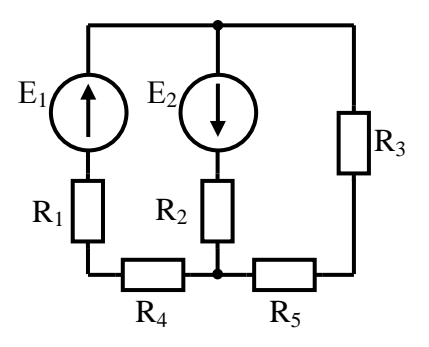

Рисунок 3.5

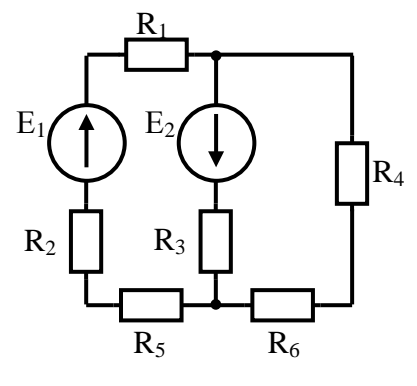

Рисунок 3.7

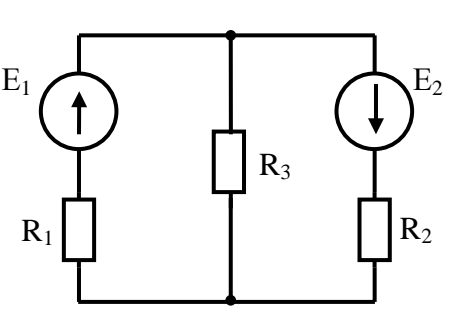

Рисунок 3.4

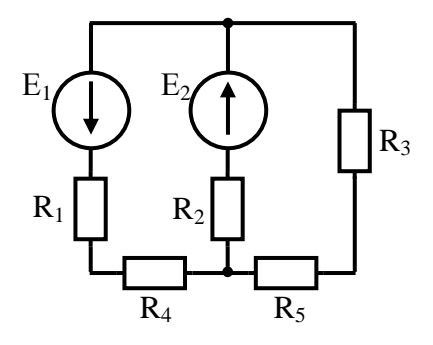

Рисунок 3.6

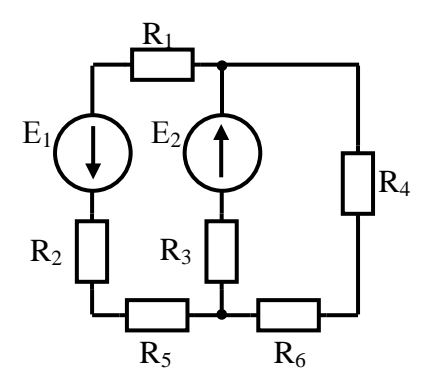

Рисунок 3.8

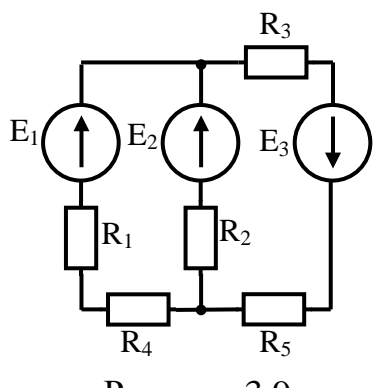

Рисунок 3.9

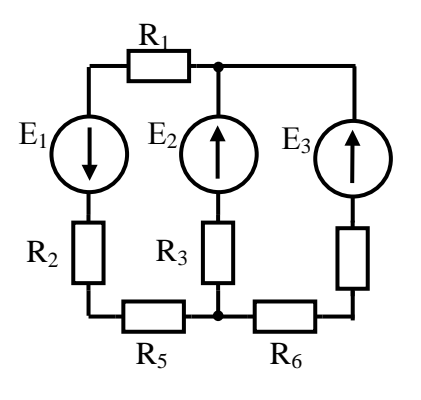

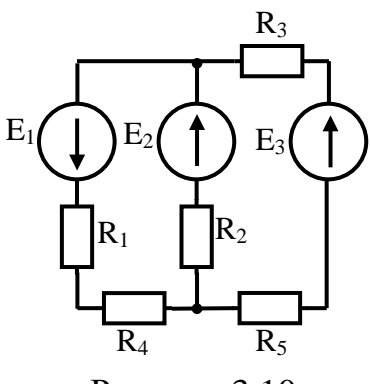

Рисунок 3.10

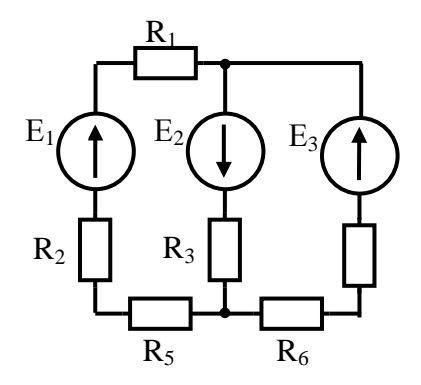

Рисунок 3.11

Рисунок 3.12

## **Контрольные вопросы.**

1. Сформулируйте первый и второй законы Кирхгофа.

2. Опишите принцип выполнения расчетов задач методом контурных токов.

3. Опишите принцип выполнения расчетов задач методом узлового напряжения.

# **Содержание отчета по практической работе (форма отчета приведена в приложении А).**

1. Номер практической работы, ее тема.

2. Учебная цель работы.

3. Схема и исходные данные согласно своему варианту.

4. Расчет сложной цепи постоянно тока методами (согласно своему варианту) расчета сложных цепей постоянного тока различными методами 5. Ответы на контрольные вопросы.

## **Раздел 2 «Электрическое и магнитное поле».**

## <span id="page-31-1"></span><span id="page-31-0"></span>**Тема 2.1 «Электрическое поле»**

## **Практическая работа №4**

«Расчет электростатической цепи при смешанном соединении конденсаторов»

**Учебная цель: з**акрепить навыки расчета электрических цепей с конденсаторами с учетом особенностей их последовательного и параллельного соединения.

## **Обеспеченность занятия (средства обучения):**

- − Методические указания по выполнению практической работы;
- − Калькулятор;
- − Карандаш;
- − Шариковая ручка;
- − Линейка.

### **Краткие теоретические материалы по теме практической работы.**

Система заряженных проводников может содержать не два, а больше проводников. Каждая пара проводников, полностью изолированных друг от друга, характеризуется электрической емкостью. Практический интерес обычно представляет вопрос о распределении заряда и потенциалов в системе проводников, когда она заряжена от источника постоянного напряжения. Во многих случаях системы заряженных проводников по отношению к источнику можно рассматривать как последовательное, параллельное или смешенное соединение конденсаторов.

### *Последовательное соединение.*

На рисунке 4.1 изображены три конденсатора, соединенных последовательно.

 $K_{\mathcal{C}}$ зажимам источника постоянного напряжения (точки 1,2,3,4) присоединены две крайние обкладки последовательной цепи конденсаторов, другие обкладки с источником непосредственно не соединяются и заряжаются вследствие электростатической индукции. Поэтому заряд всех конденсаторов и каждого в отдельности один и тот же:

$$
Q_1 = Q_2 = Q_3 = Q_n
$$

Для упрощения расчетов можно группы конденсаторов заменить один с эквивалентной емкостью.

Напряжение на эквивалентном конденсаторе равно общему напряжению группы последовательного соединения конденсаторов:

$$
U_1 + U_2 + U_3 = U
$$

Таким образом, получим

$$
\frac{Q_1}{C_1} + \frac{Q_2}{C_2} + \frac{Q_3}{C_3} = \frac{Q}{C}
$$

$$
\frac{1}{C_1} + \frac{1}{C_2} + \frac{1}{C_3} + \dots + \frac{1}{C_n} = \frac{1}{C}
$$

Если в последовательную цепь соединения n конденсаторов одинаковой емкости Сп, то эквивалентная емкость

$$
C = \frac{C_n}{n}
$$

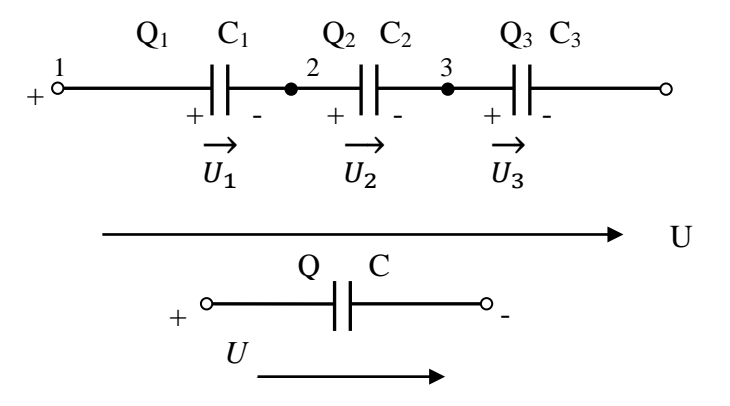

Рисунок 4.1 – Последовательное соединение конденсаторов

### *Параллельное соединение.*

При параллельном соединении все конденсаторы соединены одной обкладкой в одной общей точке, а другой обкладкой – в другой общей точке (рисунок 4.2). К этим точкам подводится напряжение источника. В таком случае группу конденсаторов тоже можно заменить одним с эквивалентной емкостью С.

Все конденсаторы имеют между обкладками одно и то же напряжение U, а заряды получаются разными:

$$
Q_1 = C_1 U
$$
  
\n
$$
Q_2 = C_2 U
$$
  
\n
$$
Q_3 = C_3 U
$$
  
\n
$$
Q_n = C_n U
$$

Каждый конденсатор получает заряд независимо от другого, поэтому общий заряд равен сумме зарядов конденсаторов:

$$
Q_1 + Q_2 + Q_3 + \dots + Q_n = Q
$$

Подставляя сюда выражения зарядов и сокращая на U, получим

$$
C_1 + C_2 + C_3 + \dots + C_n = C
$$

Эквивалентная емкость равна сумме емкостей. При параллельном соединении n конденсаторов одинаковой емкости C n эквивалентная емкость

$$
C=nC_n
$$

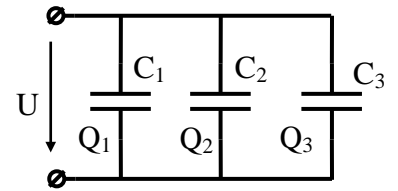

Рисунок 4.2 – Параллельное соединение конденсаторов

Как видим, параллельное соединение конденсаторов увеличивает эквивалентную емкость батареи этих конденсаторов, а последовательное соединение – уменьшает ее.

Однако, при последовательном соединении конденсаторов, напряжение сети, в которую включена батарея этих конденсаторов, распределяется между конденсаторами в зависимости от их емкости. Отсюда следует, что последовательное соединение конденсаторов применяют для того, чтобы напряжение на каждом конденсаторе не превышало его допустимого рабочего напряжения (во избежание пробоя диэлектрика конденсатора).

Смешанное соединение конденсаторов применяют тогда, когда необходимо увеличить емкость батареи и уменьшить напряжение, до допустимого рабочего, на каждом конденсаторе.

#### Инструкция по выполнению практической работы.

1. Начертите схему согласно своему варианту (таблица 4.1).

2. Используя значения таблицы 4.1, запишите исходные данные согласно своему варианту.

3. Рассчитайте емкость электрической цепи.

4. Рассчитайте заряд электрической цепи и заряд каждого конденсатора.

5. Рассчитайте энергию электрической цепи и энергию каждого конденсатора.

6. Поясните с помощью логических рассуждений характер изменения электрической величины, заданной в таблице (увеличивается, уменьшается, останется без изменений) если один из конденсаторов замкнуть накоротко или выключить из схемы. Характер действия с конденсатором и его № указаны в таблице 4/1. При этом считать напряжение сети неизменным. При трудностях логических пояснений ответа можно выполнить расчет требуемой величины в измененной схеме и на основании сравнения ее в двух схемах дать ответ на вопрос.

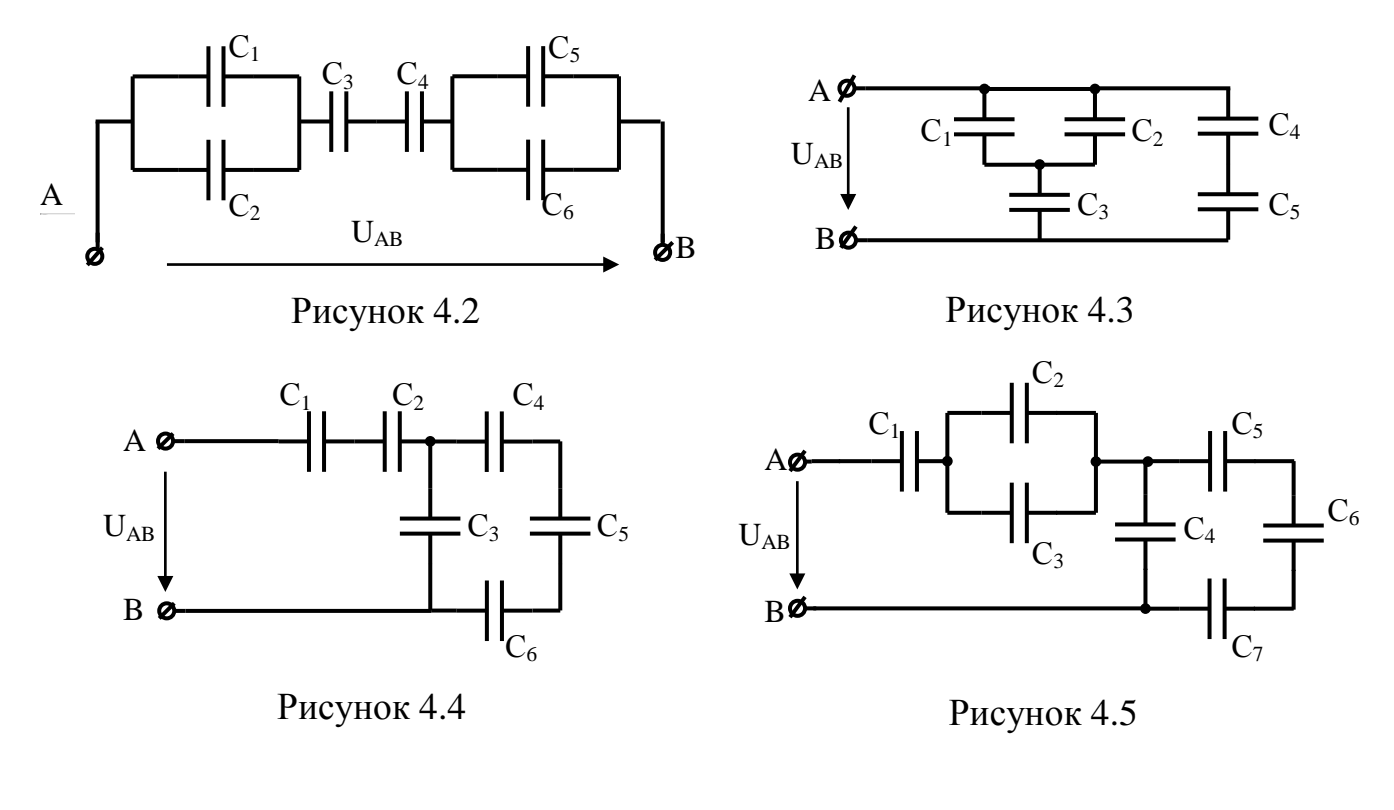

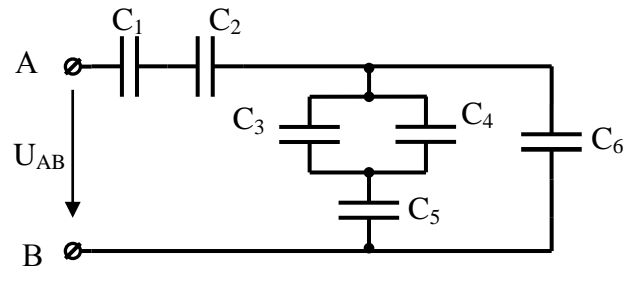

Рисунок 4.6

# Таблица 4.1 - Исходные данные

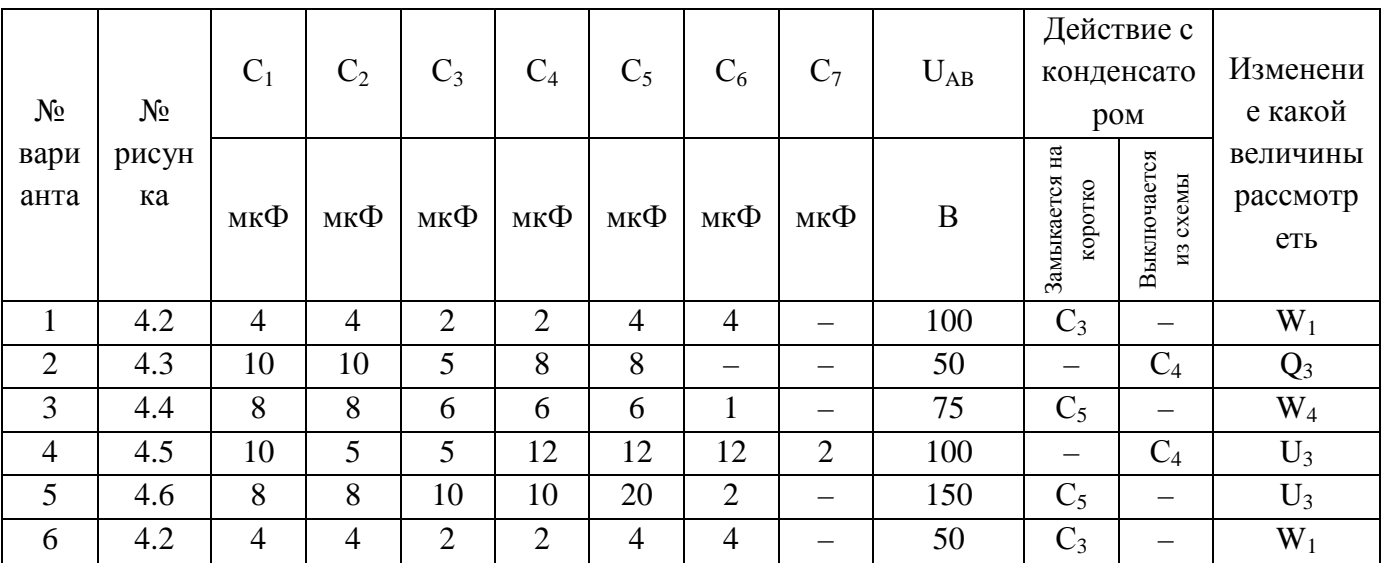
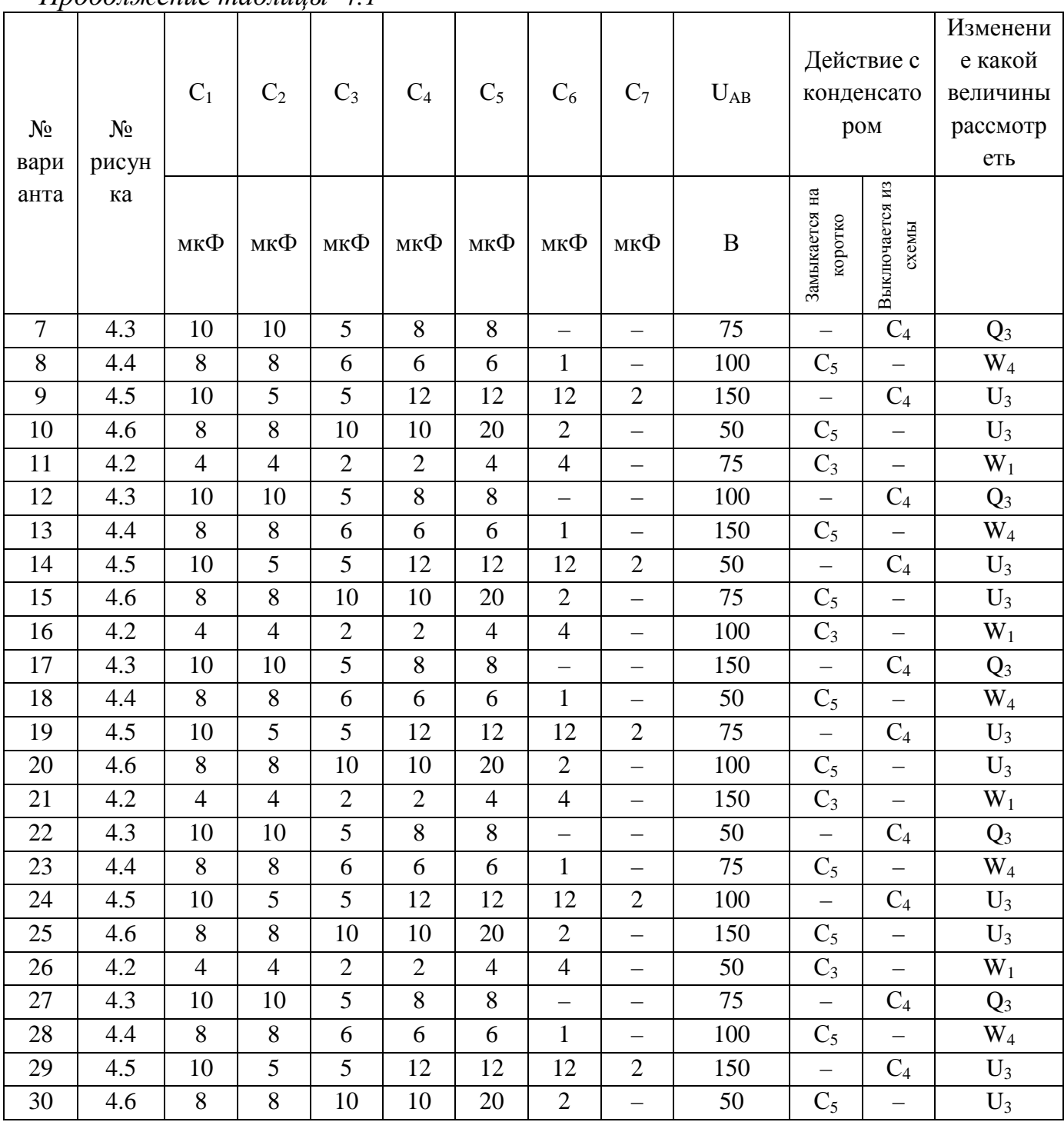

# $\eta$ подолжение таблицы 41

## Контрольные вопросы.

1. Что называется электрической емкостью конденсатора? В каких единицах она измеряется и от чего зависит?

2. Какие свойства имеют электрические схемы параллельного соединения конденсаторов?

3. Какие свойства имеют электрические схемы последовательного соединения конденсаторов?

4. В каких случаях применяют параллельное соединение конденсаторов?

5. В каких случаях применяют последовательное соединение конденсаторов?

**Содержание отчета по практической работе (форма отчета приведена в приложении А).**

1. Номер практической работы, ее тема.

2. Учебная цель работы.

3. Схема и исходные данные согласно своему варианту.

4. Расчеты пунктов 3 – 5.

5. Логические рассуждения характера изменения электрической величины, заданной в таблице.

6. Ответы на контрольные вопросы.

## **Раздел 2 «Электрическое и магнитное поле».**

## **Тема 2.3 «Магнитные цепи»**

### **Практическая работа №5**

«Расчет неразветвленной неоднородной магнитной цепи»

**Учебная цель:** закрепить навыки расчета магнитных цепей.

#### **Обеспеченность занятия (средства обучения):**

- − Методические указания по выполнению практической работы;
- − Калькулятор;
- − Карандаш;
- − Шариковая ручка;
- − Линейка.

#### **Краткие теоретические материалы по теме практической работы.**

В конструкцию многих электротехнических устройств (электрических машин, трансформаторов, электрических аппаратов, измерительных приборов и т. д.) входят магнитные цепи.

Магнитной цепью называется часть электротехнического устройства, содержащая ферромагнитные тела, в которой при наличии намагничивающей силы возникает магнитный поток и вдоль которой замыкаются линии магнитной индукции. Источниками намагничивающей силы могут быть катушки с токами, постоянные магниты.

В конструктивном отношении магнитные цепи выполняют не разветвленными и разветвленными; применение того или иного вида цепи определяется в основном назначением электромагнитного устройства.

*Расчет неразветвленной неоднородной магнитной цепи*

В неразветвленной магнитной цепи (рисунок 5.1) магнитный поток во всех участках один и тот же.

39

Рассмотрим расчет для существующей или сконструированной магнитной цепи, размеры и материалы которой, а также расположение обмоток с токами известны. При этом решают задачи двух типов.

### *Прямая задача.*

По заданному магнитному потоку в цепи требуется определить намагничивающую силу, необходимую для создания этого потока.

Рассмотрим решение этой задачи для неразветвленной однородной магнитной цепи (рисунок 5.1) без учета потоков рассеяния.

1. Проводят среднюю магнитную линию

2. Разбивают магнитную цепь на однородные участки с неизменными сечениями и определяют площадь поперечного сечения участков *S* и длины *l* по средней магнитной линии;

3. По заданному магнитному потоку и уже известной площади поперечного сечения S сердечника находят магнитную индукцию на каждом из участков по формуле:

$$
B = \frac{\Phi}{S}
$$

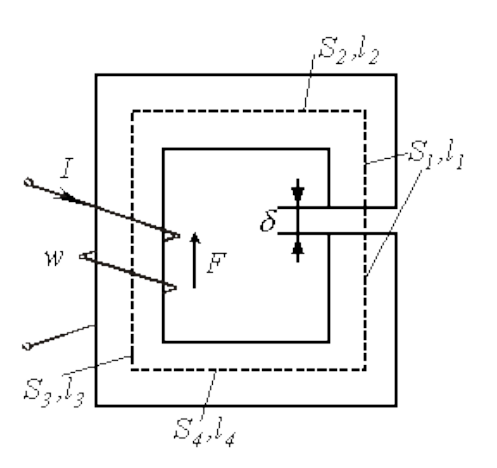

Рисунок 5.1 – Неразветвленная магнитная цепь

4.  $\Pi$ o  $5.2)$ кривым намагничивания (рисунок каждого ДЛЯ ферромагнитного участка определяют напряженность магнитного поля  $H$  или  $\Pi 0$ таблице 5.1. Напряженность поля в воздушном зазоре или неферромагнитном участке

$$
H_0 = \frac{B_0}{\mu_0} = \frac{B_0}{125 \times 10^{-8}} = 0.8 \times 10^6 B_0
$$

где Н<sub>0</sub> – выражено в ампер на метр, а В<sub>0</sub> – в теслах.

5. По второму закону Кирхгофа сумма магнитных напряжений на отдельных участках равной искомой магнитодвижущей силе (МДС), т.е.

$$
H_1 l_1 + H_2 l_2 + H_0 l_0 + \dots = IN
$$

где  $l$  – длина магнитопровода, подсчитанная по средней линии без учета закруглений, причем условно принимается, что эта средняя линия во всех точках совпадает с линией магнитной индукции.

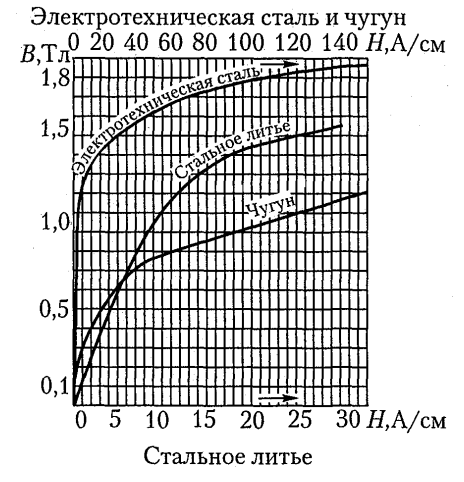

Рисунок 5.2 - Кривые намагничивания

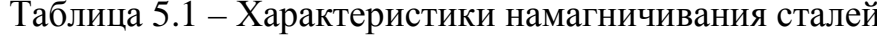

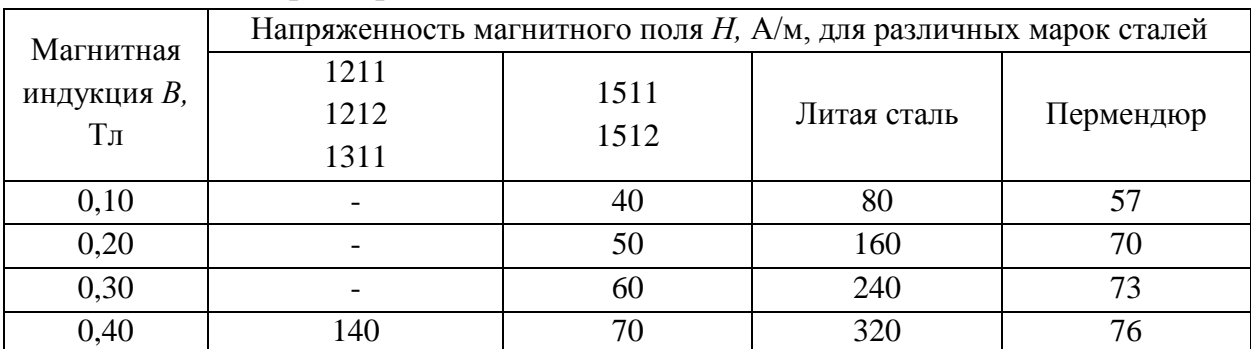

|                                  | Напряженность магнитного поля $H$ , А/м, для различных марок сталей |         |             |                          |
|----------------------------------|---------------------------------------------------------------------|---------|-------------|--------------------------|
| Магнитная<br>индукция <i>В</i> , | 1211                                                                | 1511    |             |                          |
| $T_{\rm J}$                      | 1212<br>1311                                                        | 1512    | Литая сталь | Пермендюр                |
| 0,45                             | 152                                                                 | 75      | 360         | 79                       |
| 0,50                             | 171                                                                 | 85      | 400         | 82                       |
| 0,55                             | 191                                                                 | 94      | 443         | $\overline{a}$           |
| 0,60                             | 211                                                                 | 110     | 448         | 85                       |
| 0,65                             | 236                                                                 | 127     | 535         | $\overline{\phantom{a}}$ |
| 0,70                             | 261                                                                 | 145     | 584         | 88                       |
| 0,75                             | 287                                                                 | 165     | 632         | $\overline{\phantom{a}}$ |
| 0,80                             | 318                                                                 | 185     | 682         | 91                       |
| 0,85                             | 352                                                                 | 210     | 745         | $\overline{\phantom{a}}$ |
| 0,95                             | 447                                                                 | 270     | 850         |                          |
| 1,00                             | 502                                                                 | 300     | 920         | 97                       |
| 1,05                             | 570                                                                 | 340     | 1 0 0 4     | 100                      |
| 1,10                             | 647                                                                 | 395     | 1 0 9 0     | 105                      |
| 1,15                             | 739                                                                 | 460     | 1 1 8 7     | 110                      |
| 1,20                             | 840                                                                 | 540     | 1 2 9 0     | 115                      |
| 1,25                             | 976                                                                 | 640     | 1 4 3 0     | 120                      |
| 1,30                             | 1 1 4 0                                                             | 770     | 1590        | 125                      |
| 1,35                             | 1 3 4 0                                                             | 970     | 1810        | 132                      |
| 1,40                             | 1580                                                                | 1 300   | 2 0 9 0     | 140                      |
| 1,45                             | 1950                                                                | 1830    | 2 4 4 0     | 150                      |
| 1,50                             | 2 500                                                               | 2750    | 2890        | 162                      |
| 1,55                             | 3 2 8 0                                                             | 3850    | 3 4 3 0     | 180                      |
| 1,60                             | 4 3 7 0                                                             | 5 1 5 0 | 4 100       | 200                      |
| 1,65                             | 5 8 8 0                                                             | 6950    | 4 8 7 0     | 225                      |
| 1,70                             | 7780                                                                | 8 9 0 0 | 5 7 5 0     | 260                      |

*Продолжение таблицы 5.1*

## *Обратная задача.*

По заданной намагничивающей силе требуется найти магнитный поток в магнитопроводе.

1. Определяют напряженность магнитного поля в сердечнике

3. Определяют магнитный поток

$$
H = \frac{IN}{l}
$$

2. По кривой намагничивания данного сорта стали находят магнитную индукцию *В.*

$$
\Phi = \frac{B}{S}
$$

Для конкретных величин *В* и *Н*, определенных в ходе решения задачи, можно подсчитать статическую магнитную проницаемость данного сорта стали по формуле:

$$
\mu_{\rm a}=B/H
$$

Тогда магнитная индукция

$$
B = \frac{\mu_a I N}{l}
$$

Магнитный поток

$$
\Phi = \frac{\mu_a INS}{l} = \frac{IN}{l/\mu_aS}
$$

Обозначив знаменатель этого выражения через магнитное сопротивление R<sub>M</sub>:

$$
R_M = \frac{l}{\mu_a S}
$$

получим

$$
\Phi = \frac{IN}{R_{\rm M}}
$$

### **Инструкция по выполнению практической работы.**

1. Начертите схему согласно своему варианту (Таблица 5.2)

2. Используя значения таблицы 5.2, запишите исходные данные согласно своему варианту.

3. Рассчитайте сечение сердечника участков цепи.

4. Определите магнитную индукцию во всех участках цепи.

5. Определите напряженность магнитного поля в стальных участках и напряженность в воздушном зазоре.

6. Определите ток в катушке используя уравнение закона полного тока.

| $N_2$<br>вариант<br>$\rm{a}$ | $N_2$<br>схемы | Магнитный<br>поток<br>$\Phi$ ,<br>$10^{-4}$ | $\rm{a}$               | $\, {\bf B}$           | $\mathbf c$            | d         | ${\bf e}$              | $\delta$               | Число<br>ВИТКОВ<br>${\bf N}$ | материал    |
|------------------------------|----------------|---------------------------------------------|------------------------|------------------------|------------------------|-----------|------------------------|------------------------|------------------------------|-------------|
|                              |                | Bб                                          | $\mathbf{M}\mathbf{M}$ | $\mathbf{M}\mathbf{M}$ | $\mathbf{M}\mathbf{M}$ | <b>MM</b> | $\mathbf{M}\mathbf{M}$ | $\mathbf{M}\mathbf{M}$ |                              |             |
| $\mathbf{1}$                 | 5.3            | 1,6                                         | 80                     | 150                    | 10                     | 20        | 10                     | 0,2                    | 200                          | 1211        |
| $\overline{2}$               | 5.4            | 2,4                                         | 100                    | 150                    | 20                     | 20        | 20                     | 0,25                   | 300                          | 1511        |
| 3                            | 5.5            | $\mathbf{2}$                                | 150                    | 200                    | 30                     | 30        | 20                     | 0,3                    | 400                          | литая сталь |
| $\overline{4}$               | 5.6            | 3                                           | 200                    | 250                    | 30                     | 30        | 20                     | 0,35                   | 500                          | 1212        |
| $\overline{5}$               | 5.3            | $\overline{4}$                              | 250                    | 300                    | 30                     | 30        | 20                     | 0,4                    | 600                          | 1512        |
| 6                            | 5.4            | 1,6                                         | 80                     | 150                    | 10                     | 10        | 20                     | 0,5                    | 200                          | литая сталь |
| $\overline{7}$               | 5.5            | 2,4                                         | 100                    | 150                    | 20                     | 20        | 20                     | 0,2                    | 300                          | 1311        |
| $8\,$                        | 5.6            | $\overline{2}$                              | 150                    | 200                    | 30                     | 30        | 20                     | 0,25                   | 400                          | 1211        |
| 9                            | 5.3            | 3                                           | 200                    | 250                    | 30                     | 30        | 20                     | 0,3                    | 500                          | литая сталь |
| 10                           | 5.4            | $\overline{4}$                              | 250                    | 300                    | 30                     | 30        | 20                     | 0,35                   | 600                          | 1511        |
| 11                           | 5.5            | 1,6                                         | 80                     | 150                    | 10                     | 10        | 20                     | 0,4                    | 200                          | 1311        |
| 12                           | 5.6            | 2,4                                         | 100                    | 150                    | 20                     | 20        | 20                     | 0,5                    | 300                          | литая сталь |
| 13                           | 5.3            | $\overline{2}$                              | 150                    | 200                    | 30                     | 30        | 20                     | 0,2                    | 400                          | 1211        |
| 14                           | 5.4            | 3                                           | 200                    | 250                    | 30                     | 30        | 20                     | 0,25                   | 500                          | 1511        |
| 15                           | 5.5            | $\overline{4}$                              | 250                    | 300                    | 30                     | $30\,$    | 20                     | 0,3                    | 600                          | литая сталь |
| 16                           | 5.6            | 1,6                                         | 80                     | 150                    | 10                     | 10        | 20                     | 0,35                   | 200                          | 1212        |
| 17                           | 5.3            | 2,4                                         | 100                    | 150                    | 20                     | 20        | 20                     | 0,4                    | 300                          | 1512        |
| 18                           | 5.4            | $\overline{2}$                              | 150                    | 200                    | 30                     | 30        | 20                     | 0,5                    | 400                          | литая сталь |
| 19                           | 5.5            | 3                                           | 200                    | 250                    | 30                     | 30        | 20                     | 0,2                    | 500                          | 1211        |
| 20                           | 5.6            | $\overline{4}$                              | 250                    | 300                    | 30                     | 30        | 20                     | 0,25                   | 600                          | 1511        |
| 21                           | 5.3            | 1,6                                         | 80                     | 150                    | 10                     | 10        | 20                     | 0,3                    | 200                          | литая сталь |
| 22                           | 5.4            | 2,4                                         | 100                    | 150                    | 20                     | 20        | 20                     | 0,35                   | 300                          | 1212        |
| 23                           | 5.5            | $\overline{2}$                              | 150                    | 200                    | 30                     | 30        | 20                     | 0,4                    | 400                          | 1512        |
| 24                           | 5.6            | 3                                           | 200                    | 250                    | 30                     | 30        | 20                     | 0,5                    | 500                          | литая сталь |
| 25                           | 5.3            | $\overline{4}$                              | 250                    | 300                    | 30                     | 30        | 20                     | 0,2                    | 600                          | 1211        |
| 26                           | 5.4            | 1,6                                         | 80                     | 150                    | 10                     | 10        | 20                     | 0,25                   | 200                          | 1511        |
| 27                           | 5.5            | 1,6                                         | 80                     | 150                    | 10                     | 10        | 20                     | 0,2                    | 200                          | 1211        |
| 28                           | 5.6            | 2,4                                         | 100                    | 150                    | 20                     | 20        | 20                     | 0,25                   | 300                          | 1511        |
| 29                           | 5.3            | $\overline{2}$                              | 150                    | 200                    | 30                     | 30        | 20                     | 0,3                    | 400                          | литая сталь |
| 30                           | 5.4            | $\mathfrak{Z}$                              | 200                    | 250                    | 30                     | 30        | 20                     | 0,35                   | 500                          | 1212        |

Таблица 5.2 – Исходные данные

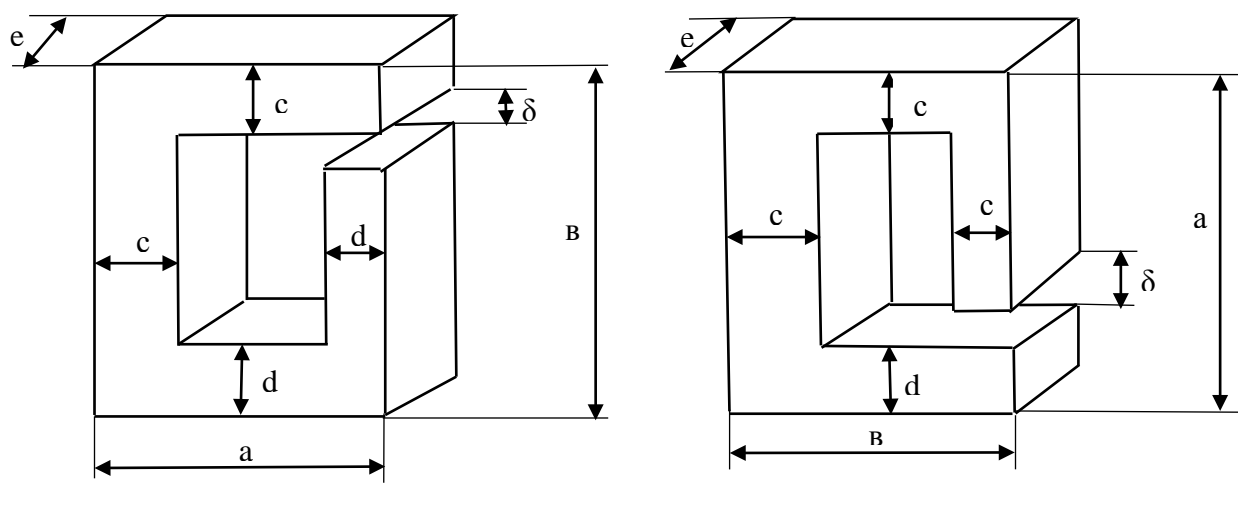

Рисунок 5.3

Рисунок 5.4

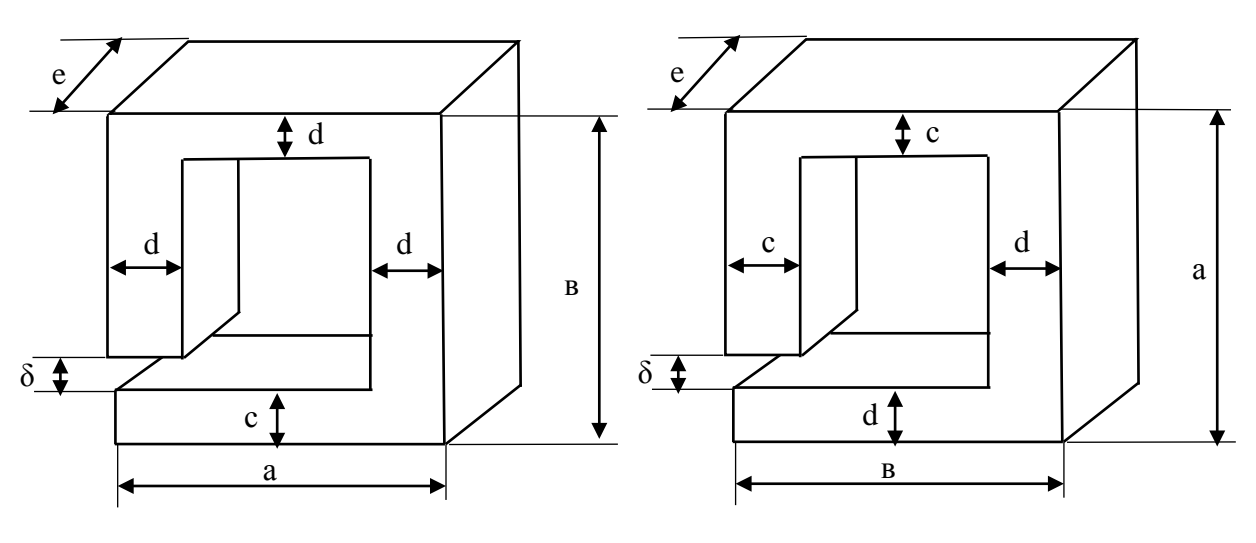

Рисунок 5.5

Рисунок 5.6

## Контрольные вопросы.

- 1. Дайте определение магнитной цепи?
- 2. Сформулируйте закон полного тока.

3. Какие ферромагнитные материалы Вы знаете, перечислите их основные свойства.

# Содержание отчета по практической работе (форма отчета приведена в приложении А).

- 1. Номер практической работы, ее тема.
- 2. Учебная цель работы.
- 3. Схема и исходные данные согласно своему варианту.
- 4. Расчеты пунктов 3 6.
- 5. Ответы на контрольные вопросы.

## **Раздел 3 «Электрические цепи переменного тока».**

## **Тема 3.3 «Неразветвленные цепи переменного тока».**

### **Практическая работа №6**

«Расчёт неразветвленной цепи переменного тока»

**Учебная цель:** закрепить навыки расчета неразветвленных цепей переменного тока, построение векторных диаграмм.

### **Обеспеченность занятия (средства обучения):**

- − Методические указания по выполнению практической работы;
- − Калькулятор;
- − Карандаш;
- − Шариковая ручка;
- − Линейка.

### **Краткие теоретические материалы по теме практической работы.**

Решение задачи этой группы требует знания учебного материала по теме «неразветвленные цепи переменного тока» и предоставления об особенностях расчета таких цепей. Для пояснения методики расчета подобных схем рассмотрим пример.

На рисунке 6.1 изображена схема неразветвленной цепи.

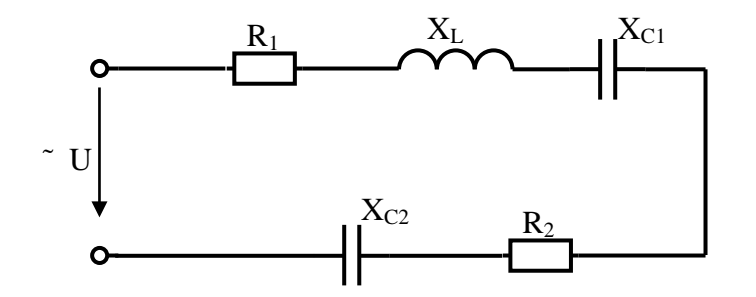

Рисунок 6.1 – Схема неразветвленной цепи

Пусть по цепи протекает ток с начальной фазой, равной нулю  $i = I_m \cdot \text{sin}\omega t$ . Переходя к действующим значениям, можно записать векторную сумму напряжений:

$$
\overrightarrow{U} = \overrightarrow{U_{a1}} + \overrightarrow{U_{L1}} + \overrightarrow{U_{c1}} + \overrightarrow{U_{a2}} + \overrightarrow{U_{c1}}.
$$

Эта сумма лежим в основе построения векторной диаграммы. Таким образом, напряжение цепи равно геометрической сумме напряжений на всех участках этой цепи. Из векторной диаграммы следует (рисунок 6.2)

$$
U=\sqrt{U_a^2+U_p^2}
$$

где  $U_a$  - активное напряжение цепи, равное арифметической сумме напряжений на активных участках цепи:  $U_a = U_{a1} + U_{a2}$ ;

 $U_p$  - реактивное напряжение цепи, равное алгебраической сумме напряжений на реактивных участках цепи:  $U_p = U_{L1} - U_{C1} - U_{C2}$ 

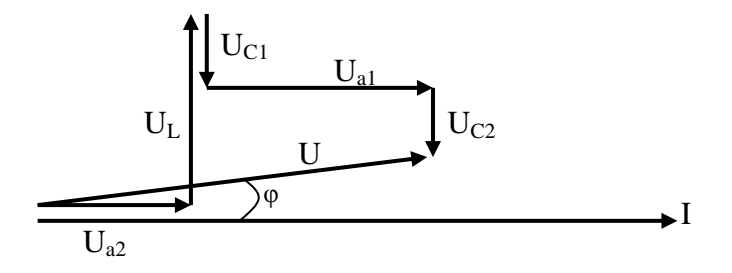

Рисунок 6.2 – Векторная диаграмма

Те же рассуждения можно отнести и к сопротивлениям:

- полное сопротивление цепи:

$$
Z=\sqrt{r^2+x^2};
$$

- активное сопротивление цепи:

 $r = r_1 + r_2;$ 

- реактивное сопротивление цепи:

$$
x = x_{L1} - x_{C1} - x_{C2}.
$$

После построения векторной диаграммы можно с помощью транспортира и линейки сравнить угол сдвига фаз φ и длину вектора напряжения с расчетными значениями.

## **Инструкция по выполнению практической работы.**

1. Запишите условие задачи: неразветвленная цепь переменного тока, показанная на соответствующем рисунке, содержит активное и реактивные сопротивления, величины которых заданы в таблице 6.2. По цепи протекает переменный ток  $i = I_m \cdot \sin \omega t$ .

2. Начертите схему, согласно своему варианту (таблица 6.1)

3. Используя значения таблицы 6.1, запишите исходные данные согласно своему варианту.

4. Определите следующие величины, если они не заданы:

− полное сопротивление Z цепи;

 $-$  напряжение  $U$ , приложенное к цепи;

− силу тока I в цепи;

− угол сдвига фаз (величину и знаки);

− активную *Р*, реактивную *Q*, и полную *S* мощности, потребляемые цепью;

 $-$  резонансную частоту  $f_0$ ;

5. Начертите в масштабе векторную диаграмму напряжений.

6. Проверьте общее напряжение и угол сдвига фаз между током и напряжением.

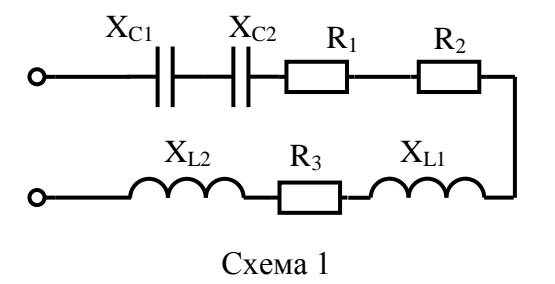

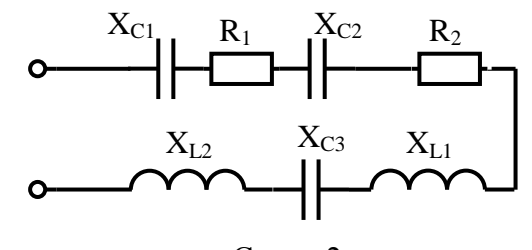

Схема 2

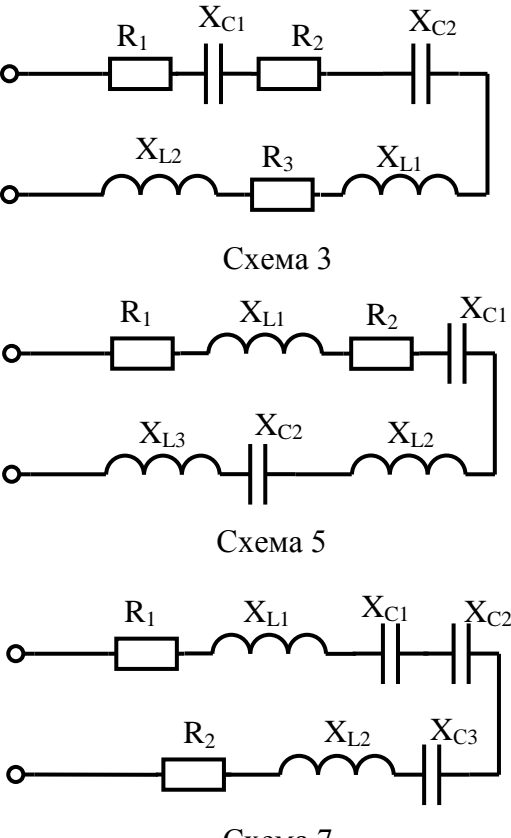

Схема 7

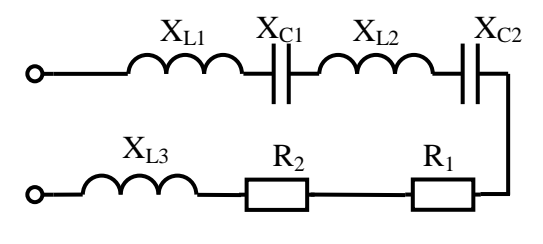

Схема 9

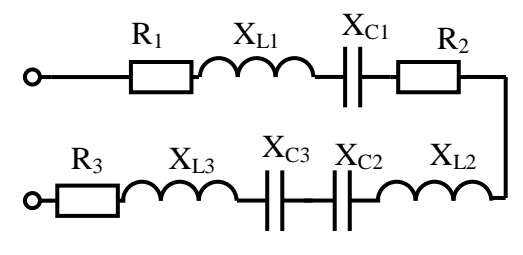

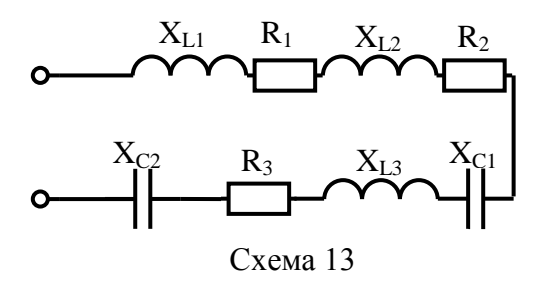

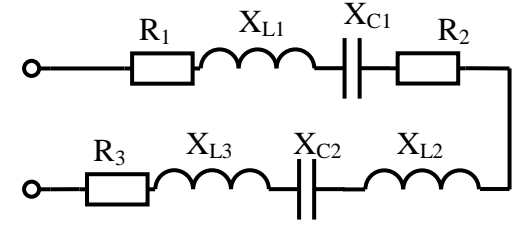

Схема 4

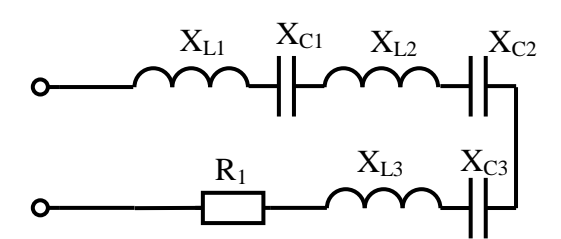

Схема 6

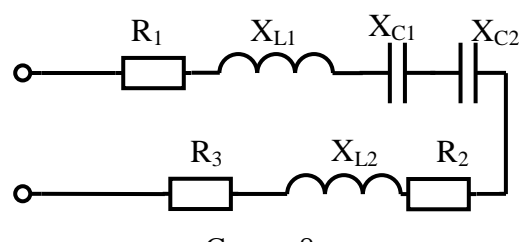

Схема 8

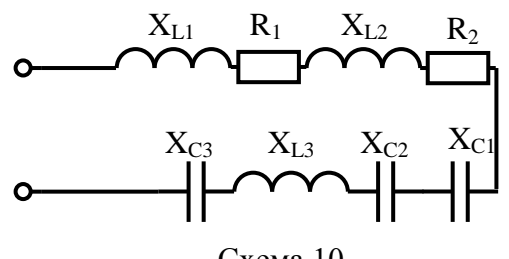

Схема 10

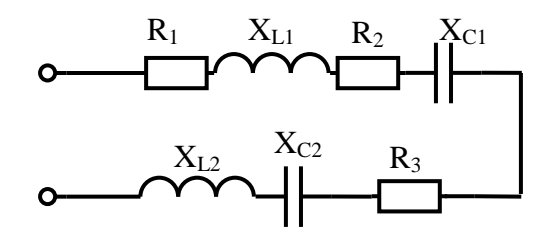

Схема 11 Схема 12

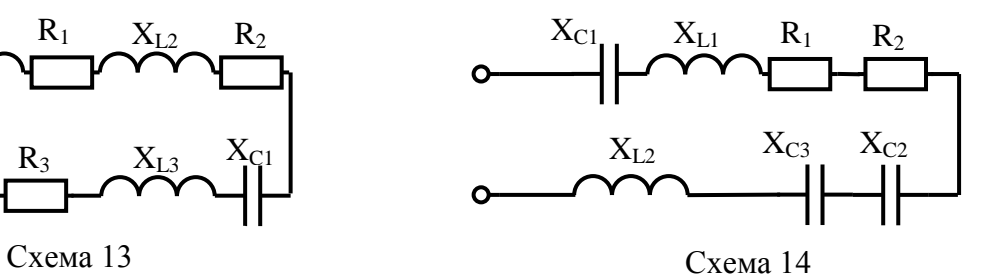

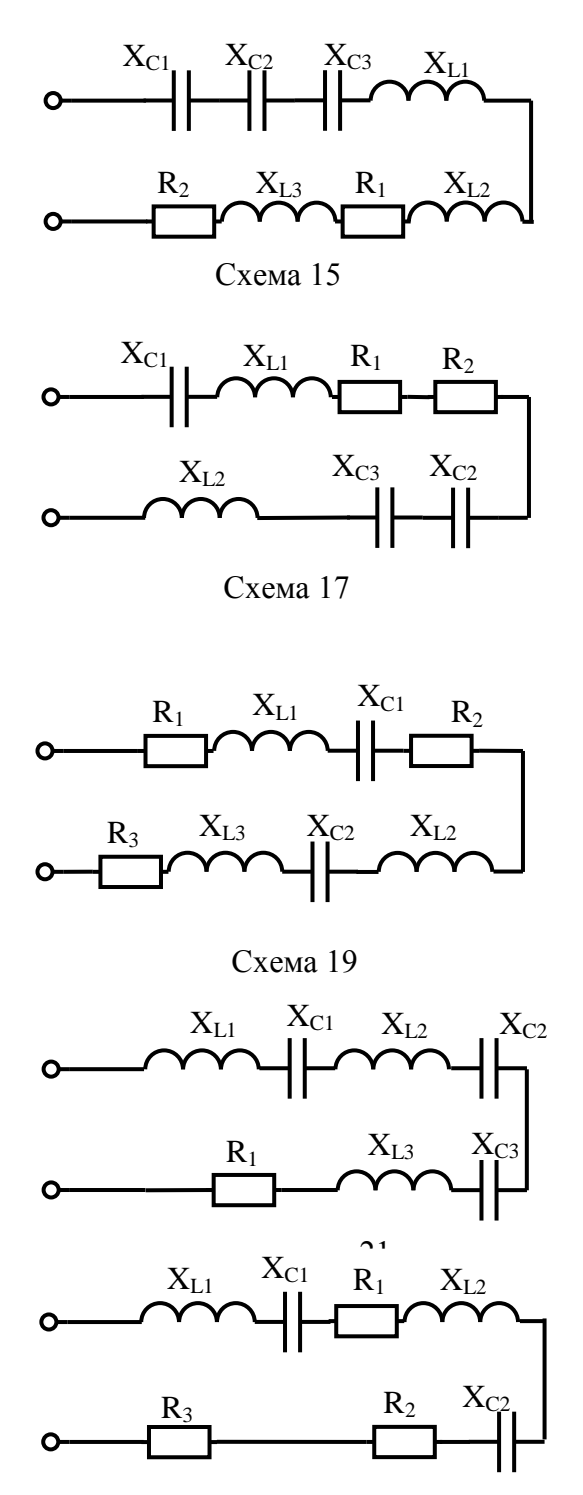

Схема 23

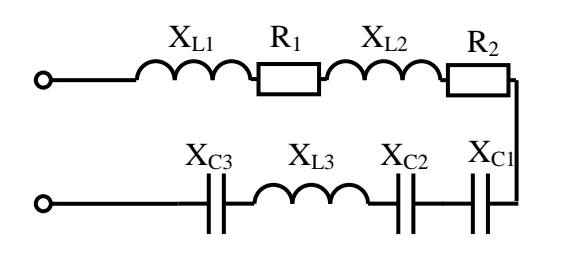

Схема 25

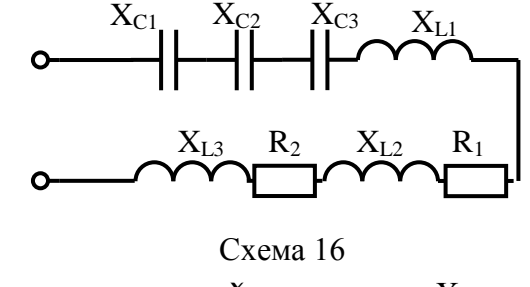

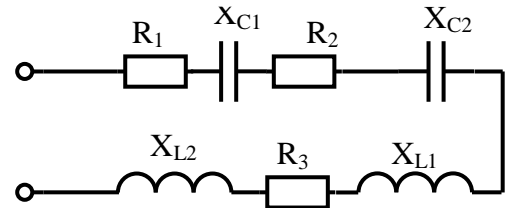

Схема 18

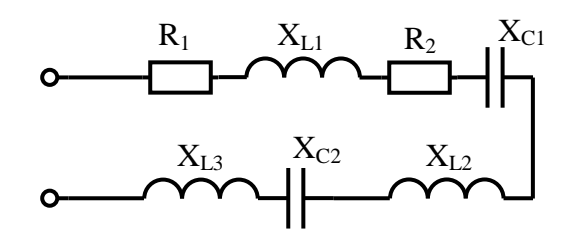

Схема 20

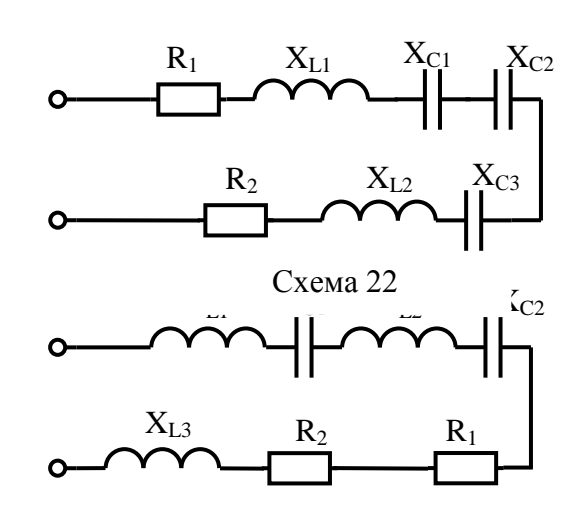

Схема 24

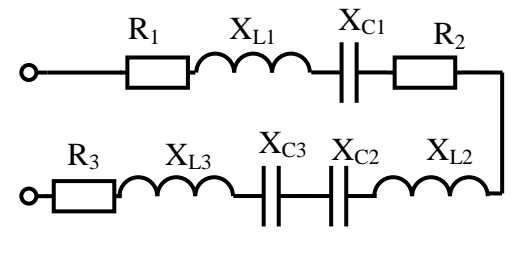

Схема 26

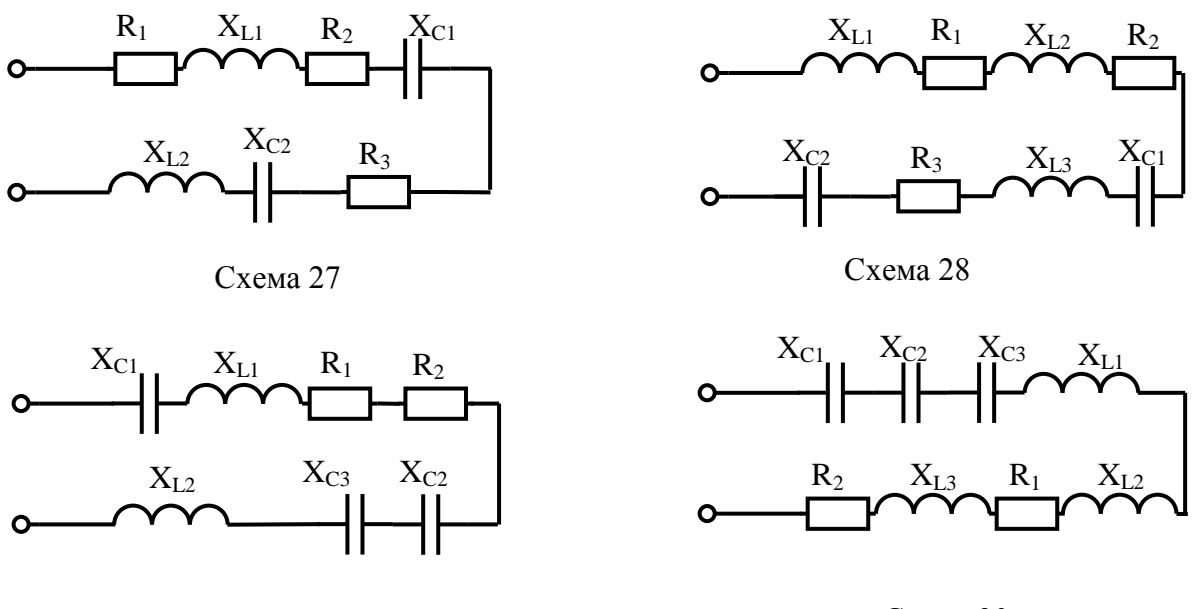

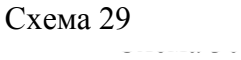

Схема 30

# **Содержание отчета по практической работе (форма отчета приведена в приложении А).**

- 1. Номер практической работы, ее тема.
- 2. Учебная цель работы.
- 3. Схема и исходные данные согласно своему варианту.
- 4. Расчеты пункта 4.
- 5. Векторная диаграмма напряжений в масштабе.
- 6. Ответы на контрольные вопросы.

Таблица 6.1 – Исходные данные

| Вари-          | $R_1$          | $R_2$                    | $R_3$                            | $\rm X_{C1}$             | $X_{C2}$                 | $X_{C3}$                         | $X_{L1}$       | $X_{L2}$                 | $X_{L3}$                 | C <sub>1</sub>           | C <sub>2</sub>           | $C_3$                    | $L_1$                    | $L_2$                    | $L_3$                    |            | $\boldsymbol{P}$         | $\mathcal{Q}$                 | $\overline{S}$                   | $\boldsymbol{I}$         | $\bar{U}$                | $N_{\! \! \Omega}$ |
|----------------|----------------|--------------------------|----------------------------------|--------------------------|--------------------------|----------------------------------|----------------|--------------------------|--------------------------|--------------------------|--------------------------|--------------------------|--------------------------|--------------------------|--------------------------|------------|--------------------------|-------------------------------|----------------------------------|--------------------------|--------------------------|--------------------|
| ант            | Oм             | OM                       | O <sub>M</sub>                   | O <sub>M</sub>           | O <sub>M</sub>           | O <sub>M</sub>                   | O <sub>M</sub> | O <sub>M</sub>           | O <sub>M</sub>           | мкФ                      | мкФ                      | мкФ                      | $\Gamma \textsc{h}$      | $\Gamma$ H               | $\Gamma$ H               | $\Gamma$ ц | B <sub>T</sub>           | BAp                           | <b>BA</b>                        | $\mathbf{A}$             | $\overline{B}$           | cxe<br>МЫ          |
| $\mathbf{1}$   | 5              | 4                        | 6                                | $\overline{2}$           | $\overline{\phantom{0}}$ | $\overline{\phantom{0}}$         | 7              | $\overline{\phantom{0}}$ |                          | $\overline{\phantom{0}}$ | 500                      | $\overline{\phantom{0}}$ | $\overline{\phantom{0}}$ | 0,03                     | $\overline{\phantom{0}}$ | 50         | 400                      | $\overline{\phantom{0}}$      |                                  | $\overline{\phantom{m}}$ | $\overline{\phantom{0}}$ |                    |
| $\overline{2}$ | 15             | 20                       | $\overbrace{\phantom{12322111}}$ | $\qquad \qquad -$        | 15                       | $\overline{\phantom{0}}$         | 8              | $\overline{\phantom{0}}$ | $\overline{\phantom{m}}$ | 35,38                    | $\overline{\phantom{m}}$ | 450                      | $\overline{\phantom{0}}$ | 0,02                     | $\overline{\phantom{0}}$ | 450        | $\overline{\phantom{0}}$ | $\overbrace{\phantom{aaaaa}}$ | $\overline{\phantom{0}}$         | 3                        | $\overline{\phantom{0}}$ | $\overline{2}$     |
| 3              | 10             | 15                       | $\overline{4}$                   | 12                       | $\overline{\phantom{0}}$ | $\overline{\phantom{0}}$         | 10             | $\overline{\phantom{0}}$ |                          | $\qquad \qquad$          | 500                      | $\overline{\phantom{0}}$ | $\overline{\phantom{m}}$ | 0,02                     | $\overline{\phantom{0}}$ | 350        | $\overline{\phantom{0}}$ | $\qquad \qquad -$             | 600                              | $\overline{\phantom{0}}$ |                          | 3                  |
| $\overline{4}$ | 5              | $\overline{3}$           | 6                                | $\overline{\phantom{0}}$ | $\overline{\phantom{0}}$ | $\overbrace{\phantom{12322111}}$ | 4              | 3                        | $\qquad \qquad -$        | 79,6                     | 900                      | $\overline{\phantom{0}}$ |                          | $\qquad \qquad -$        | 0,007                    | 250        | $\overline{\phantom{0}}$ | 1200                          | $\overbrace{\phantom{12322111}}$ | $\qquad \qquad -$        | $\overline{\phantom{0}}$ | 4                  |
| 5              | $\overline{2}$ | 3                        | $\overline{\phantom{0}}$         | $\tau$                   |                          | $\overline{\phantom{0}}$         | 6              | 8                        |                          | $\overline{\phantom{0}}$ | 600                      | $\overline{\phantom{0}}$ |                          | $\overline{\phantom{0}}$ | 0,02                     | 150        | $\overline{\phantom{0}}$ | $\overline{\phantom{0}}$      |                                  | $\qquad \qquad -$        | 140                      | $5\overline{)}$    |
| 6              | 4              | $\overline{\phantom{0}}$ |                                  | 5                        | 8                        | $\equiv$                         | 8              | 10                       | $\qquad \qquad -$        |                          |                          | 350                      | $\overline{\phantom{0}}$ | $\overline{\phantom{0}}$ | 0,01                     | 100        | 800                      |                               |                                  | $\overline{\phantom{0}}$ |                          | 6                  |
| $\overline{7}$ | 4              | 3                        |                                  | 8                        | $\qquad \qquad$          | $\overline{7}$                   | 6              | $\overline{\phantom{0}}$ |                          | $\qquad \qquad -$        | 1000                     | $\overline{\phantom{0}}$ | $\overline{\phantom{0}}$ | 0,007                    |                          | 500        | $\overline{\phantom{0}}$ | $\overline{\phantom{0}}$      |                                  | $\overline{4}$           | $\overline{\phantom{0}}$ | $\overline{7}$     |
| 8              | $\overline{7}$ | $\overline{4}$           | $\overline{2}$                   | $\overline{\phantom{0}}$ | $\qquad \qquad -$        | $\qquad \qquad -$                | 6              | $\overline{\phantom{0}}$ | $\overline{\phantom{m}}$ | 40                       | 650                      | $\overline{\phantom{0}}$ | $\overline{\phantom{m}}$ | 0,01                     | $\overline{\phantom{0}}$ | 400        | $\overline{\phantom{0}}$ | $\overline{\phantom{0}}$      | 800                              | $\overline{\phantom{0}}$ | $\qquad \qquad -$        | 8                  |
| 9              | 3              | $\overline{7}$           | $\overline{\phantom{0}}$         | $\qquad \qquad$          | $\equiv$                 | $\equiv$                         | 6              | 9                        | $\qquad \qquad -$        | 400                      | 800                      | $\qquad \qquad -$        | $\overline{\phantom{0}}$ | $\overline{\phantom{0}}$ | 0,008                    | 300        | $\overline{\phantom{0}}$ | 1000                          | $\qquad \qquad -$                | $\overline{\phantom{0}}$ | $\equiv$                 | 9                  |
| 10             | $\overline{2}$ | 6                        | $\overline{\phantom{0}}$         | $\overline{4}$           |                          | 8                                | 8              | 12                       | 6,3                      | $\overline{\phantom{m}}$ | 600                      | $\overline{\phantom{0}}$ |                          | $\overline{\phantom{0}}$ |                          | 50         | $\equiv$                 | $\overline{\phantom{0}}$      | $\overline{\phantom{0}}$         | $\qquad \qquad -$        | 100                      | 10                 |
| 11             | 5              | $\overline{4}$           | 8                                | 3                        | 9                        | $\overline{\phantom{0}}$         | 6              | 7                        |                          | $\overline{\phantom{0}}$ |                          | 700                      | $\overline{\phantom{0}}$ | $\equiv$                 | 0,004                    | 50         | 400                      | $\overline{\phantom{0}}$      | $\overline{\phantom{0}}$         | $\overline{\phantom{0}}$ |                          | 11                 |
| 12             | 10             | 15                       | 25                               | 20                       | $\overline{\phantom{0}}$ | $\overline{\phantom{0}}$         | 12             | $\overline{\phantom{0}}$ | $\qquad \qquad -$        | $\qquad \qquad -$        | 400                      | —                        | $\overline{\phantom{m}}$ | 0,03                     |                          | 250        | $\overline{\phantom{0}}$ | —                             | $\overbrace{\phantom{12322111}}$ | $\overline{2}$           | $\overline{\phantom{0}}$ | 12                 |
| 13             | 5              | $\overline{7}$           | 10                               | 15                       | $\equiv$                 | $\overline{\phantom{0}}$         | 9              | 6                        | 88                       | $\qquad \qquad -$        | 400                      | $\qquad \qquad -$        | $\overline{\phantom{0}}$ | $\overline{\phantom{0}}$ | $\overline{\phantom{0}}$ | 200        | $\qquad \qquad -$        | $\overline{\phantom{0}}$      | 1400                             | $\equiv$                 | $\equiv$                 | 13                 |
| 14             | $\overline{7}$ | 9                        | $\overline{\phantom{0}}$         | $\qquad \qquad$          | 5                        | $\equiv$                         | 8              | $\overline{\phantom{0}}$ | $\overline{\phantom{m}}$ | 75,8                     | $\overline{\phantom{0}}$ | 100                      | $\overline{\phantom{m}}$ | 0,001                    | $\overline{\phantom{0}}$ | 700        | $\qquad \qquad -$        | 1100                          | $\qquad \qquad -$                | $\qquad \qquad -$        | $\overline{\phantom{0}}$ | 14                 |
| 15             | 3              | $\overline{2}$           |                                  | 8                        | 6                        | L,                               | 5              | $\overline{4}$           |                          | $\overline{\phantom{0}}$ |                          | 200                      | $\overline{\phantom{0}}$ | $\overline{\phantom{0}}$ | 0,003                    | 400        | $\equiv$                 | $\equiv$                      | $\overline{\phantom{0}}$         | $\overline{\phantom{0}}$ | 60                       | 15                 |
| 16             | 5              | 8                        |                                  | 8                        | 6                        | $\overline{\phantom{0}}$         | 6              | 4                        |                          | $\overline{\phantom{m}}$ |                          | 200                      | $\overline{\phantom{m}}$ | $\qquad \qquad -$        | 0,003                    | 500        | $\overline{\phantom{0}}$ |                               |                                  |                          | 80                       | 16                 |
| 17             | $\overline{7}$ | 8                        |                                  | $\overline{2}$           | 6                        | $\overline{\phantom{0}}$         | $\overline{4}$ | ▃                        |                          | $\overline{\phantom{m}}$ |                          | 200                      | $\overline{\phantom{0}}$ | 0,002                    |                          | 600        | $\overline{\phantom{0}}$ | 900                           |                                  | $\overline{\phantom{m}}$ |                          | 17                 |
| 18             | $\overline{7}$ | 8                        | 9                                | 4                        | -                        | $\qquad \qquad -$                | 7              |                          |                          | —                        | 300                      | $\overline{\phantom{0}}$ |                          | 0,03                     | $\overline{\phantom{0}}$ | 100        | $\overline{\phantom{0}}$ | $\overline{\phantom{0}}$      | 450                              | $\overline{\phantom{0}}$ | $\qquad \qquad -$        | 18                 |

Таблица 6.1 – Исходные данные

| Вари- | $R_1$          | $R_2$             | $R_3$                            | $\rm X_{C1}$             | $X_{C2}$                 | $X_{C3}$                 | $X_{L1}$       | $X_{L2}$                 | $X_{L3}$                        | $C_1$                           | C <sub>2</sub>           | $C_3$                    | $L_1$                            | $L_2$                    | $\mathsf{L}_3$           |            | $\boldsymbol{P}$         | $\varrho$         | S                        |                                 | U                                | $N_2$     |
|-------|----------------|-------------------|----------------------------------|--------------------------|--------------------------|--------------------------|----------------|--------------------------|---------------------------------|---------------------------------|--------------------------|--------------------------|----------------------------------|--------------------------|--------------------------|------------|--------------------------|-------------------|--------------------------|---------------------------------|----------------------------------|-----------|
| ант   | Oм             | OM                | O <sub>M</sub>                   | O <sub>M</sub>           | O <sub>M</sub>           | O <sub>M</sub>           | O <sub>M</sub> | O <sub>M</sub>           | O <sub>M</sub>                  | мкФ                             | мкФ                      | мкФ                      | $\Gamma$ H                       | $\Gamma$ H               | $\Gamma$ H               | $\Gamma$ ц | B <sub>T</sub>           | BAp               | <b>BA</b>                | A                               | B                                | cxe<br>МЫ |
| 19    | 4              | 8                 | 5                                | 7                        |                          | $\overline{\phantom{0}}$ | 10             |                          | 8                               | —                               | 200                      | $\overline{\phantom{0}}$ |                                  | 0,04                     | $\overline{\phantom{0}}$ | 200        | $\overline{\phantom{0}}$ | 800               |                          |                                 | $\overline{\phantom{0}}$         | 19        |
| 20    | 6              | 7                 | $\qquad \qquad$                  | $\overline{\phantom{m}}$ | 7                        | $\overline{\phantom{0}}$ |                | $\overline{4}$           | 3                               | 200                             |                          | $\hspace{0.05cm}$        | 0,03                             | $\overline{\phantom{0}}$ | $\qquad \qquad$          | 200        | $\qquad \qquad$          |                   |                          | $\overline{\phantom{m}}$        | 60                               | 20        |
| 21    | 19             | $\qquad \qquad -$ | $\overline{\phantom{0}}$         | 20                       |                          | 15                       | 15             |                          | 25                              | $\qquad \qquad -$               | 500                      | —                        | $\overline{\phantom{0}}$         | 0,02                     | $\overline{\phantom{0}}$ | 250        | 1200                     |                   |                          |                                 | —                                | 21        |
| 22    | $\overline{2}$ | 4                 |                                  | $\overline{\phantom{0}}$ | 8                        | 6                        | 10             | $\overline{\phantom{m}}$ | $\overline{\phantom{m}}$        | 700                             | $\qquad \qquad$          |                          | $\overbrace{\phantom{12322111}}$ | 0,03                     | $\qquad \qquad -$        | 100        | $\overline{\phantom{m}}$ |                   | —                        | 5                               | $\overbrace{\phantom{12322111}}$ | 22        |
| 23    | $\overline{2}$ | $\overline{4}$    | 6                                |                          | 3 <sup>1</sup>           |                          | 5              | —                        | $\hspace{0.1mm}-\hspace{0.1mm}$ | 650                             | $\qquad \qquad -$        | $\qquad \qquad -$        | $\overbrace{\phantom{12322111}}$ | 0,02                     | $\overline{\phantom{0}}$ | 50         | $\qquad \qquad -$        | $\hspace{0.05cm}$ | 450                      | $\qquad \qquad -$               | -                                | 23        |
| 24    | 5              | 8                 |                                  | 6                        | $\overline{\phantom{0}}$ | $\qquad \qquad -$        | 4              | 3                        | $\overline{\phantom{m}}$        | $\qquad \qquad -$               | 800                      | $\overline{\phantom{0}}$ |                                  |                          | 0,006                    | 100        | $\qquad \qquad -$        | 600               | $\overline{\phantom{0}}$ | $\overbrace{\phantom{1232211}}$ | $\overline{\phantom{0}}$         | 24        |
| 25    | 8              | 6                 | $\overbrace{\phantom{12322111}}$ | 14                       | 5                        | $\qquad \qquad -$        | 8              | 10                       | $\qquad \qquad \longleftarrow$  | $\hspace{0.1mm}-\hspace{0.1mm}$ | $\overline{\phantom{0}}$ | 700                      |                                  | $\qquad \qquad -$        | 0,01                     | 150        | $\qquad \qquad -$        |                   | —                        | $\overline{\phantom{m}}$        | 120                              | 25        |
| 26    | 10             | 15                | 20                               | 14                       | 10                       | 10                       | 8              | 6                        |                                 | $\overline{\phantom{0}}$        |                          | —                        | $\overline{\phantom{m}}$         |                          | 0,04                     | 50         | 600                      |                   |                          | $\overline{\phantom{m}}$        |                                  | 26        |
| 27    |                | 5                 | 8                                | 6                        |                          | —                        | 11             |                          |                                 | —                               | 330                      | —                        |                                  | 0,02                     | $\overline{\phantom{0}}$ | 50         | $\qquad \qquad$          |                   |                          | $\overline{3}$                  | $\qquad \qquad -$                | 27        |
| 28    | 6              | 7                 | 8                                | 8                        |                          | $\qquad \qquad -$        | 10             | 11                       |                                 | —                               | 700                      | $\overline{\phantom{0}}$ |                                  | $\qquad \qquad -$        | 0,008                    | 300        | $\qquad \qquad -$        |                   | 1000                     | $\overline{\phantom{m}}$        | $\overline{\phantom{m}}$         | 28        |
| 29    | 7              | 8                 | $\overline{\phantom{0}}$         | 4                        | 9                        | $\qquad \qquad -$        | 4              |                          |                                 | $\overline{\phantom{0}}$        |                          | 200                      | $\overline{\phantom{0}}$         | 0,02                     | $\overline{\phantom{0}}$ | 600        | $\qquad \qquad -$        | 900               | $\overline{\phantom{0}}$ |                                 |                                  | 29        |
| 30    | 5              | 8                 | —                                | 8                        | 6                        | —                        | 6              | 4                        |                                 |                                 | —                        | 200                      | —                                | —                        | 0,003                    | 500        | —                        |                   |                          | $\overline{\phantom{m}}$        | 90                               | 30        |

## **Раздел 3 «Электрические цепи переменного тока».**

## **Тема 3.4 «Разветвленные цепи переменного тока».**

### **Практическая работа №7**

«Расчет разветвленной цепи переменного тока методом активных и реактивных составляющих»

**Учебная цель:** закрепить навыки расчета разветвленных цепей переменного тока, построение векторных диаграмм токов.

### **Обеспеченность занятия (средства обучения):**

- − Методические указания по выполнению практической работы;
- − Калькулятор;
- − Карандаш;
- − Шариковая ручка;
- − Линейка.

## **Краткие теоретические материалы по теме практической работы.**

Решение задач этой группы требует знания учебного материала по теме «Разветвленные цепи переменного тока» и представления об особенностях расчета таких цепей.

Для пояснения методики решения задач рассмотрим пример. На рисунке 7.1 изображена схема разветвленной цепи, которая работает в индуктивном режиме.

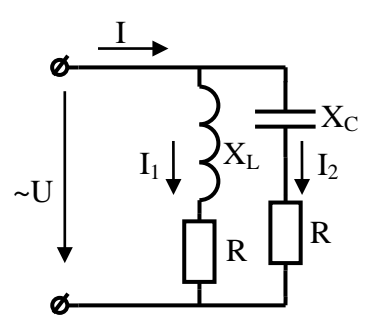

Рисунок 7.1 Схема разветвленной цепи

Пусть к цепи приложено переменное напряжение  $u = U_m sin \omega t$ .

При расчете цепей методом проводимостей ток в каждой ветви условно рассматривают состоящим из активной и реактивной составляющих. Например,

Активная составляющая тока в первой ветви

$$
I_{a1} = I_1 \cdot cos\varphi_1,
$$

Реактивная составляющая тока в первой ветви

$$
I_{p1} = I_1 \cdot \sin\varphi_1
$$

где величина  $I_1$  электрический ток, определяемый по формуле:

$$
I_1 = \frac{U}{z_1}
$$

Ток в первой ветви может быть найден по формуле:

$$
I_1 = \sqrt{I_{a1}^2 + I_{p1}^2}
$$

Угол сдвига фаз между напряжением и током первой ветви определяется из формул:

$$
sin\varphi_1 = \frac{x_1}{Z_1} ; \qquad cos\varphi_1 = \frac{R_1}{Z_1}
$$

Аналогично проводится расчет для второй ветви.

Активная составляющая тока в неразветвленной части цепи

$$
I_a = I_{a1} + I_{a2}
$$

Реактивная составляющая тока в неразветвленной части цепи

$$
I_p = I_{p1} + I_{p2}
$$

Ток в неразветвленной части может быть найден по формуле

$$
I = \sqrt{I_a^2 + I_p^2}
$$

Активная мощность цепи

$$
P = U \cdot I \cos \varphi
$$

Реактивная мощность цепи

$$
Q = U \cdot I \sin \varphi
$$

Полная мощность цепи

$$
S = \sqrt{P^2 + Q^2}
$$

Напряжение на всех ветвях одно и то же. Поэтому построение векторной диаграммы (рисунок 7.2) целесообразно начинать с вектора напряжения, общего для всех параллельных ветвей. По известным углам сдвига фаз для первой и второй ветвей строятся векторы токов  $I_1$  и  $I_2$ . Сумма векторов токов ветвей дает вектор тока, проходящего в неразветвленной части цепи.

После построения диаграммы можно с помощью транспортира и линейки сравнить угол сдвига фаз ф и длину вектора тока I с расчетными значениями.

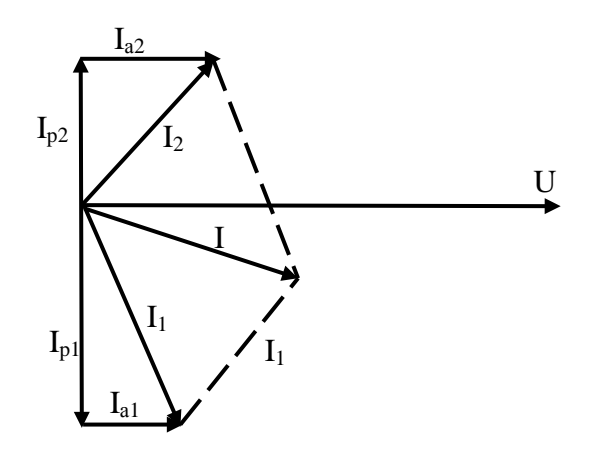

Рисунок 7.2 – Векторная диаграмма

## Инструкция по выполнению практической работы.

1. Запишите условие задачи: разветвленная цепь переменного тока, показанная на соответствующем рисунке, содержит активные и реактивные сопротивления, величины которых заданы в таблице 7.1. К цепи переменного тока приложено напряжение  $u = U_m \cdot \sin \omega t$ .

2. Начертите схему, согласно своему варианту (таблица 7.1)

3. Используя значения таблицы 7.1, запишите исходные данные согласно своему варианту.

4. Определите следующие величины, если они не заданы:

− ток по всех ветвях цепи;

− углы сдвига фаз (величину и знак);

− активную Р, реактивную Q, и полную S мощности, потребляемые цепью;

5. Начертите в масштабе векторную диаграмму токов.

6. Проверьте ток в неразветвленной части цепи и угол между вектором этого тока и вектором напряжения.

### **Контрольные вопросы.**

1. Что характеризует величина составляющей тока в параллельной цепи?

2. Чему равен общий ток в цепи с параллельным соединением

индуктивности и емкости?

3. Как определяется угол сдвига по фазе между общим током и

напряжением на зажимах цепи с несколькими разнохарактерными ветвями?

4. От чего зависит характер цепи?

5. В чем достоинство режима резонанса токов?

Таблица 7.1 – Исходные данные

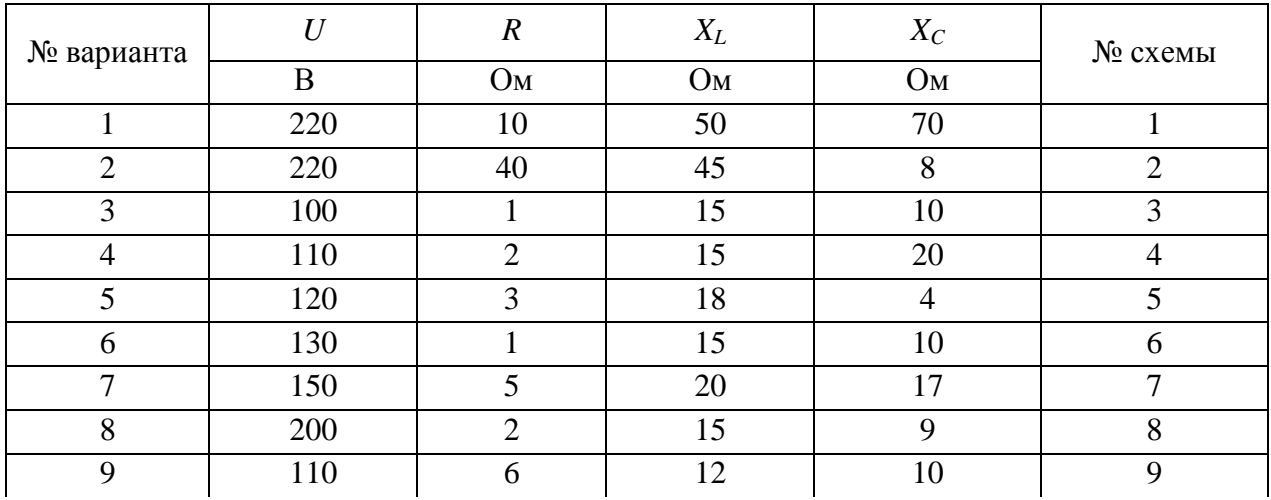

| .          | $\cdot$ $\cdot$   |                  |                  |                 |         |
|------------|-------------------|------------------|------------------|-----------------|---------|
|            | $U_{\mathcal{I}}$ | $\boldsymbol{R}$ | $\mathfrak{X}_L$ | $X_C$           | № схемы |
| № варианта | $\mathbf{B}$      | Oм               | Oм               | Oм              |         |
| 10         | 115               | 6                | 15               | 9               | 10      |
| 11         | 110               | $\overline{3}$   | 15               | 20              | 11      |
| 12         | 220               | 40               | 8                | 45              | 12      |
| 13         | 100               | $\mathbf{1}$     | 15               | 10              | 13      |
| 14         | 110               | $\overline{2}$   | 20               | 15              | 14      |
| 15         | 120               | 3                | 18               | 14              | 15      |
| 16         | 130               | $\mathbf{1}$     | 15               | 10              | 16      |
| 17         | 150               | $\overline{5}$   | 20               | 17              | 17      |
| 18         | 220               | $\overline{2}$   | 15               | 9               | 18      |
| 19         | 110               | 6                | 12               | 10              | 19      |
| 20         | 115               | 6                | 15               | 9               | $20\,$  |
| 21         | 110               | $\overline{3}$   | 20               | $\overline{15}$ | 21      |
| $22\,$     | 220               | 40               | 8                | 48              | 22      |
| 23         | 100               | $\mathbf{1}$     | 15               | 10              | 23      |
| 24         | 110               | $\overline{2}$   | 15               | 20              | 24      |
| 25         | 120               | $\overline{3}$   | $18\,$           | 14              | 25      |
| 26         | 130               | $\mathbf{1}$     | 15               | 10              | 26      |
| 27         | 150               | $\overline{5}$   | 20               | 17              | 27      |
| 28         | 200               | $\overline{2}$   | 15               | 9               | 28      |
| 29         | 110               | 6                | 12               | 10              | 29      |
| 30         | 115               | 6                | 15               | 9               | 30      |

*Продолжение таблицы 7.1*

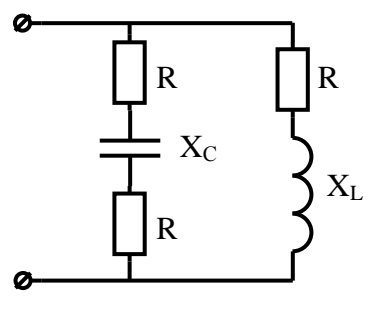

Схема 1

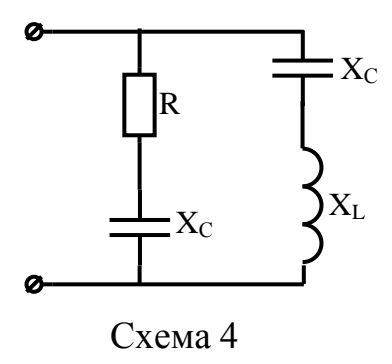

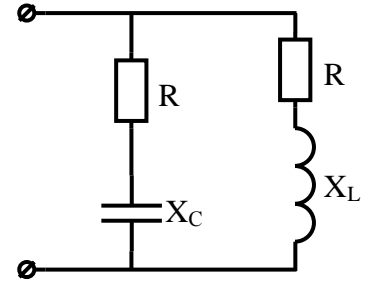

Схема 2

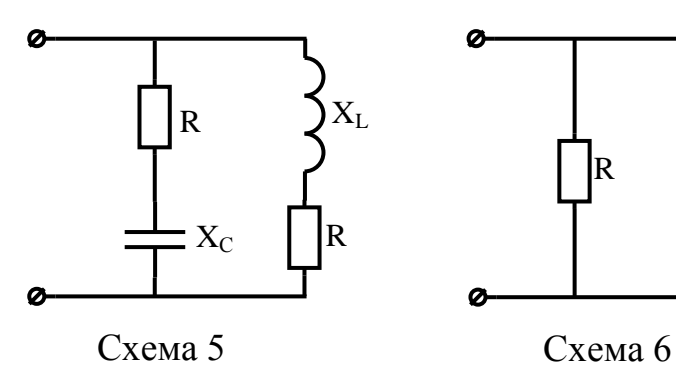

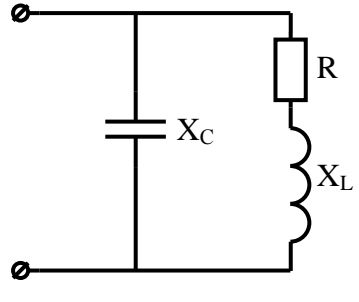

Схема 3

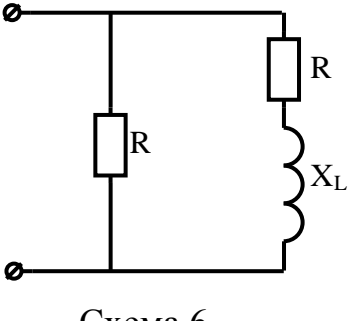

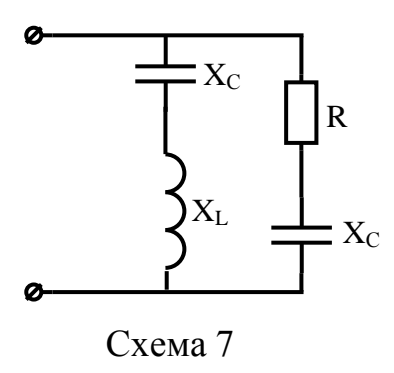

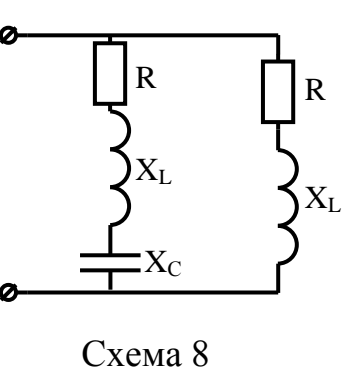

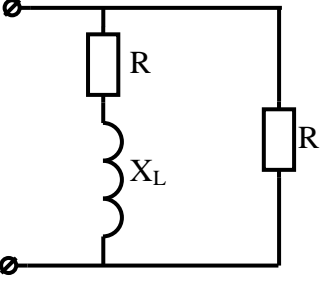

Схема 9

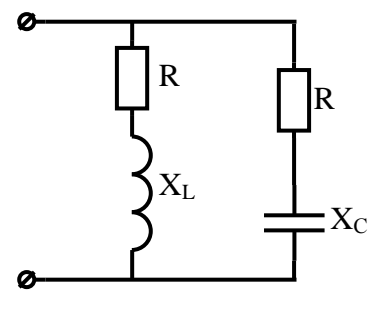

Схема 10

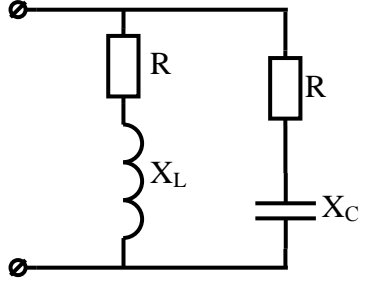

Схема 11

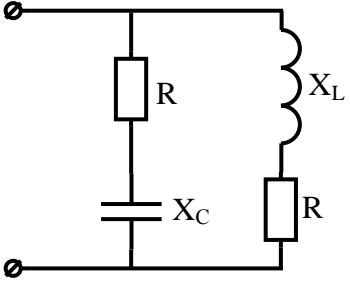

Схема 12

R

XL

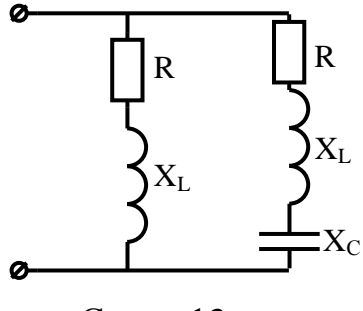

Схема 13

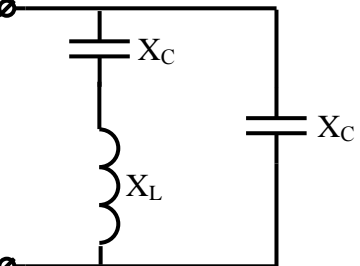

 $\rm X_L$ 

Схема 14 Схема 15

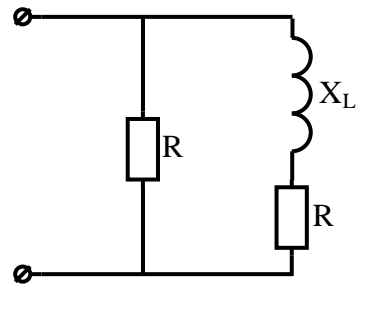

Схема 16

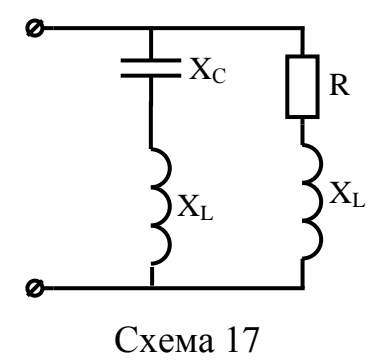

Ø  $\mathbf{X}_{\mathrm{L}}$  $\mathbf{Z} \times_{\mathbb{C}}$ R Ø

Схема 18

60

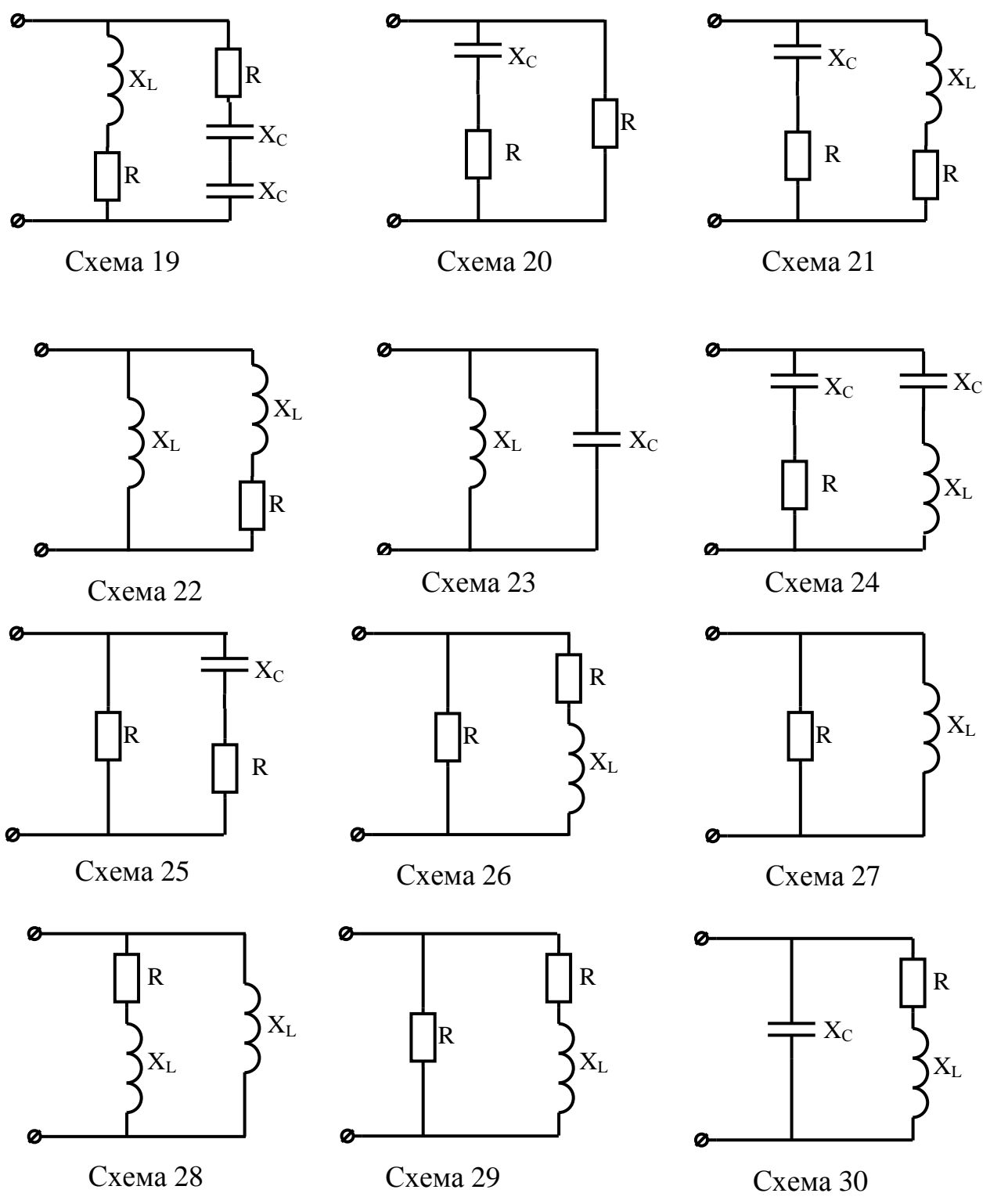

**Содержание отчета по практической работе (форма отчета приведена в приложении А).**

- 1. Номер практической работы, ее тема.
- 2. Учебная цель работы.
- 3. Схема и исходные данные согласно своему варианту.
- 4. Расчеты пункта 4.
- 5. Векторная диаграмма токов в масштабе.
- 6. Ответы на контрольные вопросы.

**Раздел 3 «Электрические цепи переменного тока».**

**Тема 3.6 «Символический метод расчета цепей синусоидального тока с применением комплексных чисел».**

## **Практическая работа №8**

«Расчёт неразветвленной цепи переменного тока символическим методом»

**Учебная цель:** закрепить навыки расчета цепей переменного тока с применением комплексных чисел при последовательном соединении активных и реактивных сопротивлений.

### **Обеспеченность занятия (средства обучения):**

- − Методические указания по выполнению практической работы;
- − Калькулятор;
- − Карандаш;
- − Шариковая ручка;
- − Линейка.

### **Краткие теоретические материалы по теме практической работы.**

Метод основан на символическом изображении действительных синусоидальных функций времени комплексными числами. Комплексное число *А* изображено вектором *А*, проекция которого на действительную ось равна его действительной (вещественной)части  $A'$ , а проекция на мнимую ось – мнимой части  $jA''$  (рисунок 8.1).

Комплексное число  $A = A' + jA''$  характеризуется следующими параметрами:

− длина вектора A или модуль вектора:

$$
A = \sqrt{(A')^2 + (A'')^2}
$$

- угол α, образованный вектором **A** и положительной полуосью действительных величин, называемый аргументом вектора A, определяется через его тангенс:

$$
\arctan \alpha = \frac{A'}{A''}
$$

Существует три формы записи комплексного числа:

- алгебраическая  $A = A' + jA''$ ;  $\overline{\phantom{0}}$
- тригонометрическая  $A = A \cos \alpha + jA \sin \alpha$ ;

— показательная 
$$
A = Ae^{ja}
$$

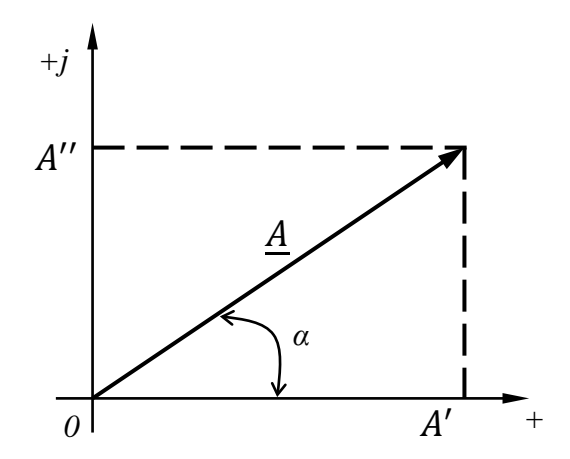

Рисунок 8.1 – Разложение вектора на составляющие, совпадающие по направлению с осями координат

Поворотный множитель  $e^{j\alpha}$ показывает. что вектор повернут относительно положительной полуоси действительных величин на угол α против направления движения часовой стрелки. Отрицательному значению угла α соответствует поворот вектора по часовой стрелке.

Ток, напряжение и сопротивление в комплексной форме.

Если ток и напряжение изменяются по синусоидальному закону  $i = I_m \sin(\omega t + \Psi_i)$ ,  $u = U_m \sin(\omega t + \Psi_u)$ , то их можно изобразить векторами и, следовательно, записать комплексными числами:

 $\dot{I} = I \rho^{j\Psi_i}$ 

 $\dot{II} = I I \rho^{j\Psi_u}$ 

где  $\dot{l}$  и  $\dot{U}$  – комплексны тока и напряжения. Точка над комплексами указывает, что ток и напряжение изменяются по синусоидальному закону с определенной частотой ω:

I и U - модули комплексов тока и напряжения, они же действующие значения тока  $I = \frac{I_m}{\sqrt{2}}$ и напряжения  $U = \frac{U_m}{\sqrt{2}}$ ;

 $\Psi_i$  и  $\Psi_u$  – аргументы комплексов тока и напряжения, они же начальные фазы.

Комплекс полного сопротивления Z определяется отношением комплекса напряжения к комплексу тока, т.е.

$$
\underline{Z} = \frac{\dot{U}}{\dot{I}} = Ze^{j\varphi}
$$

Комплексные числа, не зависящие от времени, обозначаются прописными буквами с черточкой внизу.

Модулем комплекса полного сопротивления является кажущееся сопротивление цепи  $Z = \frac{U}{I}$ , а аргументом – угол сдвига фаз между током и напряжением  $\varphi$ .

Алгебраическая форма записи комплекса полного сопротивления Z:

$$
Z = Ze^{j\varphi} = Z\cos\varphi + jZ\sin\varphi = R + jX
$$

Вещественная часть комплекса полного сопротивления есть активное сопротивление R, а коэффициент при мнимой единице  $j$  – реактивное сопротивление Х. Знак перед поворотным множителем (мнимой единицей) указывает на характер цепи. Знак «плюс» соответствует цепи индуктивного характера, а знак «минус» - цепи емкостного характера.

Любую цепь переменного тока можно рассчитывать по законам постоянного тока, если все величины представить в комплексной форме. В этом и заключается достоинство символического метода расчета.

Комплекс полной мощности цепи  $S$  определяется произведением комплекса напряжения  $\dot{U}$  и сопряженного комплекса тока  $I^*$  (над сопряженным комплексом синусоидальной величины ставят «звёздочку»):

$$
\underline{S} = \dot{U}I^* = Se^{j\varphi}
$$

Таким образом, модулем комплекса полной мощности S является кажущаяся мощность цепи  $S = UI$ , а аргументом – угол сдвига фаз между током и напряжением.

Если комплекс полной мощности S перевести и показательной формы в алгебраическую, то получится:

$$
\underline{S} = U I e^{j\varphi} = U I \cos \varphi + j U I \sin \varphi = P \mp j Q
$$

То есть вещественная часть комплекса полной мощности – активная мощность P, а коэффициент при мнимой единице – реактивная мощность Q.

Знак перед мнимой единицей *і*, в любой форме записи комплекса мощности указывает на характер цепи. Знак «плюс» соответствует цепи индуктивного характера, а знак «минус» - цепи емкостного характера.

Комплексы величин токов, напряжений, сопротивлений, мощностей и других параметром цепи синусоидального тока необходимо выражать в двух видах записи комплексного числа: показательной и алгебраической. В этом случае сразу определяются действующие значения тока, напряжения, кажущееся сопротивление,, его активные и реактивные части  $(R$  и  $X)$ , угол

66

сдвига фаз ф между током и напряжением, характер цепи, кажущаяся мощность  $\mathcal{S}$ 

, активная  $P$  и реактивная мощность  $Q$ .

### Инструкция по выполнению практической работы.

1. Запишите условие задачи: Цепь переменного тока со смешанным соединением сопротивлений содержит активные и реактивные сопротивления, величины которых заданы в таблице 8.1. К цепи приложено напряжение  $u = U_m$ sin $\omega t$ .

2. Начертите схему, согласно своему варианту (таблица 8.1).

3. Используя значения таблицы 8.1, запишите исходные данные согласно своему варианту.

4. Рассчитайте напряжения  $BO$ **BCCX** участках цепи. **ИСПОЛЬЗУЯ** символический метод расчета.

5. Рассчитайте силу тока  $\dot{I}$  в цепи.

6. Рассчитайте активную Р, реактивную Q и полную S мощности цепи.

7. Начертите в масштабе векторную диаграмму напряжений.

## Контрольные вопросы.

1. Какие формы записи комплексных чисел вам известны?

2. Какая форма комплексных чисел наиболее удобна для их сложении и вычитании?

3. Какая форма комплексных чисел наиболее удобна для их умножении и лелении?

4. Какие комплексные числа называются сопряженными?

5. Если напряжение задано комплексным числом, как определить его мгновенное значение?

67

Таблица 8.1 – Исходные данные

| $R_1$          | $R_2$          | $R_3$                    | $X_{C1}$                 | $X_{C2}$                 | $X_{C3}$                         | $X_{L1}$       | $X_{L2}$                 | $X_{L3}$                 | $C_1$                    | C <sub>2</sub>           | $C_3$                    | $L_1$                    | $L_2$                    | $L_3$                    |                | $\boldsymbol{P}$         | Q                        | S                                | $\boldsymbol{I}$         | $\boldsymbol{U}$ | $N_{\! \! \Omega}$                                                                             |
|----------------|----------------|--------------------------|--------------------------|--------------------------|----------------------------------|----------------|--------------------------|--------------------------|--------------------------|--------------------------|--------------------------|--------------------------|--------------------------|--------------------------|----------------|--------------------------|--------------------------|----------------------------------|--------------------------|------------------|------------------------------------------------------------------------------------------------|
| O <sub>M</sub> |                | O <sub>M</sub>           | O <sub>M</sub>           | O <sub>M</sub>           | O <sub>M</sub>                   | O <sub>M</sub> | O <sub>M</sub>           | O <sub>M</sub>           | мкФ                      |                          | мкФ                      | $\Gamma$ H               | $\Gamma$ H               | $\Gamma \textsc{h}$      | $\Gamma$ ц     | B <sub>T</sub>           | BAp                      | <b>BA</b>                        | A                        | $\mathbf B$      | cxe<br>МЫ                                                                                      |
| 5              | $\overline{4}$ | 6                        | $\overline{2}$           |                          | $\qquad \qquad -$                | 7              |                          |                          | $\overline{\phantom{0}}$ | 500                      | —                        |                          | 0,03                     | $\overline{\phantom{0}}$ | 50             | —                        |                          |                                  |                          |                  | $\mathbf{1}$                                                                                   |
| 15             | 20             | $\overline{\phantom{0}}$ | $\qquad \qquad -$        | 15                       |                                  | 8              | $\overline{\phantom{0}}$ | $\overline{\phantom{m}}$ |                          | $\overline{\phantom{0}}$ | 450                      |                          | 0,02                     | $\overline{\phantom{0}}$ | 450            | $\qquad \qquad$          | $\overline{\phantom{0}}$ | $\overline{\phantom{0}}$         | $\overline{\phantom{m}}$ |                  | 2                                                                                              |
| 10             | 15             | $\overline{4}$           | 12                       |                          | $\overline{\phantom{0}}$         | 10             | $\overline{\phantom{0}}$ |                          |                          | 500                      | $\overline{\phantom{0}}$ |                          | 0,02                     | $\overline{\phantom{0}}$ | 350            | $\overline{\phantom{0}}$ |                          |                                  |                          |                  | $\mathfrak{Z}$                                                                                 |
| 5              | 3              | 6                        | $\overline{\phantom{0}}$ |                          | $\qquad \qquad -$                | 4              | 3                        |                          |                          | 900                      | $\qquad \qquad -$        | —                        |                          | 0,007                    | 250            | —                        |                          |                                  | $\qquad \qquad -$        |                  | $\overline{4}$                                                                                 |
| $\overline{2}$ | 3              | $\overline{\phantom{0}}$ | $\overline{7}$           | $\equiv$                 | $\overline{\phantom{0}}$         | 6              | 8                        |                          |                          | 600                      | $\qquad \qquad$          | $\overline{\phantom{0}}$ | $\overline{\phantom{0}}$ | 0,02                     | 150            | $\overline{\phantom{0}}$ | $\overline{\phantom{0}}$ |                                  | $\overline{\phantom{0}}$ |                  | 5 <sup>5</sup>                                                                                 |
| $\overline{4}$ |                | $\qquad \qquad$          | 5                        | 8                        | $\equiv$                         | 8              | 10                       | $\overline{\phantom{0}}$ | $\overline{\phantom{0}}$ | $\overline{\phantom{0}}$ | 350                      | $\qquad \qquad -$        | $\overline{\phantom{0}}$ | 0,01                     | 100            | $\overline{\phantom{0}}$ | $\overline{\phantom{m}}$ | $\overbrace{\phantom{12322111}}$ | $\overline{\phantom{m}}$ |                  | 6                                                                                              |
| 4              | 3              |                          | 8                        | $\overline{\phantom{0}}$ | $\overline{7}$                   | 6              | $\overline{\phantom{0}}$ |                          | $\qquad \qquad -$        |                          | $\overline{\phantom{0}}$ |                          | 0,007                    |                          | 500            | $\overline{\phantom{0}}$ |                          | $\overline{\phantom{0}}$         | $\overline{\phantom{m}}$ |                  | $\tau$                                                                                         |
| $\overline{7}$ | $\overline{4}$ | $\overline{2}$           | $\overline{\phantom{0}}$ | $\equiv$                 | $\overline{\phantom{0}}$         | 6              | $\overline{\phantom{0}}$ | $\overline{\phantom{m}}$ | 40                       | 650                      | $\overline{\phantom{0}}$ |                          | 0,01                     | $\overline{\phantom{0}}$ | 400            | $\overline{\phantom{0}}$ |                          |                                  | $\overline{\phantom{m}}$ |                  | 8                                                                                              |
| 3              | 7              | $\qquad \qquad -$        | $\overline{\phantom{0}}$ |                          | $\overline{\phantom{0}}$         | 6              | 9                        | $\overline{\phantom{m}}$ | 400                      | 800                      | $\qquad \qquad -$        | $\overline{\phantom{0}}$ | $\overline{\phantom{0}}$ | 0,008                    | 300            | $\qquad \qquad -$        | $\qquad \qquad -$        | $\qquad \qquad -$                | $\overline{\phantom{0}}$ |                  | 9                                                                                              |
| $\overline{2}$ | 6              | $\overline{\phantom{0}}$ | $\overline{4}$           | $\overline{\phantom{0}}$ | 8                                | 8              | 12                       | 6,3                      | $\qquad \qquad -$        | 600                      | $\overline{\phantom{0}}$ | $\overline{\phantom{0}}$ | $\overline{\phantom{0}}$ |                          | 50             | $\overline{\phantom{0}}$ |                          | $\overline{\phantom{0}}$         | $\qquad \qquad -$        |                  | 10                                                                                             |
| 5              | $\overline{4}$ | 8                        | 3                        | 9                        | $\equiv$                         | 6              | 7                        | $\qquad \qquad -$        | $\qquad \qquad -$        | $\overline{\phantom{0}}$ | 700                      |                          | $\overline{\phantom{0}}$ | 0,004                    | 50             | $\overline{\phantom{0}}$ |                          |                                  | $\overline{\phantom{m}}$ | 200              | <sup>11</sup>                                                                                  |
| 10             | 15             | 25                       | 20                       | $\equiv$                 | $\qquad \qquad$                  | 12             | $\qquad \qquad$          |                          |                          | 400                      | $\overline{\phantom{0}}$ | $\overline{\phantom{0}}$ | 0,03                     |                          | 250            | $\overline{\phantom{0}}$ |                          |                                  | $\overline{\phantom{m}}$ |                  | 12                                                                                             |
| 5              | $\overline{7}$ | 10                       | 15                       | $\overline{\phantom{0}}$ | $\overline{\phantom{0}}$         | 9              | 6                        | 88                       | $\equiv$                 | 400                      | $\overline{\phantom{0}}$ | $\overline{\phantom{0}}$ | $\equiv$                 |                          | 200            | $\overline{\phantom{0}}$ | $\equiv$                 | $\overline{\phantom{0}}$         | $\overline{\phantom{0}}$ |                  | 13                                                                                             |
| $\overline{7}$ | 9              | $\qquad \qquad -$        | $\overline{\phantom{0}}$ | 5                        | $\equiv$                         | 8              | $\overline{\phantom{0}}$ | $\overline{\phantom{m}}$ | 75,8                     | $\overline{\phantom{0}}$ | 100                      | $\overline{\phantom{m}}$ |                          | $\qquad \qquad -$        | 700            | $\qquad \qquad -$        | $\overline{\phantom{m}}$ | $\overline{\phantom{m}}$         | $\overline{\phantom{m}}$ |                  | 14                                                                                             |
| 3              | $\overline{2}$ | $\overline{\phantom{m}}$ | 8                        | 6                        | $\equiv$                         | 5              | 4                        |                          | $\overline{\phantom{m}}$ | $\overline{\phantom{0}}$ | 200                      | $\overline{\phantom{m}}$ | $\equiv$                 | 0,003                    | 400            | $\equiv$                 | $\equiv$                 |                                  | $\overline{\phantom{m}}$ | 60               | 15                                                                                             |
| 5              | 8              | $\qquad \qquad$          | 8                        | 6                        | $\equiv$                         | 6              | $\overline{4}$           |                          | $\qquad \qquad -$        |                          | 200                      | $\overline{\phantom{0}}$ | $\frac{1}{2}$            | 0,003                    | 500            | $\overline{\phantom{0}}$ | $\overline{\phantom{0}}$ |                                  | $\overline{\phantom{m}}$ | 80               | 16                                                                                             |
| 7              | 8              | $\overline{\phantom{0}}$ | $\overline{2}$           | 6                        | $\equiv$                         | $\overline{4}$ |                          |                          | $\qquad \qquad$          |                          | 200                      | $\frac{1}{2}$            |                          |                          | 600            | $\overline{\phantom{0}}$ |                          |                                  | $\equiv$                 | 100              | 17                                                                                             |
| 7              | 8              | 9                        | 4                        |                          | $\overbrace{\phantom{12322111}}$ | 7              |                          |                          | —                        | 300                      | —                        | $\overline{\phantom{0}}$ | 0,03                     |                          | 100            |                          |                          |                                  | $\overline{\phantom{0}}$ |                  | 18                                                                                             |
|                |                | OM                       |                          |                          |                                  |                |                          |                          |                          |                          | мкФ<br>35,38<br>79,6     | 1000                     |                          |                          | 0,001<br>0,002 |                          |                          |                                  |                          |                  | 100<br>150<br>200<br>100<br>140<br>100<br>150<br>200<br>150<br>100<br>100<br>150<br>200<br>150 |

Таблица 8.1 – Исходные данные

| Вари- | $R_1$          | $R_2$             | $R_3$                    | $\rm X_{C1}$             | $X_{C2}$       | $X_{C3}$                         | $X_{L1}$                 | $X_{L2}$        | $X_{L3}$       | $C_1$             | C <sub>2</sub>                | $C_3$                    | $L_1$                            | $L_2$                    | $L_3$                    | $\mathcal{F}$ | $\boldsymbol{P}$         | $\overline{\varrho}$     | S                        |                          | U   | $N_2$     |
|-------|----------------|-------------------|--------------------------|--------------------------|----------------|----------------------------------|--------------------------|-----------------|----------------|-------------------|-------------------------------|--------------------------|----------------------------------|--------------------------|--------------------------|---------------|--------------------------|--------------------------|--------------------------|--------------------------|-----|-----------|
| ант   | O <sub>M</sub> | O <sub>M</sub>    | Oм                       | O <sub>M</sub>           | O <sub>M</sub> | O <sub>M</sub>                   | Oм                       | O <sub>M</sub>  | O <sub>M</sub> | мкФ               | мкФ                           | мкФ                      | $\Gamma$ H                       | $\Gamma$ H               | $\Gamma$ H               | $\Gamma$ ц    | B <sub>T</sub>           | BAp                      | <b>BA</b>                | A                        | B   | cxe<br>МЫ |
| 19    | 4              | 8                 | 5                        |                          |                | $\qquad \qquad$                  | 10                       | —               | 8              | $\qquad \qquad -$ | 200                           | —                        | $\overbrace{\phantom{12322111}}$ | 0,04                     | $\overline{\phantom{0}}$ | 200           | $\overline{\phantom{m}}$ |                          |                          | $\overline{\phantom{0}}$ | 200 | 19        |
| 20    | 6              | 7                 | $\overline{\phantom{0}}$ |                          | 7              | $\qquad \qquad$                  | $\overline{\phantom{0}}$ | $\overline{4}$  | 3              | 200               | $\overbrace{\phantom{13333}}$ | $\qquad \qquad -$        | 0,03                             | $\overline{\phantom{0}}$ | $\overline{\phantom{0}}$ | 200           |                          |                          | —                        | $\qquad \qquad$          | 60  | 20        |
| 21    | 19             | $\qquad \qquad -$ | $\overline{\phantom{0}}$ | 20                       | —              | 15                               | 15                       | —               | 25             |                   | 500                           |                          | $\overline{\phantom{0}}$         | 0,02                     | $\overline{\phantom{0}}$ | 250           |                          |                          |                          |                          | 100 | 21        |
| 22    | $\overline{2}$ | 4                 |                          |                          | 8              | 6                                | 10                       | $\qquad \qquad$ |                | 700               | $\overline{\phantom{m}}$      | —                        | $\overbrace{\phantom{12322111}}$ | 0,03                     | $\overline{\phantom{0}}$ | 100           | $\overline{\phantom{m}}$ |                          |                          | $\overline{\phantom{0}}$ | 150 | 22        |
| 23    | $\overline{2}$ | $\overline{4}$    | 6                        | $\overline{\phantom{0}}$ | $\mathfrak{Z}$ | $\overbrace{\phantom{12322111}}$ | 5                        | —               |                | 650               | $\overline{\phantom{0}}$      | $\overline{\phantom{0}}$ | $\overline{\phantom{0}}$         | 0,02                     | $\overline{\phantom{0}}$ | 50            | $\frac{1}{2}$            | $\overline{\phantom{m}}$ | $\overline{\phantom{0}}$ | $\qquad \qquad -$        | 200 | 23        |
| 24    | 5              | 8                 | $\overline{\phantom{0}}$ | 6                        | —              | $\qquad \qquad$                  | 4                        | 3               |                | $\qquad \qquad$   | 800                           | $\overline{\phantom{0}}$ | $\overline{\phantom{m}}$         | $\overline{\phantom{0}}$ | 0,006                    | 100           |                          |                          |                          | $\overline{\phantom{0}}$ | 100 | 24        |
| 25    | 8              | 6                 |                          | 14                       | 5              |                                  | 8                        | 10              |                | $\qquad \qquad -$ | —                             | 700                      | $\overline{\phantom{m}}$         | $\qquad \qquad -$        | 0,01                     | 150           | $\overline{\phantom{m}}$ |                          | –                        | $\overline{\phantom{0}}$ | 120 | 25        |
| 26    | 10             | 15                | 20                       | 14                       | 10             | 10                               | 8                        | 6               |                | $\hspace{0.05cm}$ |                               | —                        |                                  | $\qquad \qquad -$        | 0,04                     | 50            |                          |                          | —                        | $\qquad \qquad -$        | 150 | 26        |
| 27    | 7              | 5                 | 8                        | 6                        |                | $\overbrace{\phantom{12322111}}$ | 11                       | —               |                | $\qquad \qquad -$ | 330                           | —                        |                                  | 0,02                     | $\overline{\phantom{0}}$ | 50            | $\overline{\phantom{m}}$ |                          |                          | $\overline{\phantom{0}}$ | 200 | 27        |
| 28    | 6              | 7                 | 8                        | 8                        |                | $\qquad \qquad$                  | 10                       | 11              |                | $\qquad \qquad$   | 700                           | $\overline{\phantom{0}}$ | $\overline{\phantom{m}}$         |                          | 0,008                    | 300           |                          |                          |                          | $\overline{\phantom{0}}$ | 100 | 28        |
| 29    | ⇁              | 8                 | $\overline{\phantom{0}}$ | 4                        | 9              |                                  | 4                        |                 |                |                   | $\overline{\phantom{0}}$      | 200                      | $\overline{\phantom{m}}$         | 0,02                     | $\overline{\phantom{0}}$ | 600           |                          |                          |                          | $\qquad \qquad$          | 150 | 29        |
| 30    | 5              | 8                 | —                        | 8                        | 6              | —                                | 6                        | 4               |                |                   |                               | 200                      | $\overline{\phantom{m}}$         |                          | 0,003                    | 500           |                          |                          |                          |                          | 90  | 30        |

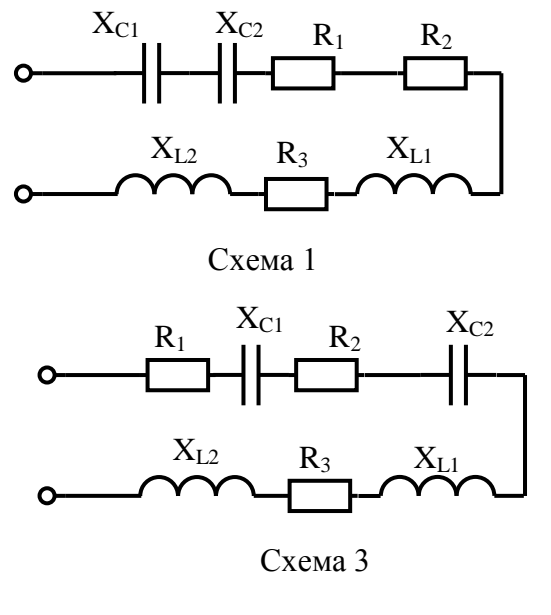

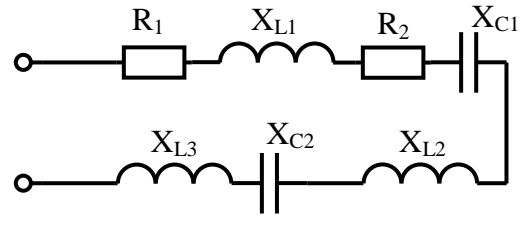

Схема 5

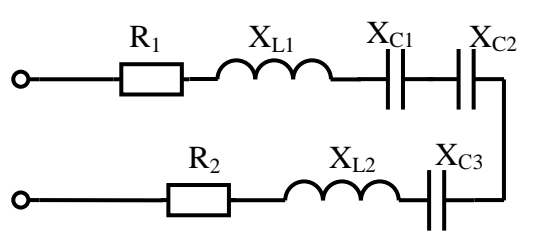

Схема 7

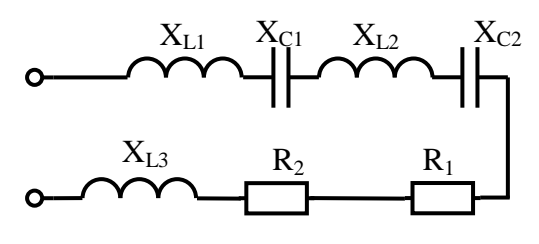

Схема 9

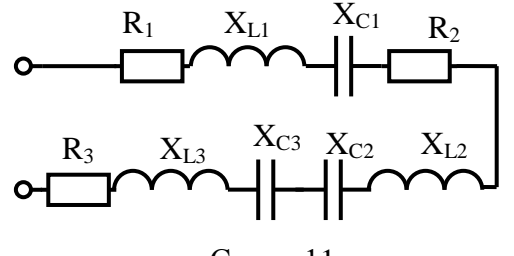

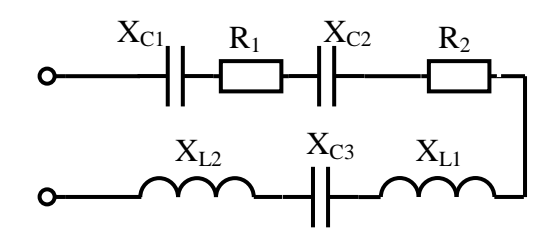

Схема 2

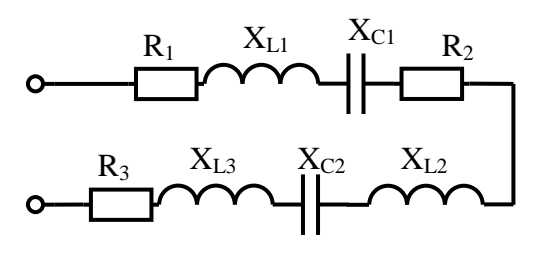

Схема 4

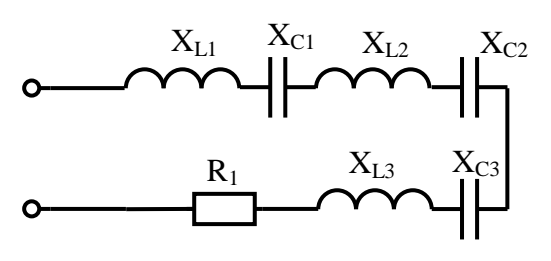

Схема 6

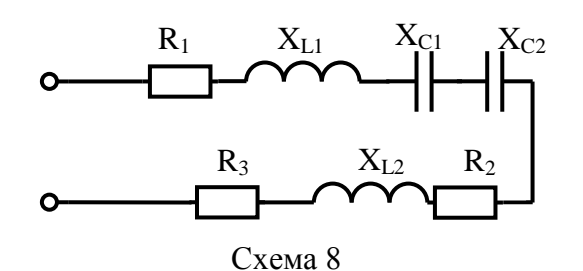

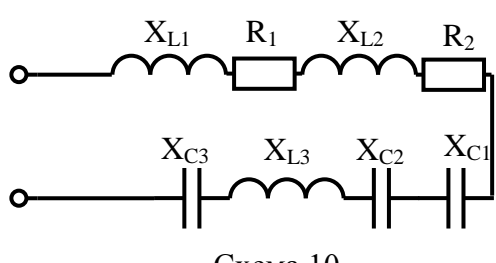

Схема 10

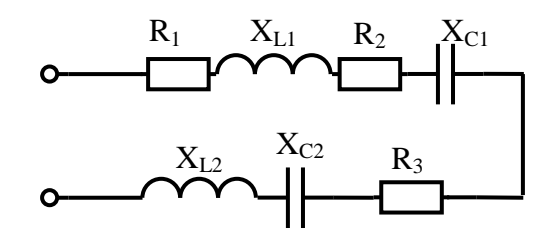

Схема 11 Схема 12

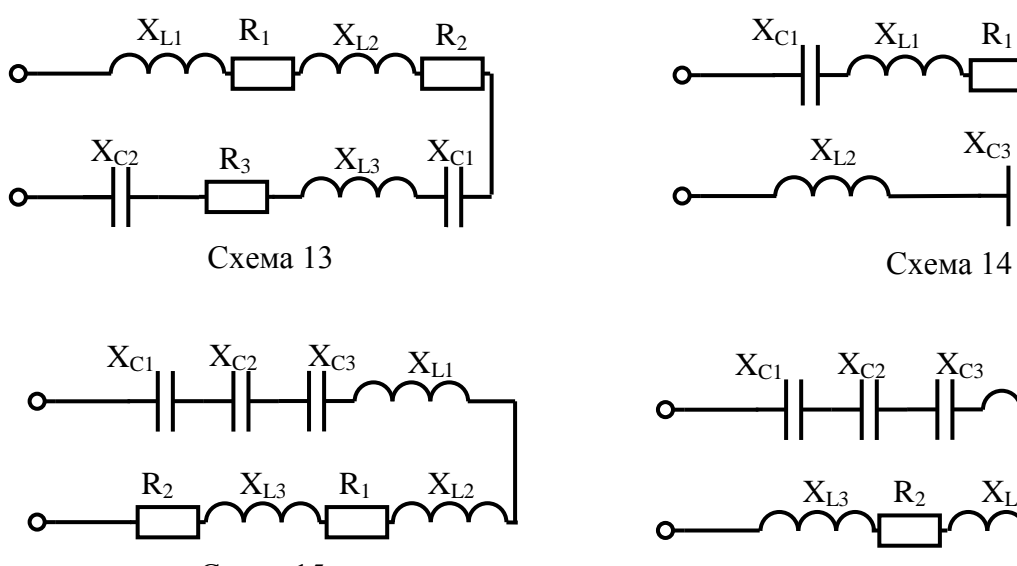

Схема 15

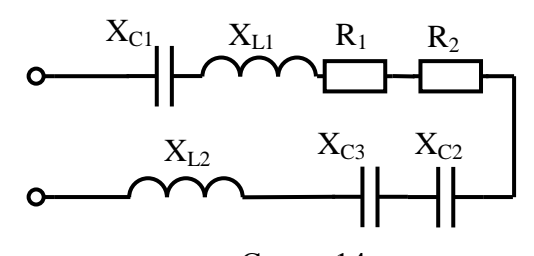

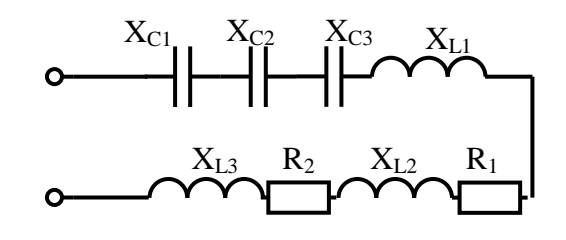

Схема 16

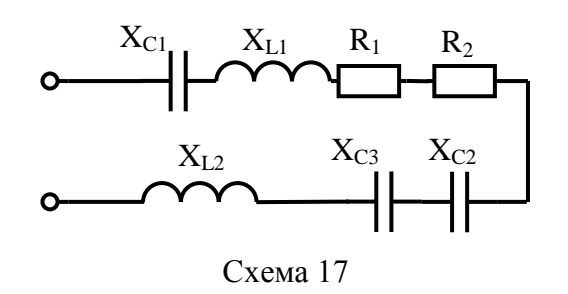

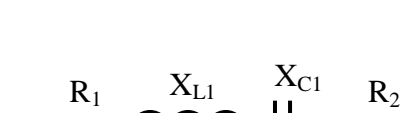

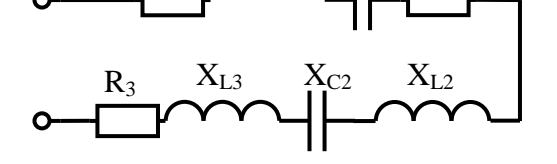

Схема 19

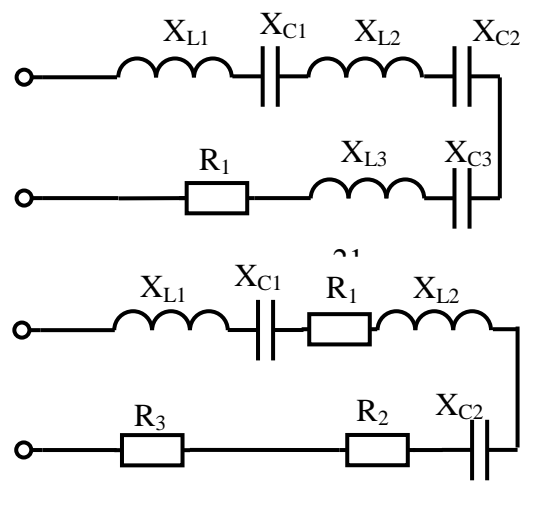

Схема 23

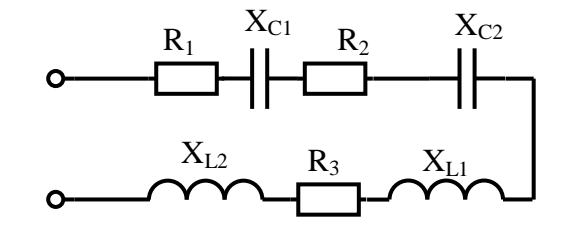

Схема 18

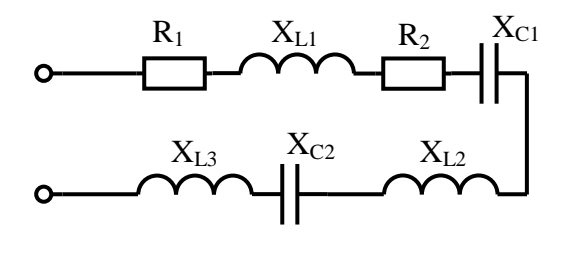

Схема 20

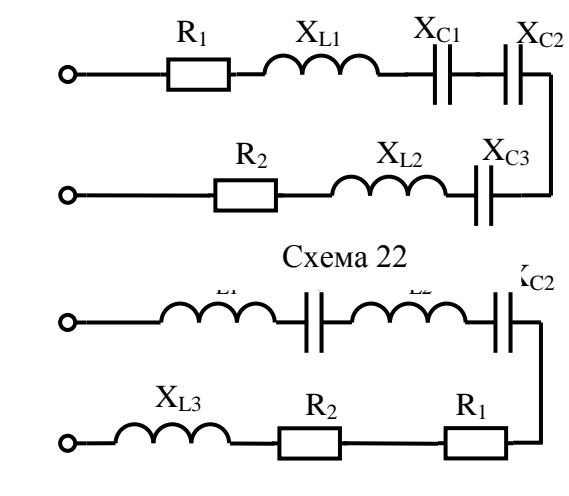

Схема 24

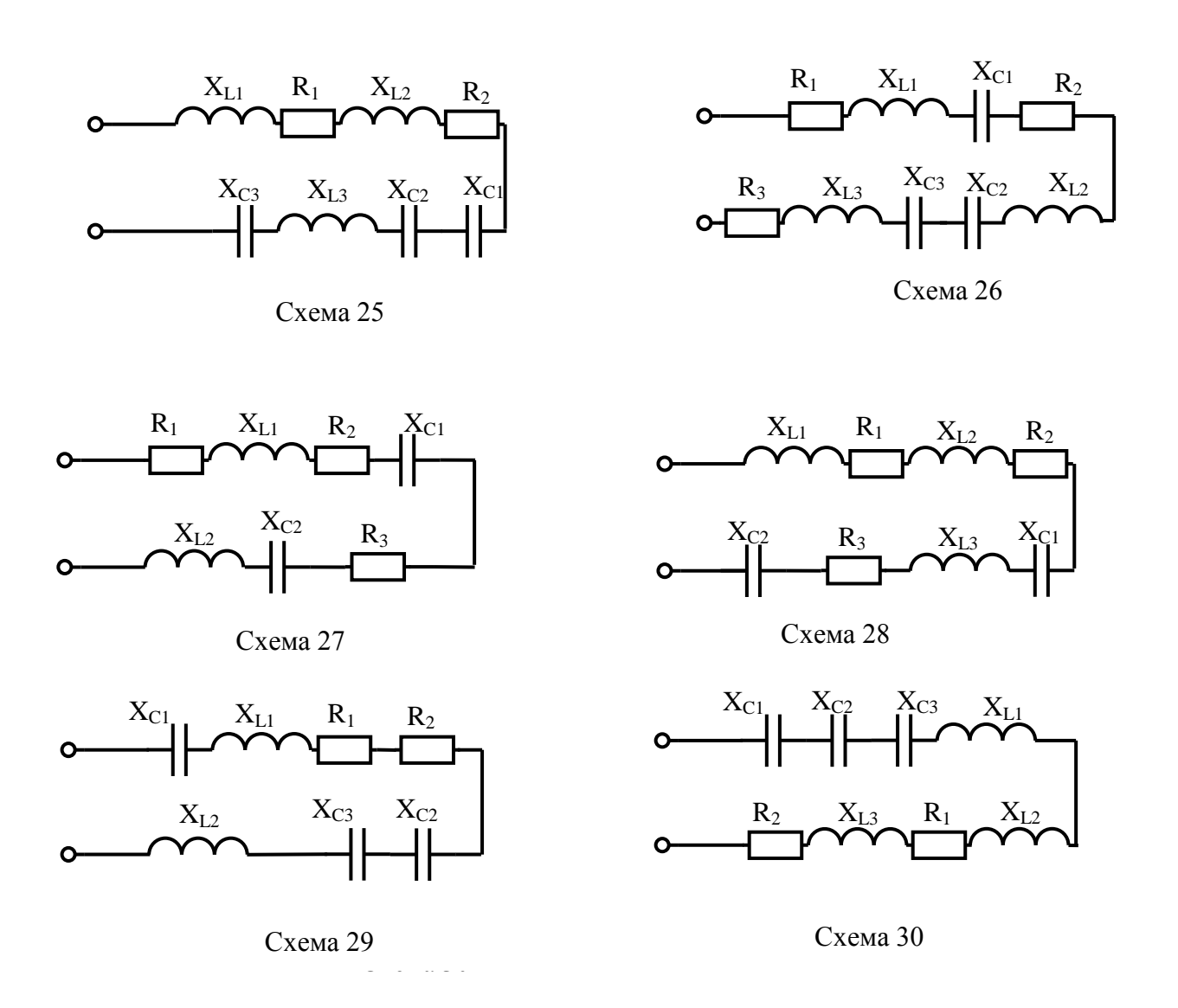

# **Содержание отчета по практической работе (форма отчета приведена**

# **в приложении А).**

- 1. Номер практической работы, ее тема.
- 2. Учебная цель работы.
- 3. Схема и исходные данные согласно своему варианту.
- 4. Расчеты пунктов 4-6.
- 5. Векторная диаграмма напряжений в масштабе.
- 6. Ответы на контрольные вопросы.
# **Раздел 3 «Электрические цепи переменного тока».**

# **Тема 3.7 «Цепи трёхфазного тока и их расчёт».**

## **Практическая работа № 9**

«Расчет симметричной трехфазной цепи»

**Учебная цель:** закрепить навыки расчета трехфазной симметричной цепи при соединении потребителей «звездой» и «треугольником».

## **Обеспеченность занятия (средства обучения):**

- − Методические указания по выполнению практической работы;
- − Калькулятор;
- − Карандаш;
- − Шариковая ручка;
- − Линейка.

## **Краткие теоретические материалы по теме лабораторной работы.**

В трехфазной цепи действуют три переменные ЭДС одинаковой амплитуды и частоты, но сдвинутые по фазе относительно друг друга на 120°.

На практике трехфазную систему ЭДС получают на электростанциях с помощью синхронного генератора. В каждой из трех обмоток такого генератора наводится однофазная ЭДС одной из трех фаз (рисунок 9.1).

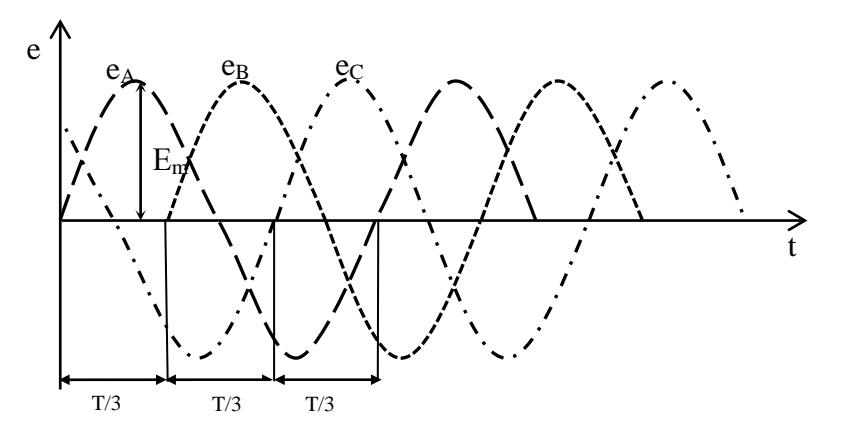

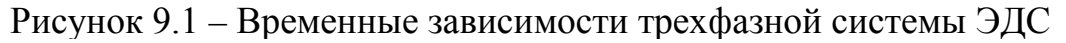

У ЭДС е<sub>4</sub>, е<sub>в</sub>, е<sub>С</sub> одинаковые частоты (50 Гц), амплитуды (E<sub>m</sub>) и действующие значения, взаимный сдвиг по фазе 120°, т.е. на одну треть периода  $T/3$ .

Такие ЭДС образуют симметричную систему трехфазных величин. векторная диаграмма которой представлена на рисунке 9.2.

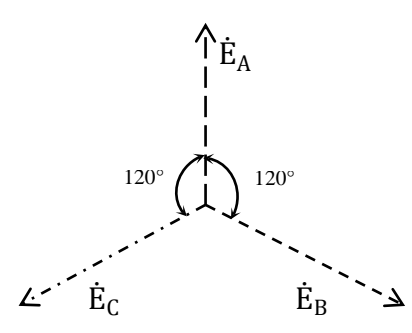

Рисунок 9.2 – Векторная диаграмма симметричной трехфазной системы ЭДС

Трехфазная система ЭДС называется симметричной, если ЭДС фаз сдвинуты друг относительно друга на угол 120° и по величине одинаковы, т.е.  $e_A = E_m sin\omega t$ ,  $e_B = E_m sin(\omega t - 120^\circ)$ ,  $e_C = E_m sin(\omega t - 240^\circ) = E_m sin(\omega t +$  $120^\circ$ ).

Получение симметричной трехфазной системы ЭДС осуществляется в трехфазном электромашинном генераторе (рисунок 9.3а). Векторная диаграмма трехфазной симметричной системы ЭДС показана на рисунке 9.36. Начала обмоток трехфазного генератора обозначаются прописными буквами А, В, С, а концы, соответственно, *X*, *Y*, *Z*.

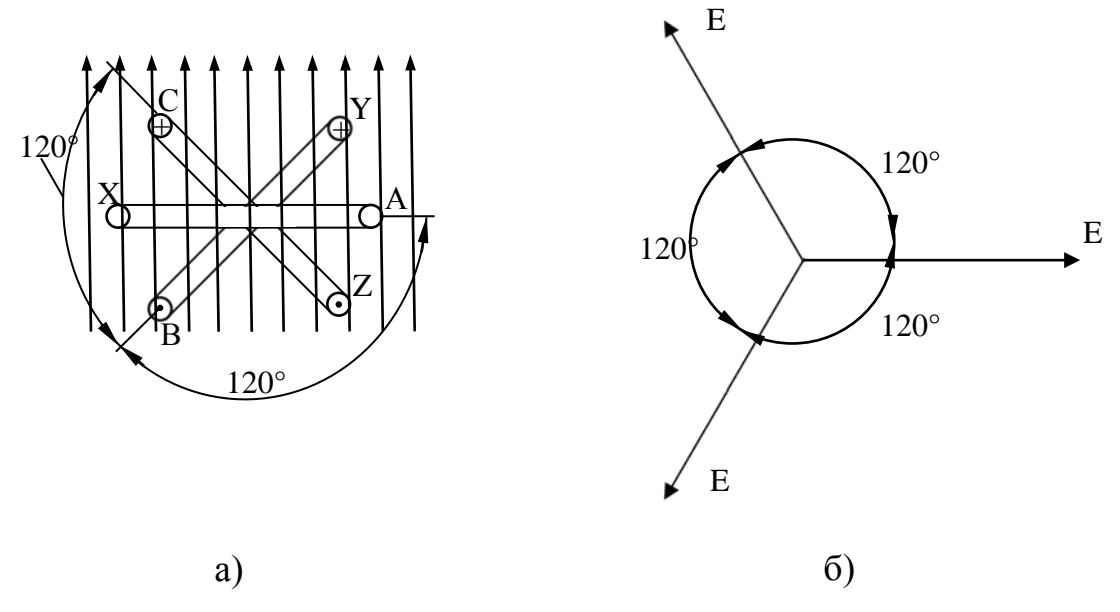

Рисунок 9.3 – Трехфазная система ЭДС

В трехфазных системах применяется соединение обмоток генератора и потребителя звездой Y и треугольником ∆.

При соединении звездой общая точка всех фаз генератора (зажимы X, Y, Z) объединяются в одну общую нейтральную точку нагрузки, которая обозначается *n*.Второй конец каждой фазы генератора соединен с одним из линейных зажимов сети *А, В, С*.

Потребитель считается симметричным, если полные сопротивления его фаз равны:

$$
Z_A = Z_B = Z_C
$$

Если обмотки трехфазного генератора соединены звездой без нулевого провода, то цепь называется трехпроводной, с нулевым проводом – четырехпроводной (рисунок 9.4)

При монтаже электроустановок принято, что фазу *А* обозначают желтым цветом, фазу *В –* зеленым, фазу *С* – красным, нейтральный провод – черным.

Ток в нейтральном проводе отрицателен, т.е. направлен в обратную сторону и по первому закону Кирхгофа для узла *n* ток в нейтральном проводе равен:

$$
I_N = I_A + I_B + I_C
$$

При соединении в звезду фазный ток равен линейному:

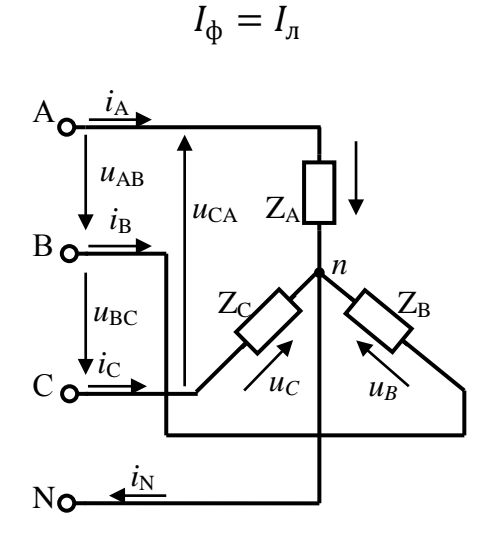

Рисунок 9.4 – Соединение нагрузки в четырехпроводную звезду при симметричной нагрузке

Напряжения на зажимах генератора и приемника называются фазными напряжениями UA, UB, Uc. Напряжения между линейными проводами UAB, UBC,  $U_{CA}$  называются линейными напряжениями. Каждое из линейных напряжений равно векторной разности соответствующих фазных напряжений:

$$
\overrightarrow{U_{AB}} = \overrightarrow{U_A} - \overrightarrow{U_B}
$$

$$
\overrightarrow{U_{BC}} = \overrightarrow{U_B} - \overrightarrow{U_C}
$$

$$
\overrightarrow{U_{CA}} = \overrightarrow{U_C} - \overrightarrow{U_A}
$$

Численные соотношения между линейными и фазными напряжениями в симметричной системе легко определить на основании векторной диаграммы (рисунок 9.5)

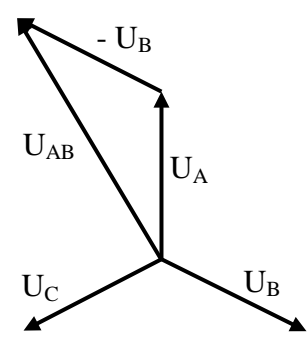

Рисунок 9.5 – Векторная диаграмма при симметричной нагрузке

Действующие значения напряжения меньше линейного в  $\sqrt{3}$  раз:

$$
U_{\rm A} = U_{\rm B} = U_{\rm C} = U_{\Phi} = \frac{U_{\rm \pi}}{\sqrt{3}}
$$

Таким образом, при симметричной нагрузке (асинхронные и синхронные электродвигатели, трехфазные печи и т.п.) нейтральный провод бесполезен, поэтому его не применяют.

При несимметричной нагрузке (осветительные сети, однофазные двигатели, бытовые электроприемники и т.п.) когда

$$
Z_A \neq Z_B \neq Z_C
$$

напряжения на фазах потребителя определяются:

$$
\dot{U}_A = \dot{E}_A - \dot{U}_N;
$$
  
\n
$$
\dot{U}_B = \dot{E}_B - \dot{U}_N;
$$
  
\n
$$
\dot{U}_C = \dot{E}_C - \dot{U}_N.
$$

Токи в фазах потребителя несимметричны ввиду несимметричности сопротивлений:

$$
\dot{I}_A = \frac{\dot{U}_A}{Z_A};
$$
\n
$$
\dot{I}_B = \frac{\dot{U}_B}{Z_B};
$$
\n
$$
\dot{I}_C = \frac{\dot{U}_C}{Z_C};
$$

Ток в нейтральном проводе существует, его величина зависит от степени несимметрии фазных токов, но обычно он значительно меньше линейных токов.

Если при несимметричной нагрузке нулевой провод будет отсутствовать  $(Z_N = \infty, Y_N = 0,$  то появится напряжение на нейтрали. Фазные напряжение не будут составлять симметричную систему, а поэтому фазные токи окажутся еще более несимметричными, тога векторная диаграмма примет следующий вид (рисунок 9.6):

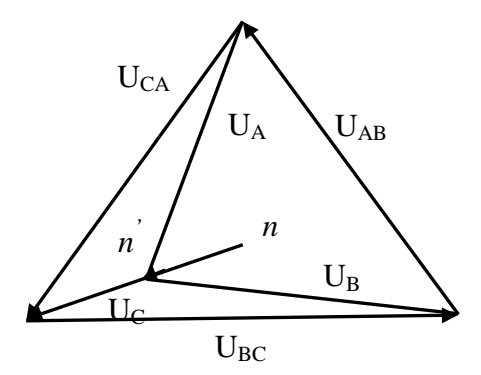

Рисунок 9.6 – Векторная диаграмма при несимметричной нагрузке и отсутствии нулевого

В случае обрыва одного из линейных проводов (например, А) возникает напряжение на месте разрыва в 1,5 раза большее, чем  $U_{\phi}$ . На фазах В и С появляются напряжения, которые в сумме равны линейному. Если нагрузка резко несимметричная, то одно из напряжений кажется больше фазного. Нормальная работа потребителей в этом случае невозможна.

Кроме того, фазные напряжения не будут оставаться постоянными, они будут изменяться с изменением сопротивлений фаз потребителя.

Таким образом, нейтральный провод выравнивает фазные напряжения при несимметричной нагрузке и делает возможным его работу.

При соединении по схеме «треугольник» приемники фаз  $Z_{AB} = Z_{BC} = Z_{CA}$ подключают к линейным проводом (рисунок 9.7) Поэтому действующие значения линейных напряжений равны действующим значениям фазных напряжений. Эти напряжения  $U_{AB}$ ,  $U_{BC}$ ,  $U_{CA}$  не зависят от нагрузки, поскольку задаются непосредственно сетью. Значит, для любой нагрузки при симметричном питании  $U_{AB} = U_{BC} = U_{CA} = U_{\pi} = U_{\Phi}$ .

Токи в линейных проводах  $i_A$ ,  $i_B$ ,  $i_C$  - линейные, их действующие значения соответственно  $I_A$ ,  $I_B$ ,  $I_C$ . Токи в фазах приемников  $i_{AB}$ ,  $i_{BC}$ ,  $i_{CA}$  фазные, их действующие значения равны  $I_{AB}$ ,  $I_{BC}$ ,  $I_{CA}$  не равны линейным токам. При симметричной нагрузке действующие значения фазных токов одинаковые:

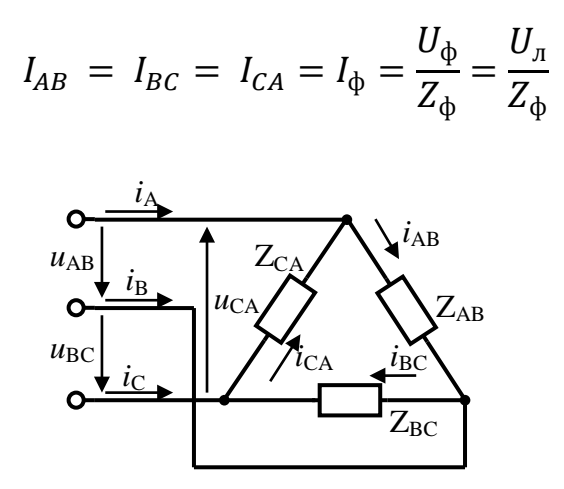

Рисунок 9.7 - Схема включения нагрузки в треугольник

Построение векторной диаграммы, изображенной на рисунке 9.8 начинают с векторов напряжений  $\dot{U}_{AB}$ ,  $\dot{U}_{BC}$ ,  $\dot{U}_{CA}$ , образующих равносторонний треугольник. Далее откладывают векторы фазных токов  $i_{AB}$ ,  $i_{BC}$ ,  $i_{CA}$ , сдвинутые от своих напряжений на один и тот же угол ф (ф>0). Векторы линейных токов строят согласно выражениям для каждого узла треугольника, полученным по первому закону Кирхгофа в векторной форме:

$$
\begin{aligned}\n\dot{I}_A &= \dot{I}_{AB} - \dot{I}_{CA} = \dot{I}_{AB} + (-\dot{I}_{CA}); \\
\dot{I}_B &= \dot{I}_{BC} - \dot{I}_{AB} = \dot{I}_{BC} + (-\dot{I}_{AB}); \\
\dot{I}_C &= \dot{I}_{CA} - \dot{I}_{BC} = \dot{I}_{CA} + (-\dot{I}_{BC}).\n\end{aligned}
$$

Любой вектор линейного тока равен сумме двух векторов фазных токов, один из них с отрицательным знаком. Например, векторы  $I_{AB}$  и  $\left(-I_{AB}\right)$  равной длины параллельны друг другу, но противоположно направлены (рисунок 9.8).

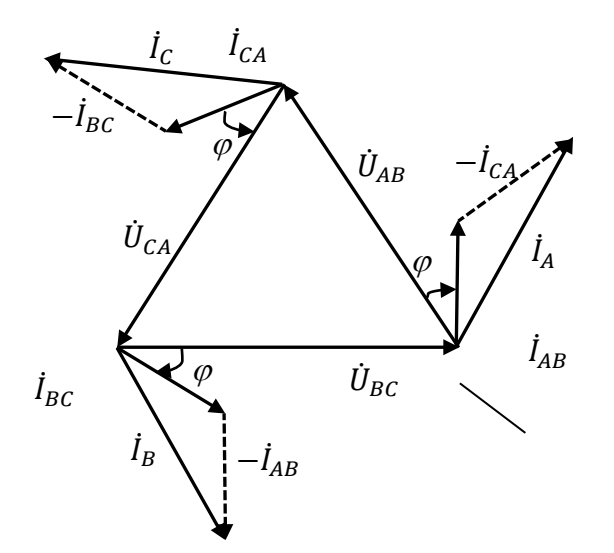

Рисунок 9.8 - Векторная дидграмма для схемы треугольник при симметричной нагрузке

Из геометрических соотношений следует, что для схемы треугольника при симметричной нагрузке линейный ток в  $\sqrt{3}$  раз больше фазного, при этом линейные и фазные напряжения равны:

$$
I_{\rm J} = \sqrt{3} I_{\rm \varphi}
$$

Полная мощность каждой фазы:

$$
S_{\Phi} = U_{\Phi} \times I_{\Phi} = P_{\Phi} + jQ_{\Phi}
$$

Активная мощность фаз находится по формуле:

$$
P_{\Phi} = U_{\Phi} \times I_{\Phi} \times \cos \varphi_{\Phi}
$$

Реактивная мощность фаз находится по формуле:

$$
Q_{\Phi} = U_{\Phi} \times I_{\Phi} \times \sin \varphi_{\Phi}
$$

Активная мощность трехфазного несимметричного потребителя равна арифметической сумме мощностей отдельных фаз:

$$
P = P_{AB} + P_{BC} + P_{CA}
$$

а реактивная – алгебраической сумме:

$$
Q = Q_{AB} + Q_{BC} + Q_{CA}
$$

Полная мощность всего потребителя:

$$
S = \sqrt{P^2 + Q^2}
$$

При симметричной нагрузке мощности всех фаз одинаковы по величине и характеру, поэтому:

$$
P = 3P_{\Phi} = \sqrt{3}U_{\pi} \times I_{\pi} \times \cos \varphi;
$$
  
\n
$$
Q = 3Q_{\Phi} = \sqrt{3}U_{\pi} \times I_{\pi} \times \sin \varphi;
$$
  
\n
$$
S = 3S_{\Phi} = \sqrt{3}U_{\pi} \times I_{\pi}.
$$

Изменение сопротивления одной из фаз (несимметричная нагрузка) вызывает изменение силы тока этой фазы и токов в линейных проводах, но не приводит к изменению режима работы двух других фаз.

Соединение в треугольник исключает возможность появления повышенных напряжений на фазах потребителя при обрыве одного из проводов, как это бывает при соединении в звезду. Например, при обрыве линейного провода С фазы ВС и СА окажутся соединенными последовательно и включенными под линейное напряжение  $U_{AB}$ , поэтому при симметричном потребителе на каждой из фаз появится половинное линейное напряжение. Напряжение на зажимах фазы AB не изменится, и она будет продолжать работать в прежнем режиме.

### Инструкция по выполнению практической работы.

1. Запишите условие задачи: В каждую фазу трехфазной цепи с линейным напряжением  $U_{J}$  включены потребители  $R_A$ ,  $X_{LA}$ ,  $X_{CA}$ ,  $R_B$ ,  $X_{LB}$ ,  $X_{CB}$ ,  $K_C$ ,  $X_{LC}$ ,  $X_{CC}$ . Все вычисления необходимо произвести символическим методом расчета.

2. Исходя из заданных значений сопротивлений, определите какие элементы входят в каждую фазу и начертите схему соединением, которое задано (таблица 9.1).

3. Используя значения таблицы 9.1, запишите исходные данные согласно своему варианту.

4. Рассчитайте полное сопротивление каждой фазы.

5. Рассчитайте фазные напряжения.

6. Рассчитайте фазные и линейные токи.

7. Рассчитайте мощности активную Р, реактивную Q и полную S каждой фазы.

8. Рассчитайте мощности цепи.

9. Начертите в масштабе векторную диаграмму:

- при условии соединения звездой на векторной диаграмме отметьте: фазные ЭДС, токи, линейные и фазные напряжения;

- при условии соединения треугольником на векторной диаграмме отметьте: напряжения, линейные и фазные токи.

| $N_{2}$        | $U_{\text{JI}}$ | $R_A$          | $X_{LA}$                 | $X_{CA}$                 | $R_{\rm B}$    | $X_{LB}$       | $X_{CB}$                 | $R_C$          | $X_{LC}$       | $X_{CC}$          | Тип         |
|----------------|-----------------|----------------|--------------------------|--------------------------|----------------|----------------|--------------------------|----------------|----------------|-------------------|-------------|
| варианта       | B               | O <sub>M</sub> | O <sub>M</sub>           | O <sub>M</sub>           | O <sub>M</sub> | O <sub>M</sub> | O <sub>M</sub>           | O <sub>M</sub> | O <sub>M</sub> | O <sub>M</sub>    | соединения  |
|                |                 |                |                          |                          |                |                |                          |                |                |                   |             |
| $\mathbf{1}$   | 220             | 40             | 20                       | $\overline{\phantom{0}}$ | 40             | 20             | $\overline{\phantom{0}}$ | 40             | 20             | $\qquad \qquad -$ | Y           |
| $\overline{2}$ | 380             | 50             | 50                       | -                        | 50             | 50             | ÷,                       | 50             | 50             |                   | $\Delta$    |
| 3              | 660             | 60             | $\overline{\phantom{a}}$ | 20                       | 60             | $\blacksquare$ | 20                       | 60             | $\overline{a}$ | 20                | $\mathbf Y$ |
| $\overline{4}$ | 220             | 20             |                          | 40                       | 20             |                | 40                       | 20             |                | 40                | $\Delta$    |
| 5              | 380             | 40             | 30                       |                          | 40             | 30             |                          | 40             | 30             |                   | $\mathbf Y$ |
| 6              | 660             | 50             | 40                       |                          | 50             | 40             |                          | 50             | 40             |                   | $\Delta$    |
| $\overline{7}$ | 220             | 60             |                          | 50                       | 60             |                | 50                       | 60             |                | 50                | $\mathbf Y$ |
| 8              | 380             | 80             |                          | 70                       | 80             |                | 70                       | 80             |                | 70                | $\Delta$    |
| 9              | 660             | 100            | 90                       |                          | 100            | 90             |                          | 100            | 90             |                   | Y           |
| 10             | 220             | 40             | 20                       |                          | 40             | $\overline{2}$ |                          | 40             | 20             |                   | $\Delta$    |
| 11             | 380             | 50             |                          | 40                       | 50             |                | 40                       | 50             |                | 40                | Y           |
| 12             | 660             | 60             |                          | 50                       | 60             |                | 50                       | 60             |                | 50                | $\Delta$    |
| 13             | 220             | 80             | 60                       |                          | 80             | 60             |                          | 80             | 60             |                   | Y           |
| 14             | 380             | 90             | 70                       |                          | 90             | 70             |                          | 90             | 70             |                   | $\Delta$    |
| 15             | 660             | 100            |                          | 80                       | 100            |                | 80                       | 100            |                | 80                | Y           |
| 16             | 220             | 20             |                          | 40                       | 20             |                | 40                       | 20             |                | 40                | $\Delta$    |
| 17             | 380             | 40             | 20                       |                          | 40             | 20             |                          | 40             | 20             |                   | $\mathbf Y$ |
| 18             | 660             | 60             | 40                       |                          | 60             | 40             |                          | 60             | 40             |                   | $\Delta$    |
| 19             | 220             | 40             |                          | 30                       | 40             |                | 30                       | 40             |                | 30                | Y           |
| 20             | 380             | 60             |                          | 50                       | 60             |                | 50                       | 60             |                | 50                | $\Delta$    |
| 21             | 660             | 80             | 60                       |                          | 80             | 60             |                          | 80             | 60             |                   | Y           |
| 22             | 220             | 60             | 40                       |                          | 60             | 40             |                          | 60             | 40             |                   | $\Delta$    |
| 23             | 380             | 80             |                          | 70                       | 80             |                | 70                       | 80             |                | 70                | Y           |
| 24             | 660             | 100            |                          | 90                       | 100            |                | 90                       | 100            |                | 90                | $\Delta$    |
| 25             | 220             | 20             | 30                       |                          | 20             | 30             |                          | 20             | 30             |                   | Y           |
| 26             | 380             | 40             | 50                       |                          | 40             | 50             |                          | 40             | 50             |                   | $\Delta$    |
| 27             | 660             | 60             |                          | 40                       | 60             |                | 40                       | 60             |                | 40                | Y           |
| 28             | 220             | 40             |                          | 30                       | 40             |                | 30                       | 40             |                | 30                | $\Delta$    |
| 29             | 380             | 60             | 40                       |                          | 60             | 40             |                          | 60             | 40             |                   | Y           |
| 30             | 660             | 80             | 60                       |                          | 80             | 60             |                          | 80             | 60             |                   | $\Delta$    |

Таблица 9.1 – Исходные данные

## **Контрольные вопросы.**

1. Что такое симметричная трехфазная система ЭДС. Запишите выражение каждой ЭДС этой системы?

2. Какое соединение называется «звездой»? Запишите соотношения линейных и фазных напряжений и токов при данном соединении.

3. Какое соединение называется «треугольником»? Запишите соотношения линейных и фазных напряжений и токов.

4. Как определить мощность трехфазного тока при равномерной нагрузке фаз?

**Содержание отчета по практической работе (форма отчета приведена в приложении А).**

- 1. Номер практической работы, ее тема.
- 2. Учебная цель работы.
- 3. Схема и исходные данные согласно своему варианту.
- 4. Расчеты пунктов 4-7.
- 5. Векторная диаграмма в масштабе.
- 6. Ответы на контрольные вопросы.

### **Раздел 3 «Электрические цепи переменного тока».**

## **Тема 3.7 «Цепи трёхфазного тока и их расчёт».**

### **Практическая работа № 10**

«Расчет несимметричной трехфазной цепи»

**Учебная цель:** закрепить навыки расчета трехфазных цепей переменного тока и навыки построения векторных диаграмм линейных и фазных токов и напряжений.

## **Обеспеченность занятия (средства обучения):**

- − Методические указания по выполнению практической работы;
- − Калькулятор;
- − Карандаш;
- − Шариковая ручка;
- − Линейка.

### **Краткие теоретические материалы по теме лабораторной работы.**

Решение этой практической работы требует знания учебного материала по теме «Трехфазные цепи», представления об особенностях соединения источников и потребителей в «звезду» и «треугольник», соотношения между линейными и фазными напряжениями и токами при таких соединениях, умения строить векторные диаграммы при симметричных и несимметричных нагрузках. Для пояснения методики решения задач на трехфазные цепи рассмотрим пример с подобным решение.

В трехпроводную сеть включена несимметричная нагрузка, соединенная в «звезду» (рисунок 10.1). Фазная ЭДС  $E_{\phi} = 120$  В, сопротивления фаз:

$$
Z_{\underline{A}} = 8 - j12, \ \ Z_{\underline{B}} = 2 + j2, \ Z_{\underline{C}} = 3.
$$

Необходимо определить токи в фазах, напряжение смещения нейтрали и начертить векторную диаграмму цепи. На векторной диаграмме отметить фазные ЭДС, токи, напряжения смещения нейтрали и фазные напряжения.

Определяем проводимости и угол сдвига отдельных фаз:

$$
\frac{Y_A}{\frac{Z_A}{3}} = \frac{1}{8 - j12} = 0.12 + j0.03
$$
\n
$$
\varphi_A = \arctan \frac{-12}{8} = \arctan(-1.5) = -56^\circ
$$

Аналогично находим проводимости других фаз:

$$
\frac{Y_B}{Z_B} = \frac{1}{Z_B} = \frac{1}{2 + j2} = 0.25 - j0.25
$$

$$
\varphi_B = \arctan\frac{2}{82} = \arctan 1 = 45^\circ
$$

$$
\frac{Y_C}{Z_C} = \frac{1}{Z_C} = \frac{1}{3} = 0.33
$$

$$
\varphi_C = 0^\circ
$$

Исходя из заданных сопротивлений в фазах, начертим схему соединения «звездой».

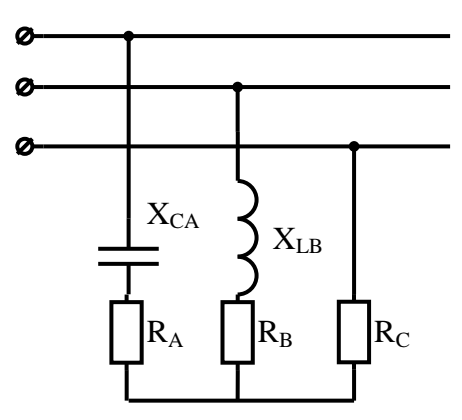

Рисунок 10.1 - Трехпроводное соединение «звездой» при несимметричной нагрузке

Направим вектор Е<sub>А</sub> по действительной оси. Тогда

$$
\vec{E}_A = 120 \text{ B}
$$
  

$$
\vec{E}_B = -60 - j104
$$
  

$$
\vec{E}_C = -60 + j104
$$

Определяем напряжение смещения нейтрали:

$$
U_N = \frac{\sum (\dot{E} \cdot \underline{Y})}{\sum \underline{Y}} = -84,32 + j57,98
$$

Определяем ток в фазе А:

$$
I_A = Y_A \cdot (\dot{E}_A - \dot{U}_N) = (0.12 + 0.03)(120 + 84 - 0.57,98) = 26.22 - 0.84
$$

Аналогично находим два других тока:

$$
I_B = -34,42 - j46,58
$$

$$
I_C = 8,03 + j15,19
$$

Для построения векторной диаграммы выберем масштабы по току и напряжению. Построение диаграммы начнем с векторов фазных ЭДС Е<sub>А</sub>, Е<sub>в</sub>,  $E_C$  (рисунок 10.2), располагая их под углом 120° относительно друг друга. Чередование фаз обычное, за фазой А следует фаза В, за фазой В - фаза С. Затем построим вектор смещения нейтрали  $U_N$  векторы фазных напряжений  $U_A$ ,  $U_B$ ,  $U_C$  и токи в линейных проводах  $I_A$ ,  $I_B$ ,  $I_C$ . В фазе А угол сдвига  $\varphi_A$ отрицательный, т.е. ток  $I_A$  опережает фазное напряжение  $U_A$ . В фазе В угол сдвига  $\varphi_B > 0$ , т.е. ток отстает от фазного напряжения  $U_B$ . В фазе С ток и напряжение  $U_c$  совпадают по фазе, так как  $\varphi_c = 0$ .

Векторы линейных напряжений на диаграмме не показаны, чтобы не усложнять чертеж.

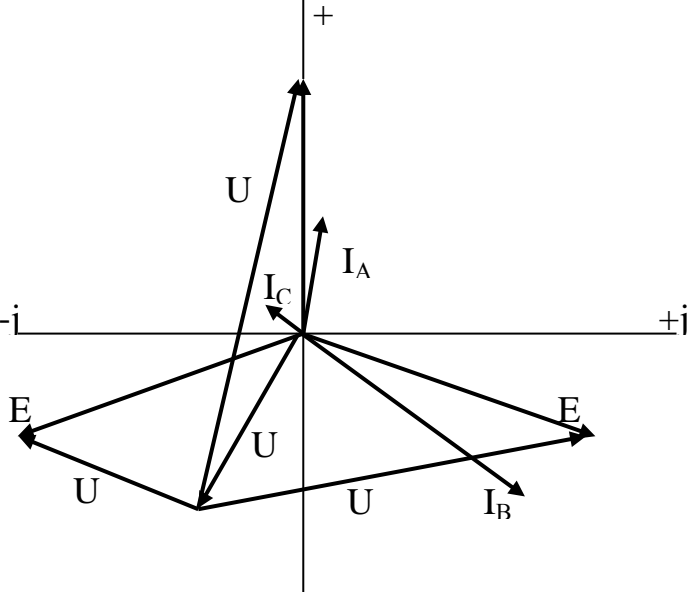

Рисунок 10.2 – Векторная диаграмма

## Инструкция по выполнению практической работы.

1. Запишите условие задачи: В каждую фазу трехфазной цепи с линейным напряжением  $U_{\text{I}}$  включен потребитель с сопротивлением  $Z_A$ , $Z_B$ , $Z_C$ . Электродвижущие силы, индуктируемые в отдельных фазах, симметричны.

2. Исходя из заданных значений сопротивлений, определите какие элементы входят в каждую фазу и начертите схему соединением, которое задано (таблица 10.1).

3. Используя значения таблицы 10.1, запишите исходные данные согласно своему варианту.

4. Рассчитайте линейные и фазные токи, линейные и фазные напряжения.

5. Рассчитайте мощности активную P, реактивную Q и полную S каждой фазы.

6. Рассчитайте мощность всей трехфазной нагрузки цепи.

7. Начертите в масштабе векторную диаграмму токов:

- при условии соединения звездой на векторной диаграмме отметьте: фазные ЭДС, токи, линейные и фазные напряжения;

- при условии соединения треугольником на векторной диаграмме отметьте: напряжения, линейные и фазные токи.

| $N_2$<br>варианта | Схема    | $\frac{Z_A}{Z}$ | $Z_{\rm B}$ | $\frac{Z_{C}}{Z}$ | $E_{\Phi}$ , B |
|-------------------|----------|-----------------|-------------|-------------------|----------------|
| 1                 | Y        | $10+j2$         | 14          | 25                | 80             |
| $\overline{2}$    | $\Delta$ | $4+j5$          | 14          | $2+j4$            | 180            |
| 3                 | Y        | 5               | $5+j3$      | 21                | 120            |
| $\overline{4}$    | $\Delta$ | $5+j4$          | $1+j2$      | 12                | 80             |
| 5                 | Y        | $\overline{4}$  | $7+j8$      | 19                | 140            |
| 6                 | $\Delta$ | $7+j5$          | 15          | $4+j2$            | 60             |
| $\overline{7}$    | Y        | 8               | 12          | $3+j7$            | 160            |
| 8                 | $\Delta$ | 18              | $15 + j12$  | $3+j7$            | 100            |
| 9                 | Y        | 17              | $3+j5$      | 15                | 180            |
| 10                | $\Delta$ | $\overline{4}$  | $12+j13$    | $4+j5$            | 20             |

Таблица 10.1 – Исходные данные

| $N_{\! \! \Omega}$<br>варианта | Схема       | $Z_A$            | $\underline{Z_B}$ | $Z_{C}$        | $E_{\Phi}$ , B |
|--------------------------------|-------------|------------------|-------------------|----------------|----------------|
| 11                             | Y           | 5                | 17                | $10+j$         | 60             |
| 12                             | $\Delta$    | $2+j4$           | $\overline{7}$    | $17\,$         | $70\,$         |
| 13                             | $\mathbf Y$ | 5                | $3+j5$            | $\overline{4}$ | 50             |
| 14                             | $\Delta$    | 17               | 12                | $4+j6$         | 70             |
| 15                             | $\mathbf Y$ | $5+j7$           | 11                | 5              | $70\,$         |
| 16                             | $\Delta$    | $\overline{4}$   | $6+j8$            | $\overline{3}$ | 110            |
| 17                             | Y           | 5                | 14                | $7+j9$         | 90             |
| 18                             | $\Delta$    | $8+j10$          | 18                | $\overline{7}$ | 130            |
| 19                             | Y           | $\boldsymbol{6}$ | $9+j11$           | $\overline{2}$ | 100            |
| 20                             | $\Delta$    | $\overline{7}$   | 20                | $10+j12$       | 140            |
| 21                             | Y           | $11+j13$         | $\overline{2}$    | 3              | 130            |
| 22                             | $\Delta$    | 8                | $9 + j14$         | 5              | 150            |
| 23                             | Y           | 9                | $\overline{4}$    | $7+j13$        | 150            |
| 24                             | $\Delta$    | $6+j14$          | 5                 | 16             | 160            |
| 25                             | Y           | 25               | $5+j4$            | 14             | 170            |
| 26                             | $\Delta$    | 16               | 6                 | $4+j15$        | 170            |
| 27                             | Y           | $5+j2$           | $\overline{7}$    | 12             | 190            |
| 28                             | $\Delta$    | 12               | $5+j6$            | $10\,$         | 200            |
| 29                             | Y           | $14\,$           | $8\,$             | $7+j18$        | 120            |
| $30\,$                         | $\Delta$    | $2+j20$          | 9                 | 11             | 220            |

Продолжение таблицы 10.1

## Контрольные вопросы.

1. Что такое несимметричная трехфазная система ЭДС? Запишите каждую ЭДС этой системы?

2. Запишите формулу мощности трехфазного тока при неравномерной нагрузке фаз.

3. Как определить мощность трехфазного тока при равномерной нагрузке фаз?

# Содержание отчета по практической работе (форма отчета приведена в приложении А).

1. Номер практической работы, ее тема.

- 2. Учебная цель работы.
- 3. Схема и исходные данные согласно своему варианту.
- 4. Расчеты пунктов 4-6.
- 5. Векторная диаграмма в масштабе.
- 6. Ответы на контрольные вопросы.

**Раздел 3 «Электрические цепи переменного тока».**

**Тема 3.8 «Электрические цепи с несинусоидальными периодическими токами и напряжениями».**

## **Практическая работа №11**

«Расчет электрических цепей с несинусоидальными ЭДС и токами»

**Учебная цель:** закрепить навыки расчета электрических цепей с несинусоидальными ЭДС и токами.

### **Обеспеченность занятия (средства обучения):**

- − Методические указания по выполнению практической работы;
- − Калькулятор;
- − Карандаш;
- − Шариковая ручка;
- − Линейка.

### **Краткие теоретические материалы по теме практической работы.**

Расчет линейных электрических цепей несинусоидального тока.

В электротехнических установках токи и напряжения могут отличаться от синусоидальных. Причиной появления несинусоидальных напряжений и токов могут быть генераторы и потребители электрической энергии.

В электрических генераторах основной причиной несинусоидального напряжения (ЭДС) является неравномерное распределение магнитного потока в зазоре между статором и ротором.

Причиной появления несинусоидальных токов или напряжений в потребителях являются их нелинейные вольт-амперные характеристики. Несинусоидальные токи и напряжения возникают в нелинейных электрических цепях переменного тока (катушки со стальными сердечником, полупроводниковые приборы и др.)

Несинусоидальные колебания могут быть периодическими и непериодическими. При рассмотрении периодических несинусоидальных

колебаний можно воспользоваться теоремой Фурье. Согласно этой теореме любая периодически изменяющаяся величина может быть представлена в виде суммы постоянной составляющей и ряда синусоидальных составляющих с кратными частотами.

Синусоидальные составляющие несинусоидальных величин называются гармониками. Синусоидальная составляющая, частота которой равна частоте несинусоидальной периодической величины, называется основной или первой гармоникой. А синусоидальные составляющие, частоты которых в 2, 3, ... к раз больше частоты несинусоидальной величины, называются соответственно 2-й, 3-й, к-й гармоникой.

Аналитическое выражение несинусоидальной периодической функции можно записать в виде:

$$
f(\omega t) = A_0 + A_1 \sin(\omega t + \psi_1) + A_2 \sin(2\omega t + \psi_2) + A_3 \sin(3\omega t + \psi_3) + \cdots
$$
  
+  $A_k \sin(k\omega t + \psi_k)$ ,

где  $f(\omega t)$ -несинусоидальная периодическая величина, изменяющаяся с частотой  $\omega$ ;  $A_0$ -постоянная составляющая несинусоидальной величины;  $A_1$ ;  $A_2$ ;  $A_3$ ;...  $A_k$ -амплитуды соответственной 1-й, 2-й, 3-й и k-й гармоник, т.е. синусоидальных составляющих с частотой  $\omega$ ,  $2\omega$ ,  $3\omega$ , ...  $k\omega$ ; $\psi_1$ ,  $\psi_2$ ,  $\psi_3$ ,...  $\psi_k$ начальные фазы соответственно 1-й, 2-й, 3-й и к-й гармоники.

 $f(\omega t) = A_1 \sin(\omega t + \psi_1) + A_3 \sin(3\omega t + \psi_3) + A_5 \sin(5\omega t + \psi_5)$ 

то сопротивление этой линейной цепи для различных гармоник имеет равные значения.

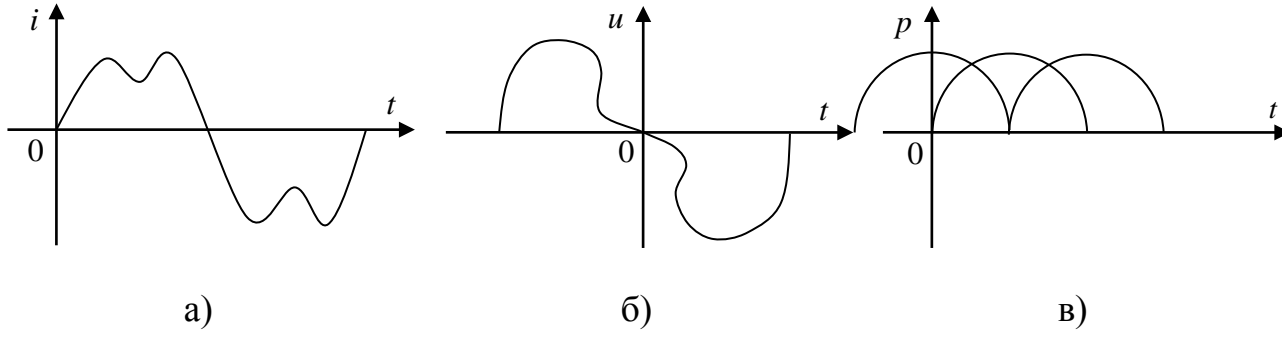

Активное сопротивление R для всех гармоник одинаково.

Индуктивное сопротивление  $X_L = \omega Lc$  увеличением номера гармоники увеличивается, так как увеличивается частота  $\omega$  и для любого гармоники может быть определено выражением:

$$
X_{Lk} = k\omega L = kX_{L1}
$$

где k- номер гармоники; X<sub>L1</sub>-индуктивное сопротивление первой гармоники.

Емкостное сопротивление  $X_c = \frac{1}{\omega c}c$  увеличением номера гармоники уменьшается и для любой гармоники определяется выражением:

$$
X_{Ck} = \frac{1}{k\omega C} = \frac{X_{C1}}{k}
$$

где k- номер гармоники;  $X_{c1}$ - емкостное сопротивление первой гармоники.

Полное сопротивление неразветвленной линейной цепи для любой гармоники:

$$
Z_k = \sqrt{R^2 + (X_{Lk} - X_{Ck})^2}
$$

Сдвига фаз между током и напряжением для любой гармоники:

$$
\varphi_k = \arctg \frac{X_k}{R} = \arctg \frac{X_{Lk} - X_{Ck}}{R}
$$

Угол сдвига фаз ф может быть положительным или отрицательным в зависимости от характера цепи для определенной гармоники (X<sub>I</sub>>X<sub>C</sub>или  $X_{I} < X_{C}$ ).

Амплитуды токов для каждой гармоники:

$$
I_{mk} = \frac{U_{mk}}{Z_k}
$$

Мгновенное значение несинусоидального тока в линейной цепи рис.2 с заданными несинусоидальным напряжением и:

$$
i = I_{m1} \sin(\omega t + \psi_1 - \varphi_1) + I_{mk} \sin(3\omega t + \psi_2 - \varphi_3) + I_{m5} \sin(5\omega t + \psi_5 - \varphi_5)
$$

Рисунок 11.2 - Неразветвленная цепь переменного тока

Если в неразветвленной цепи включен конденсатор, а в приложенном к этой цепи несинусоидальном напряжении имеется постоянная составляющая, то ток постоянной составляющей равен нулю, так как для постоянной составляющей конденсатор представляет разрыв цепи.

Если задан несинусоидальный ток в линейной цепи и k-я гармоника записана в виде  $i_k = I_{mk} \sin(k\omega t + \psi_k)$ , то напряжение этой гармоники  $u_k = U_{mk} \sin(k\omega t + \psi_k).$ 

Расчет линейных электрических цепей с несинусоидальными напряжениями и токами производится с использованием следующих математических выражений.

 $I = \sqrt{I_0^2 + I_1^2 + I_2^2 + \dots + I_k^2}$  - действующее значение несинусоидального тока,

где  $I_0$  – постоянная составляющая;

 $I_{k}$ - действующее значение тока k-й гармоники.

 $U = \sqrt{U_0^2 + U_1^2 + U_2^2 + \dots + U_k^2}$ действующее значение

несинусоидального напряжения,

где  $U_0$  – постоянная составляющая;

Uk- действующее значение напряжения k-й гармоники.

 $P = P_0 + P_1 + P_2 + \cdots + P_k = U_0 I_0 + U_1 I_1 \cos \varphi_1 + U_2 I_2 \cos \varphi_2 + \cdots$ 

 $U_k I_k \cos \varphi_k$ - активная мощность в линейной цепи с несинусоидальными напряжениями и токами.

 $Q = Q_0 + Q_1 + Q_2 + \cdots + Q_k = U_0 I_0 + U_1 I_1 \sin \varphi_1 + U_2 I_2 \sin \varphi_2 + \cdots + U_k I_k \sin \varphi_k$ - реактивная мощность в линейной цепи с несинусоидальными напряжениями и токами.

S=UI– полная мощность в линейной цепи с несинусоидальными напряжениями и токами, где U- действующее значение напряжения;I- действующее значение тока.

$$
K_{ni} = \frac{I_1}{\sqrt{I_0^2 + I_1^2 + I_2^2 + \dots + I_k^2}}
$$
- коэффициент искажения тока.

 $K_{ui} = \frac{U_1}{\sqrt{U_0^2 + U_1^2 + U_2^2 + \dots + U_k^2}}$ - коэффициент искажения напряжения.  $K_r = \frac{\sqrt{I_2^2 + I_3^2 + \dots + I_k^2}}{I}$  - коэффициент гармоник.

## Инструкция по выполнению практической работы.

1. Используя значения таблицы 11.1, записать исходные данные согласно своему варианту.

2. Определить следующие величины:

- сопротивление цепи для первой гармоники;

- сопротивление цепи для k-й гармоники;
- амплитуды токов или напряжения 1-й к-й гармоник;
- действующие значения токов или напряжений 1-й-к-й гармоник;

- составить уравнение общего тока или напряжения;

параметры катушки и конденсатора (сопротивления, напряжения или токи, составить уравнения).

- активную мощность цепи.

Катушка с активным сопротивлением R и индуктивностью L соединена последовательно с конденсатором С (рисунок 11.2).

На зажимах цепи действует напряжение или ток і.

| $N_2$<br>варианта | $\omega$ | $R_{,OM}$ | $L, \Gamma$ H | $C$ , $MK\Phi$ | Напряжение или ток                             |
|-------------------|----------|-----------|---------------|----------------|------------------------------------------------|
|                   | 314      | 18        | 0.0355        | 80             | $u = 250 + 300 sin314t + 150 sin3 \cdot 314t$  |
| 2                 | 314      | 20        | 0.4           | 90             | $i = 5sin(\omega t + 20^0) + 4sin3\omega t$    |
| 3                 | 314      | 22        | 0.0383        | 100            | $u = 250 + 300 sin314t + 150 sin3 \cdot 314t$  |
| 4                 | 314      | 24        | 0.0375        | 110            | $i = 5\sin(\omega t + 20^0) + 4\sin 3\omega t$ |
| 5                 | 314      | 26        | 0.0415        | 80             | $u = 250 + 300 sin314t + 150 sin3 \cdot 314t$  |
| 6                 | 314      | 28        | 0,0425        | 90             | $i = 5\sin(\omega t + 20^0) + 4\sin 3\omega t$ |
| 7                 | 314      | 30        | 0,375         | 100            | $u = 250 + 300 sin314t + 150 sin3 \cdot 314t$  |
| 8                 | 314      | 28        | 0.355         | 110            | $i = 5\sin(\omega t + 20^0) + 4\sin 3\omega t$ |
| 9                 | 314      | 26        | 0,400         | 80             | $u = 250 + 300 sin314t + 150 sin3 \cdot 314t$  |
| 10                | 314      | 24        | 0.0383        | 90             | $i = 5\sin(\omega t + 20^0) + 4\sin 3\omega t$ |
| 11                | 314      | 22        | 0,0375        | 100            | $u = 250 + 300 sin314t + 150 sin3 \cdot 314t$  |

Таблица 11.1 – Исходные данные

| $N_2$<br>варианта | $\omega$ | R,OM | $L, \Gamma$ H | $C$ , мк $\Phi$ | Напряжение или ток                             |
|-------------------|----------|------|---------------|-----------------|------------------------------------------------|
| 12                | 314      | 20   | 0,0425        | 110             | $i = 5\sin(\omega t + 20^0) + 4\sin 3\omega t$ |
| 13                | 314      | 18   | 0,0375        | 80              | $u = 250 + 300 sin314t + 150 sin3 \cdot 314t$  |
| 14                | 314      | 20   | 0,0355        | 90              | $i = 5\sin(\omega t + 20^0) + 4\sin 3\omega t$ |
| 15                | 314      | 22   | 0,0400        | 100             | $u = 250 + 300 sin314t + 150 sin3 \cdot 314t$  |
| 16                | 314      | 24   | 0,0383        | 110             | $i = 5sin(\omega t + 20^0) + 4sin3\omega t$    |
| 17                | 314      | 26   | 0,0375        | 80              | $u = 250 + 300 sin314t + 150 sin3 \cdot 314t$  |
| 18                | 314      | 28   | 0,0425        | 90              | $i = 5\sin(\omega t + 20^0) + 4\sin 3\omega t$ |
| 19                | 314      | 30   | 0,0355        | 100             | $u = 250 + 300 sin314t + 150 sin3 \cdot 314t$  |
| 20                | 314      | 28   | 0,0375        | 110             | $i = 5sin(\omega t + 20^0) + 4sin3\omega t$    |
| 21                | 314      | 26   | 0,0415        | 80              | $u = 250 + 300 sin314t + 150 sin3 \cdot 314t$  |
| 22                | 314      | 24   | 0,0425        | 90              | $i = 5\sin(\omega t + 20^0) + 4\sin 3\omega t$ |
| 23                | 314      | 22   | 0,0355        | 100             | $u = 250 + 300 sin314t + 150 sin3 \cdot 314t$  |
| 24                | 314      | 20   | 0,0425        | 110             | $i = 5sin(\omega t + 20^0) + 4sin3\omega t$    |
| 25                | 314      | 18   | 0,0400        | 80              | $u = 250 + 300 sin314t + 150 sin3 \cdot 314t$  |
| 26                | 314      | 20   | 0,0383        | 90              | $i = 5sin(\omega t + 20^0) + 4sin3\omega t$    |
| 27                | 314      | 22   | 0,0375        | 100             | $u = 250 + 300 sin314t + 150 sin3 \cdot 314t$  |
| 28                | 314      | 24   | 0,0415        | 110             | $i = 5\sin(\omega t + 20^0) + 4\sin 3\omega t$ |
| 29                | 314      | 26   | 0,0425        | 80              | $u = 250 + 300 sin314t + 150 sin3 \cdot 314t$  |
| 30                | 314      | 28   | 0,400         | 90              | $i = 5sin(\omega t + 20^0) + 4sin3\omega t$    |

Продолжение таблицы 11-1

## Контрольные вопросы.

1. Назовите причины появления несинусоидальных напряжений и токов.

2. Как раскладываются несинусоидальные величины в ряд Фурье? Что такое гармоники?

3. Как определить полное сопротивление гармоники в линейных цепях?

4. Как определяется величина тока и напряжения и сдвиг фаз для любой гармоники?

5. Как записываются мгновенные значения несинусоидального тока по заданному напряжению и напряжения по заданному току?

6. Как определяются действующие значения несинусоидального тока и напряжения?

 $7.$  Ka $\kappa$ определяются активная, реактивная, полная мощность коэффициент мощности в цепи с несинусоидальным напряжением и током?

Содержание отчета по практической работе (форма отчета приведена в приложении А).

- 1. Номер практической работы, ее тема.
- 2. Учебная цель работы.
- 3. Исходные данные согласно своему варианту (таблица 16.1).
- 4. Расчеты пункта 2.
- 5. Ответы на контрольные вопросы.

### **Критерии оценки результатов выполнения практической работы**

Отчет по практической работе обязательно должен содержать ответы на контрольные вопросы, представленные в конце каждой работы.

Оценка *«отлично»* ставится студенту, если при выполнении практической работы студент выделяет данные в условии величины, переводит в систему СИ внесистемные единицы, умеет рационально делать числовые расчеты по формулам, в частности с учетом приближенных вычислений, выделяет в системе исходных уравнений неизвестные величины и выражает их через данные в условии задачи. Умеет выбрать масштаб для построения векторных диаграмм. Векторные диаграммы строит строго с учетом выбранного масштаба. Ответы на контрольные вопросы развернуты и отражают сущность раскрываемых понятий, теорий, явлений.

Оценка *«хорошо»* ставится студенту, если при решении практической работы студент выделяет данные в условии величины, переводит в систему СИ внесистемные единицы, умеет делать числовые расчеты по формулам, выделяет в системе исходных уравнений неизвестные величины и выражает их через данные в условии задачи с помощью преподавателя. Умеет выбрать масштаб для построения векторных диаграмм. Векторные диаграммы строит с учетом выбранного масштаба и допускает неточности. Ответы на контрольные вопросы развернуты и отражают сущность раскрываемых понятий, теорий, явлений, но допускаются 2-3 неточности или незначительные ошибки.

Оценка *«удовлетворительно»* ставится студенту, если при решении практической работы студент выделяет данные в условии величины, переводит в систему СИ внесистемные единицы, делает числовые расчеты по формулам с

помощью преподавателя. Векторные диаграммы строит без учета выбранного масштаба и допускает неточности. В ответах на контрольные вопросы допущены ошибки в раскрытии понятий, употреблении терминов.

Оценка *«неудовлетворительно»* ставится студенту, при решении практической работы студент выделяет только данные в условии величины без перевода в систему СИ внесистемных единиц, расчеты отсутствуют. Векторные диаграммы отсутствуют. В ответах на контрольные вопросы присутствует фрагментарность и нелогичность изложения.

### **Список использованных источников**

Основная литература:

1 Мартынова И.О. Электротехника: учебник для СПО. М.: КноРус, 2017. 304 с.

2 Мартынова И.О. Электротехника [Электронный ресурс]: учебник для СПО. М.: КноРус, 2017. 304 с. URL: <https://www.book.ru/book/920262>(договор на предоставление доступа к ЭБС).

3 Фуфаева Л.И. Электротехника: учебник для СПО. 5-е изд. М.: Академия, 2016. 384 с.

4 Полещук В.И. Задачник по электротехнике и электронике: учеб. пособие для СПО. М.: Академия, 2014. 256 с.

Дополнительная литература:

1 ГОСТ 1494-77. Электротехника. Буквенные обозначения основных величин.

2 ГОСТ 21.403-80. СПДС Обозначения условные графические в схемах. Оборудование энергетическое.

3 ГОСТ 2.105-95. ЕСКД Общие требования к текстовым документам.

4 ГОСТ 2.301-68. ЕСКД Общие правила выполнения чертежей. Форматы.

5 ГОСТ Р 54130-2010. Национальный стандарт Российской Федерации. Качество электрической энергии. Термины и определения.

Интернет-ресурсы:

1 Сайт «Электротехника». <http://electrono.ru/> (открытый доступ, дата последнего обращения 18.09.2016)

2 Сайт «Школа для электрика» <http://electricalschool.info/> (открытый доступ, дат последнего обращения 18.09.2016)

3 Информационно-справочное издание «Новости электротехники» <http://www.news.elteh.ru/> (открытый доступ, дата последнего обращения 18.09.2016).

Электронные ресурсы:

1 Электронно-библиотечная система IPRbooks. URL:

http:/[/www.iprbookshop.ru](http://www.iprbookshop.ru/) (договор на предоставление доступа к ЭБС IPRbooks).

2 Электронно-библиотечная система book.ru. URL: <https://www.book.ru/> (договор на предоставление доступа к ЭБС book.ru).

Образец оформления Отчета по практической работе

Практическая работа №1

«Определение электрического сопротивления и проводимости проводников,

резисторов и реостатов»

**Учебная цель:** закрепить навыки расчета и выбора электрических сопротивлений.

## **Программа работы.**

1. Через проводник в течение 1ч проходит заряд 3700 Кл. Определить ток в электрической цепи.

Дано: Решение:  $t = 1$  ч = 3600 с  $I = \frac{q}{t} = \frac{3700}{3600} = 1,03$  A  $q = 3700$  Кл I−?

Ответ:  $I = 1,03$  А

# **Контрольные вопросы.**

1. Что такое электрическая цепь?

*Электрическая цепь – это совокупность устройств, элементов, образующих путь для протекания электрического тока, электромагнитные процессы в которых могут быть описаны с помощью понятий сила тока и напряжение.*

# **ЛИСТ СОГЛАСОВАНИЯ**

# СОГЛАСОВАНО

Методист по ИТ

Старший методист  $\frac{\sqrt{h \rho_{\text{on}}}}{\sqrt{\frac{h \rho_{\text{on}}}{h}}}$  М.В. Отс

Т.А. Сергеева